# **Knowist Live Academy**

 *[https:// www. knowist.ac](https://www.knowist.ac/)*

# **Summer 2019 Curriculum**

# *A series of intensive one-day training courses for senior knowledge professionals*

*"The mind is not a vessel to be filled, but a fire to be kindled" - Plutarch*

*© 2019 Knowist Academy – All rights reserved*

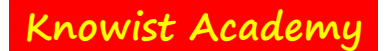

#### *[https://www.knowist.ac](https://www.knowist.ac/)*

#### *Knowist Academy, 6 Cabinteely Green, Cabinteely, Dublin 18, Ireland*

#### *E-Mail: academy@clipcode.com*

Knowist Academy is pleased to announce its latest set of intensive one-day training courses aimed at senior knowledge professionals, in areas such as mathematics, software engineering and DevOps.

These courses are available for on-site presentation throughout Europe. Your team may request them "as is" or as part of a custom course, combined and extended to suit your specific requirements (e.g. you may design your own course by selecting modules of interest from different courses, or requesting new modules).

Our courses are based on the most up to date versions of the mathematical theories, programming languages, operating systems, runtimes, development tools, database engines and international standards that they cover.

To arrange on-site training, please e-mail academy@clipcode.com with a description of the type/location/duration of training you require and the number of attendees and their experience levels, together with your full contact details.

Entire Document – (C) Copyright 2019 Knowist Academy – all rights reserved.

# **<Design Your Own Course> <You decide what goes here> This is our most popular course!**

If you need on-site training for your team, and our existing courses match your specific needs – excellent! However, perhaps they partially but not completely match your requirements, or perhaps your team needs something more custom. In either case, then go ahead and design a training course to your own specifications. We would be willing to write and present it in your offices to your development team. To design your own course you identify the target audience & their existing skill sets, decide what new competencies they need and then select a coherent set of topics to be covered. You can treat each of our current courses as a menu of

modules & choose as needed from each. Also you can identify new topics. Using existing specialist material we have, and where necessary creating new material specifically for you and combining this with appropriate selections from our standard courses, we can come up with the exact course you need. We work on the basis that if one client requires a course for a specialist area now, it is quite likely that others will require it in future.

We consider the new material we create as part of our ongoing curriculum development initiative and there is no additional charge for you beyond our normal fees.

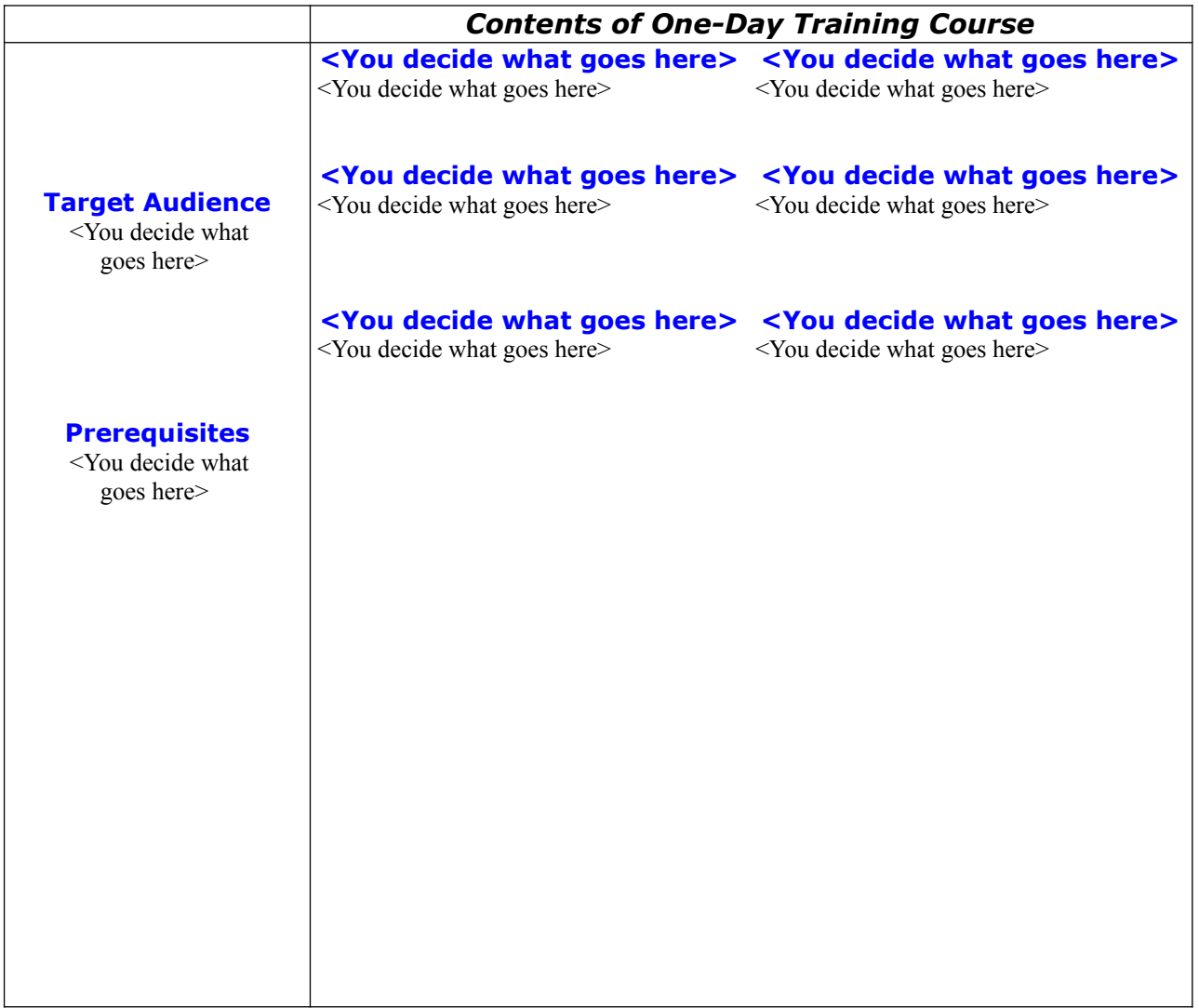

#### **Mathematics Faculty**

#### **Mathematics / Foundations**

- Fundamentals Of Mathematical Foundations
- Proof Theory
- Type Theory
- Category Theory
- Mathematical Logic
- Linear Logic, Adjoint Logic And Session Types
- Description Logic
- Computation Theory
- Graph Theory

### **Fundamentals Of Mathematical Foundations Terminology, Tour, Induction, Set Theory, Lambda Calculus, Complexity, Monad, Number Theory**

Like ships passing nearby on a foggy night, each oblivious to the presence of the other, up to recently most mathematicians and software engineers ignore the work of the other. This course is about removing the fog, and letting developers see what can be achieved in production environments using really good ideas from modern mathematics. More and more ideas from mathematics are beginning to seep into the world of programming. Many software innovations – from deep learning to 3D graphics to modern programming type systems - are based on modern mathematics. All developers have studied some mathematics at college,

 $\Gamma$ 

so this course builds on that. It should be considered a refresher, with an emphasis on practical application, to bring everyone up to speed with the basics and be ready to explore more advanced topics.

We pay particular attention to how mathematical ideas are presented. For example, saying "a monad is just a monoid in the category of endofunctors" utterly confuses developers, whereas we prefer "monads are programmable semicolons" (just used to insert custom code between each statement) is much clearer, yet equally accurate.

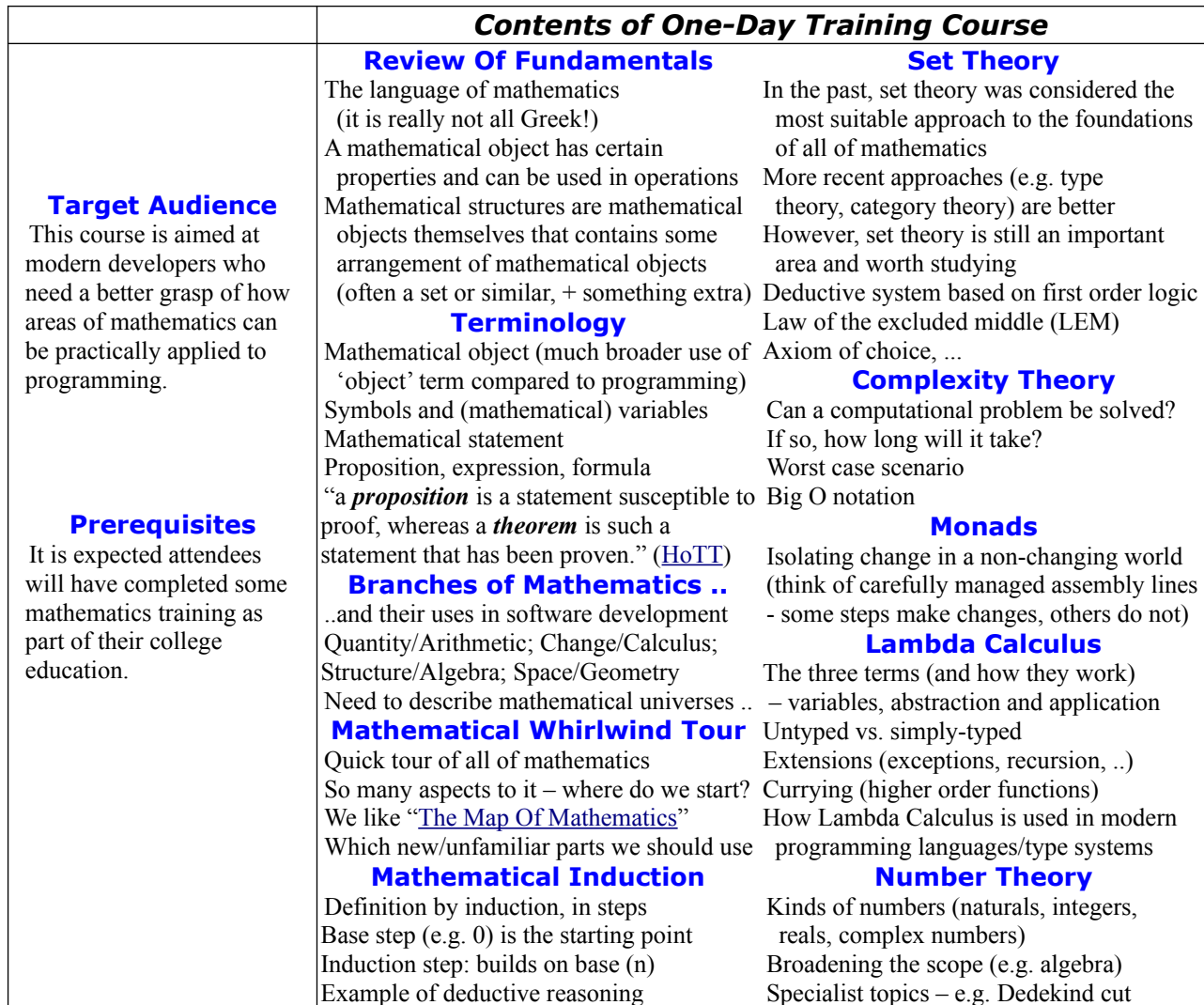

#### **Proof Theory**

### **Natural Deduction, Props as Types, Sequent Calculus, Ordinal Analysis, Automated Prover, Verification**

There are a number of fascinating sub-fields in proof theory and in this course we explore the best of them, starting with structural proof theory (e.g. natural deduction & sequent calculus), which has some very powerful features. We are particular interested in the junction of proof theory with programming. Many believe the future of programming will be significantly influenced by automated verification of correctness of code - but what does that mean and how can it be achieved? There are already [open source projects](http://adam.chlipala.net/) pointing the way to much more extensive use of formal verification.

We are also curious as to what impact treating a proof as a mathematical object has, and using mathematics itself to explore a proof. Automated provers and proof assistants are improving in quality all the time and we see what the latest techniques offer. We also look at other branches of proof theory, such as proof complexity, ordinal analysis and provability logic.

Modern proof theory has huge potential to revolutionize our approaches to the rigor with which we judge statements made in mathematics and programming.

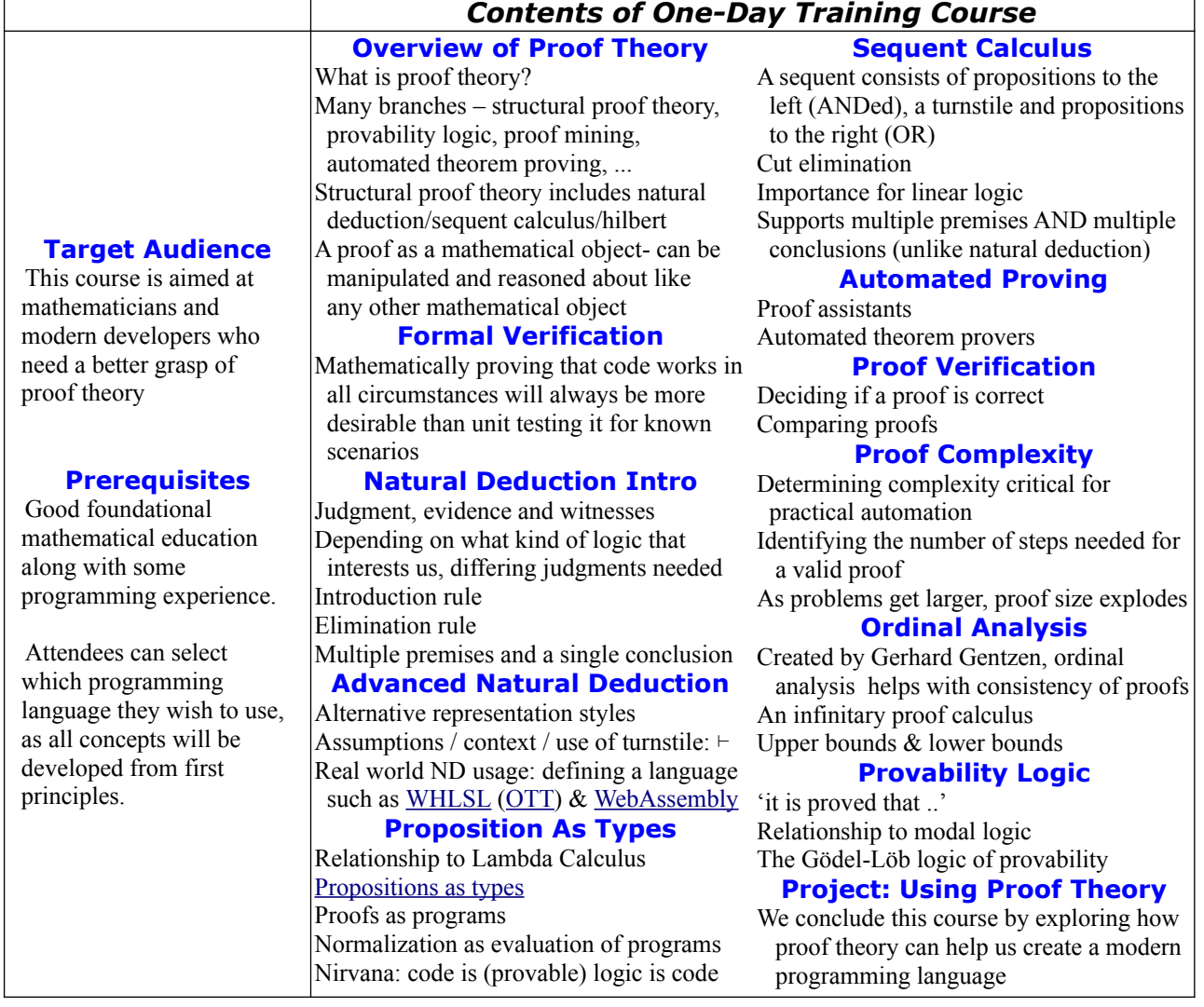

## **Cubical Type Theory Theory of Truth, Types, Equality, Identity, Universes, Univalence, HITs, Kan Filling, Cubical Type Theory**

The related trinity of type theory, mathematical logic/proof theory and category theory forms a modern foundation for all of mathematics and computation.

A type is a precise mathematical specification of behavior. An element of a type satisfies its specification. Both a type and its elements are programs, subject to evaluation. Elements evaluate down to values and types evaluate down to canonical types [Martin-Löf] or type values [Harper] (same idea). Application developers experienced with mainstream programming languages will already understand elements (objects) are subject

to evaluation, but will find types being so to be new and significantly more expressive. Type theory supports the idea of indexed families of types-the index being a value (also known as dependent types). This will also be a new idea to most developers. By introducing these ideas and lots more, modern type theory goes far beyond what we see as type systems for regular programming languages. This course focuses on the most promising of the latest type theories, known as cubical type theory- a computation-friendly approach to new ideas such as univalence & higher inductive types. Open source [Agda/Cubical](https://agda.readthedocs.io/en/v2.6.0/language/cubical.html) is a good implementation.

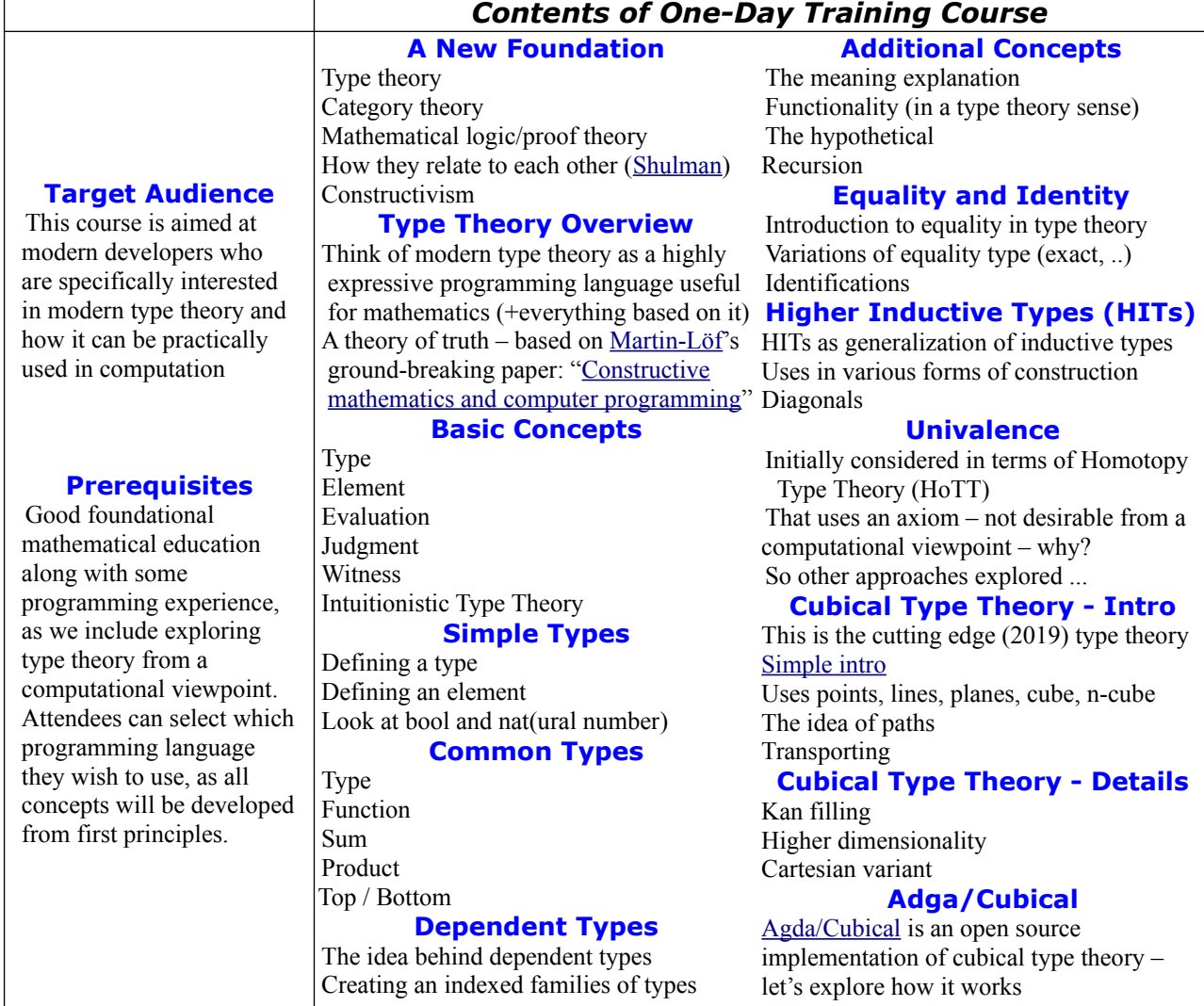

## **Category Theory Category, Category Object, Maps And Composition, Functor, Natural Transformation, Adjoint**

Category theory is a foundational area of mathematics that examines in a uniform manner mathematical structures and their mappings. In category theory, a category is a mathematical universe. A category is populated by category objects and there are mappings (also called morphisms) between these objects.

A category is itself a mathematical object. There can be mappings between categories, known as functors, and even mappings between such functors, known as natural transformations. Categories are abstract representations of concepts from other areas of mathematics.

It is best to think of the goal of category theory is to describe an abstract multiverse, containing one or more universes, with mappings within each universe, and between them. From this surprisingly simple core of constructs, a rich description of much of modern mathematics can accurately be built.

This course helps mathematicians and software developers gain an appreciation of what is category theory, both basic concepts and more advanced capabilities, and to see see how it can be practically applied in real-world situations.

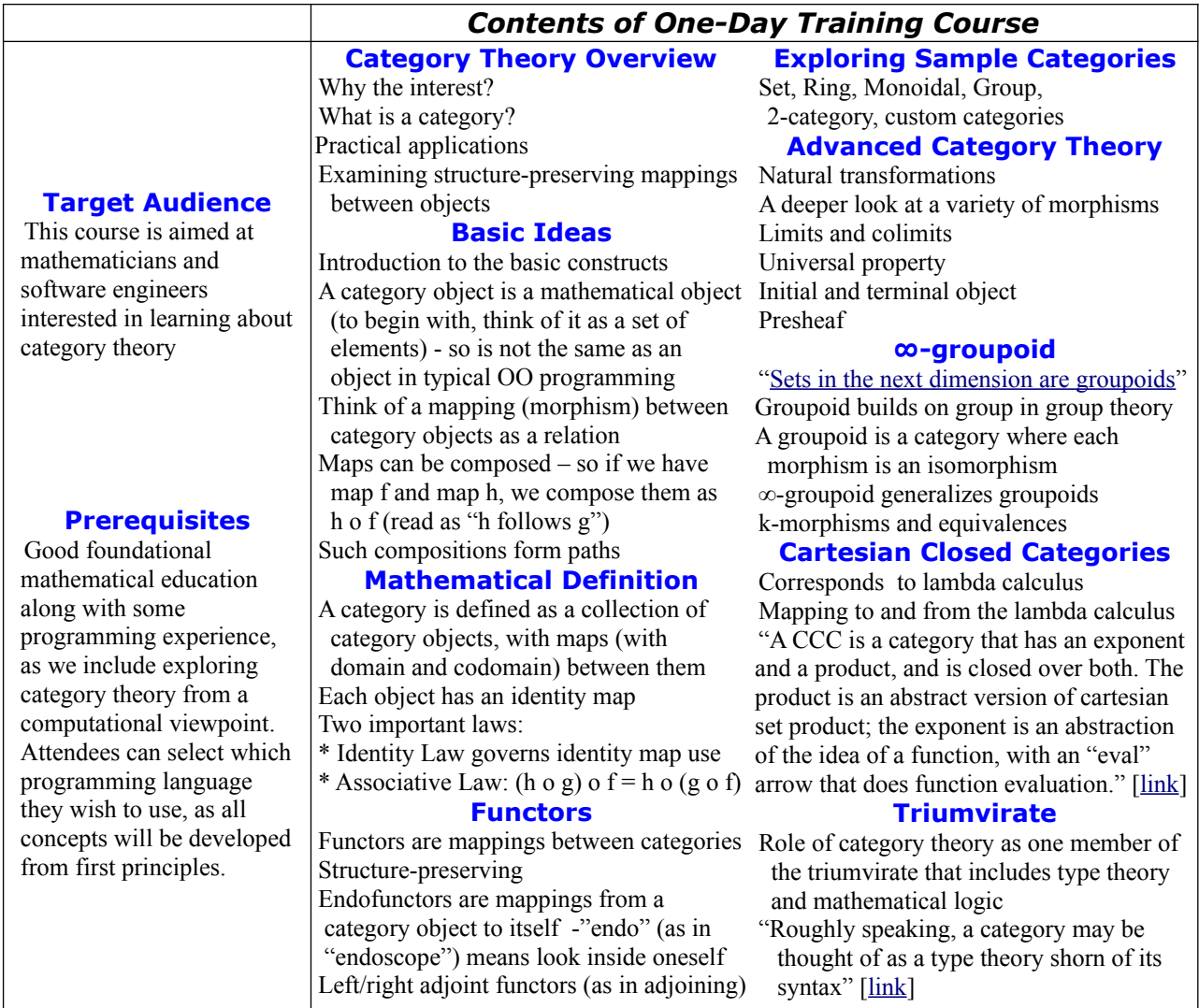

## **Mathematical Logic Logic as Foundation, Propositional, First Order, Higher Order, Models, Temporal, Modal, Kripke**

Mathematical logic permeates all of mathematics and programming.

Building on simple propositional logic, a host of richer logics can be constructed to target different needs. For example, First Order Logic is the deductive system used by set theory and is also the basis for Description Logic. Higher Order Logics have richer predicates though come with added complexity.

We need to look at what we can represent in logic and what valid claims we can make about such.

Logic can be qualified by time, by modality or other techniques. More advanced logics are based on this common foundation. It is useful to consider these logics as a set of building blocks which can be rearranged to suit specific needs. We are interested in building our own logics. We also want to use mathematical logic in real projects and explore how best to do this.

By the end of this course it will be clear that a good understanding of mathematical logic underpins a good understanding of all of mathematics and programming.

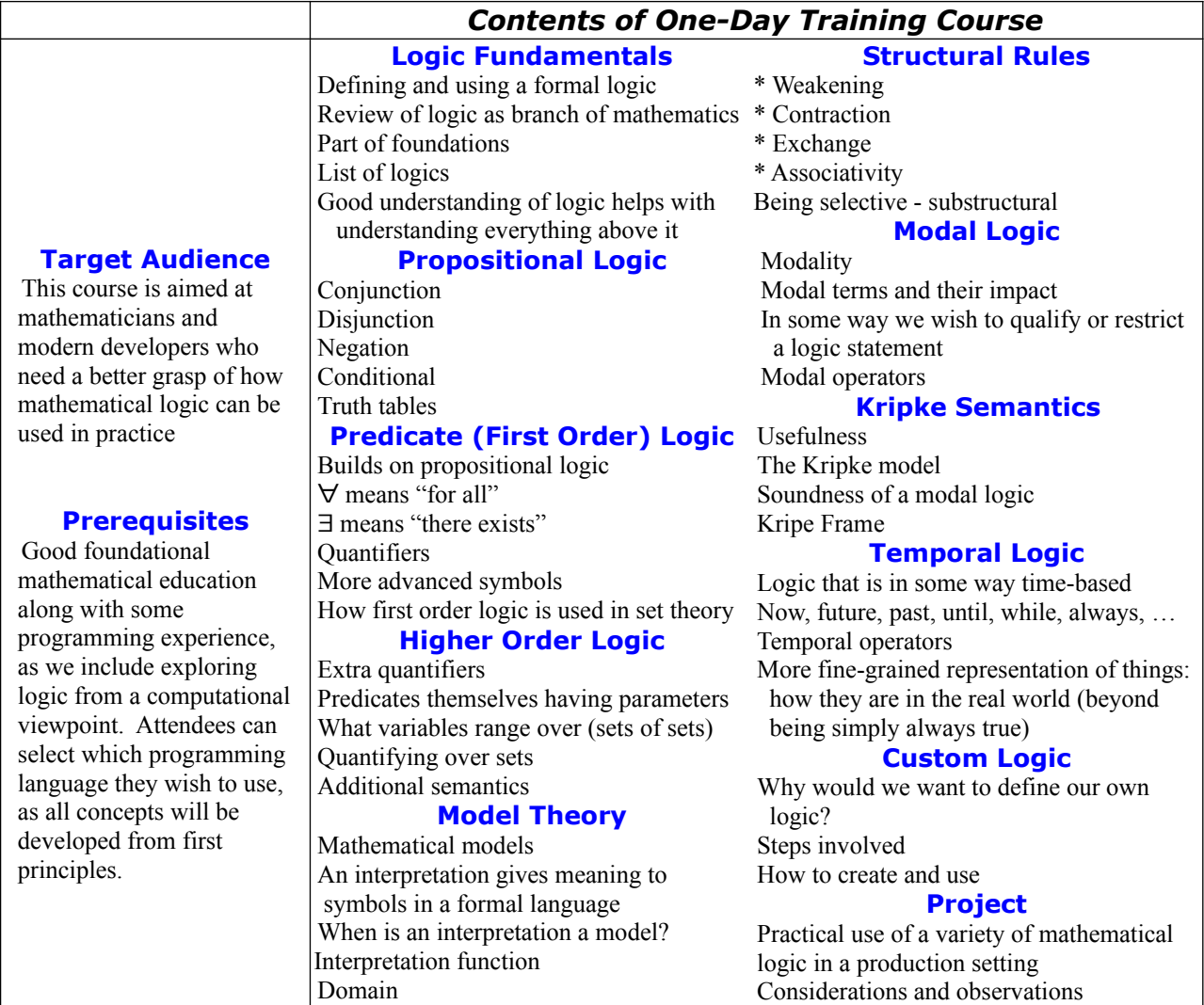

## **Linear Logic, Adjoint Logic And Session Types Cut Elimination, Substructural Rules, Linear Logic, Adjoint Logic, Message Passing, Sessions, Scribble**

[Sample: [link hub\]](https://www.knowist.ac/knowist-link-hub-for-linear-adjoint-logic-session-types.pdf) Data types have played a pivotal role in software engineering for the last 50 years and many believe session types will have an equally profound effect for the next 50. Software platforms are getting more complicated, larger, have more moving parts and errors are more costly to remedy. It is clear that the software engineering community needs more robust tooling and modern mathematics can certainly help.

A number of potentially very useful mathematical logics have already been defined, the most interesting from a communications and concurrency perspective is linear

logic. Multiple logics can be combined using modal operators based on adjoint logic. These can be used where we need to mathematically represent and accurately reason about processes/threads and their concurrency and message passing constructs and useonce or other richer semantics.

Due to its many practical usage scenarios, the juxtaposition of mathematics, concurrency and communication is a very active research area. We are beginning to see these ideas have an impact on new specialist tooling and extensions to existing frameworks.

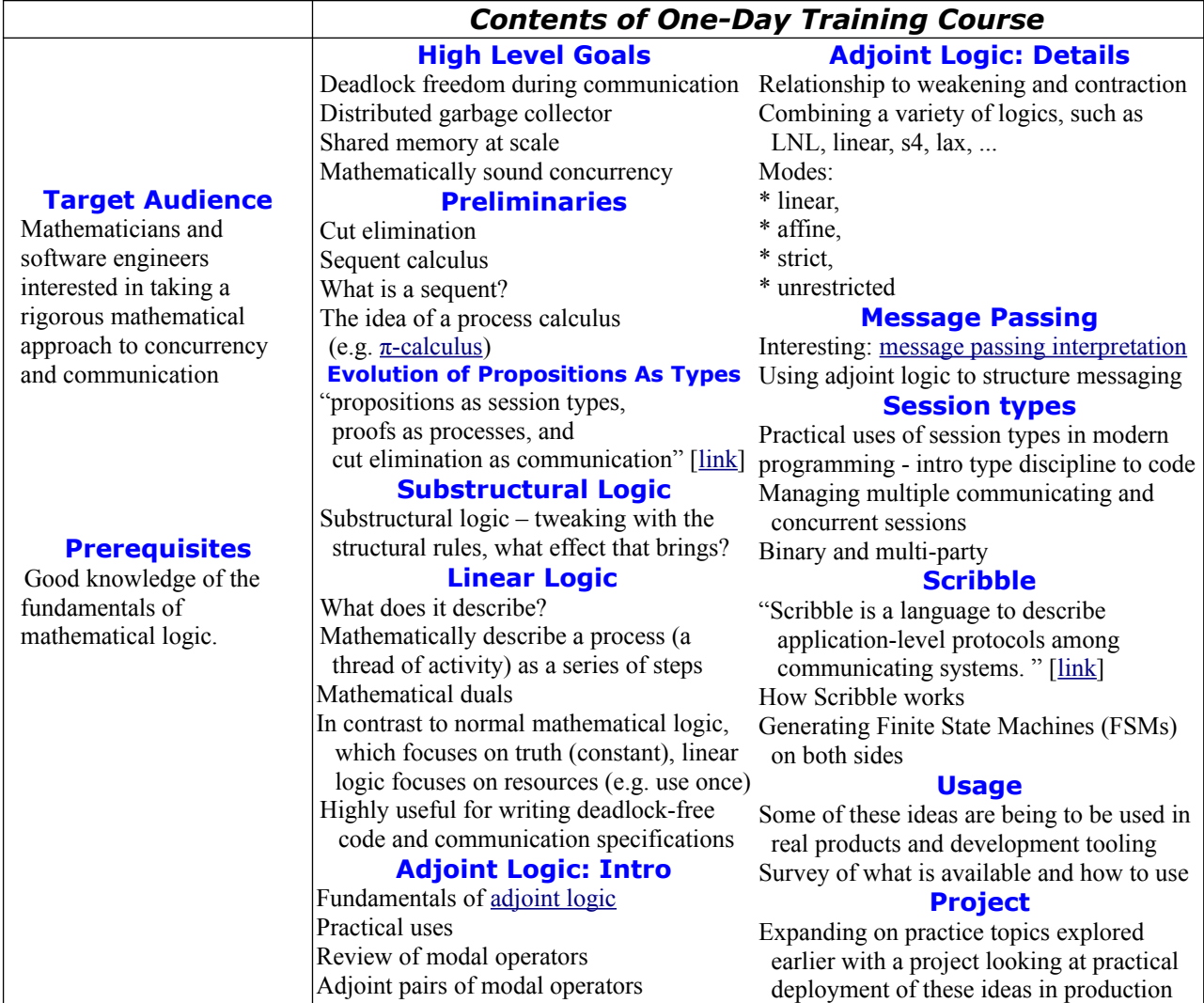

## **Description Logic Representation, Reasoning, Tableau Algorithm, Subsumption, DL Extensions, Querying, Ontologies**

Description Logic is the mathematics of the knowledge graph.

Description Logic is the discipline of mathematics concerned with knowledge representation and reasoning. There are many ways to represent knowledge as data but where Description Logic excels is doing this in such a way that greatly facilitates reasoning.

DL builds on a number of areas of mathematics such as the decidable fragment of First Order Logic and model theory, and pays attention to complexity theory.

There are a variety of Description Logics (DLs), and we compare and contrast a number of these. More advanced DLs feature richer expressivity, but also come with increased complexity in reasoning (especially for large knowledge bases), so it is important to understand the tradeoff.

A good understanding of Description Logic is essential when working with graph stores, reasoners and semantic query languages. DL provides the mathematical formalism that underpins the semantic web, the W3C OWL Language and the reasoners that process it.

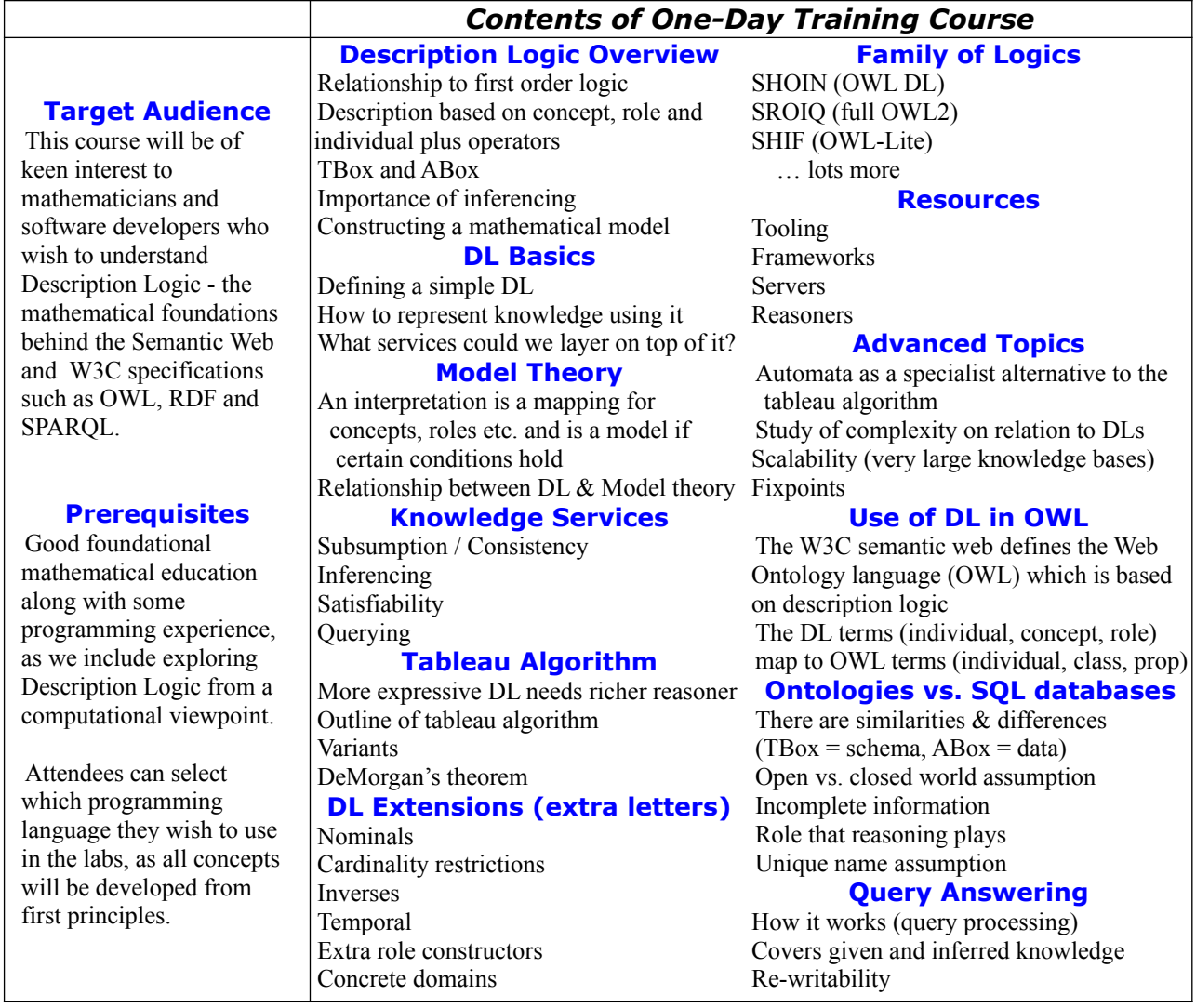

## **Theory Of Computation Automata: FSM, Inputs, Outputs, DFA, NFA, Computability: Turing Machines, Complexity: BigO**

An automaton (plural: automata) is a logical model of a machine that, based on input events, transitions from state to state. To describe an automaton we need to identify its states, the set of acceptable inputs and the expected outputs, and describe how transitions work. There are a number of optional additional features to constructing automata and these can add a range of extra capabilities.

Automata theory is used throughout mathematics and programming (e.g. compilers, protocols). It's sometimes so natural that users are often unaware of its presence.

Computability theory shows how an abstract machine can be subjected to mathematical reasoning and certain important characteristics can be reliably proven. We explore the best known of these – a Turing Machine. Complexity theory helps classify the degree of difficulty (from trivial to impossible) there is in solving a given computational problem.

A clear understanding of the theory of computation helps everyone on a team have a richer appreciation of how automata, computability theory and complexity theory can be beneficial to a product's architecture.

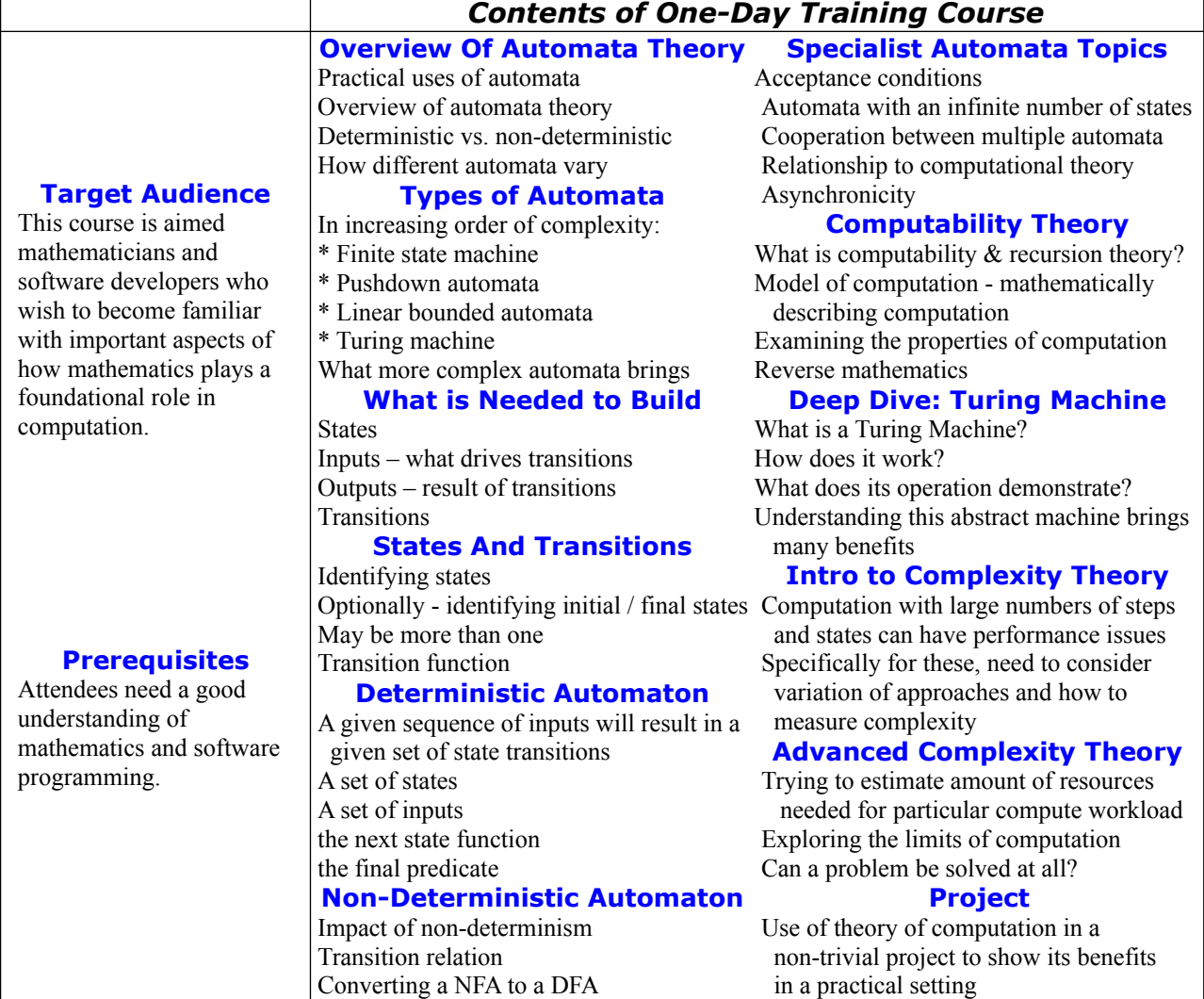

### **Graph Theory Representation, Storage Alternatives, Traversing, Searching, Operations, Graph Drawing, Project**

A graph is one of the most versatile structures in mathematics with widespread research & practical uses. We see use of graph concepts in areas ranging from the knowledge graph, the social graph and in organizationspecific graphs (e.g. Microsoft Graph). Devs are used to graph terms such as the "object graph" or the "call graph". Graph databases are becoming very popular. Anywhere you see the work "network" in industry there is a mathematical graph lurking underneath. Because of its popularity, we even see use of the "graph" term where it shouldn't be – e.g. GraphQL (which is neither graph-based, nor indeed, a query language).

This course covers all aspects of graph theory, from simple representation, to traversal and search, to transformations, to display. Starting with simple edges and vertices (with storage as either a matrix or a linked list [preferred for sparsely populated graphs]), we investigate how to build, transform and present graphs.

We explore how to efficiently handle large graphs with a keen interest in high performance. This course also covers graph drawing (a surprising complex topic in its own right). We conclude with a project to build a graph engine.

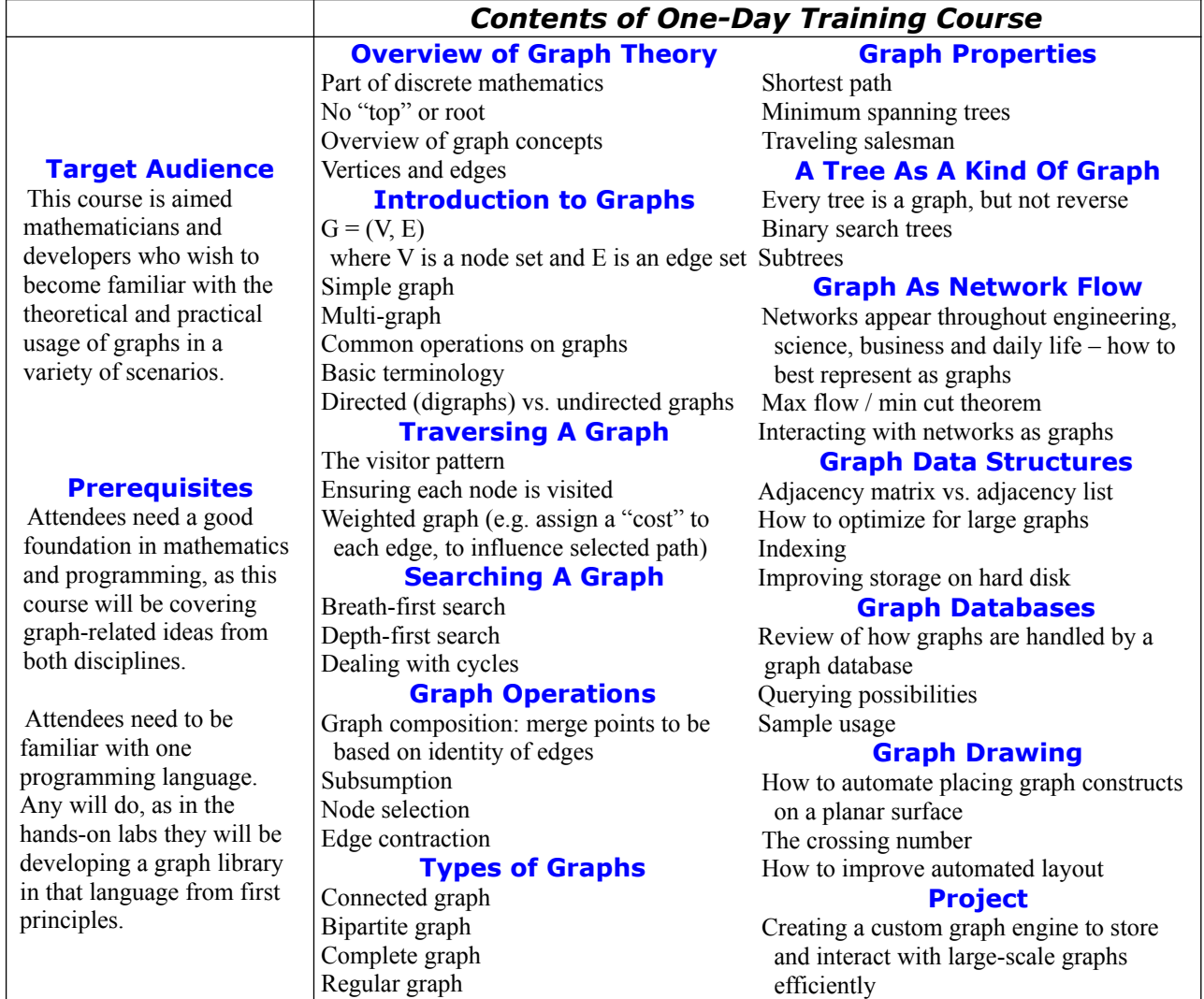

## **Technology / Code**

#### **Modelset**

- Fundamentals of Object Programming
- Domain Driven Design
- Semantic Models
- UML
- Design Patterns
- Advanced Data Structures

#### **Assembly**

- x86-64 Assembly
- WebAssembly And WASI

#### **IR**

● .NET IL

#### **Compiler**

- C 18
- $C++20$
- C# 8
- TypeScript
- The Java 12 Language
- Python
- The Go Language
- OCaml Functional Programming

#### **Shell**

- Bash
- PowerShell Core 6.2

# **Fundamentals Of Object Programming Modern OOD, Design By Contract, Reusability, AOP, MDA, Design Patterns, Software Failure, Generics**

Object oriented techniques has now been applied to a large number of projects with a varying degree of success. With a better understanding of where the real benefits lie, object technology is being continuously refined and improved accordingly. This training course brings software developers - who already have a working knowledge of the basics of OO - up to speed with modern object-oriented design and the evolving OO programming techniques and enables them to discover how to use objects successfully. It answers the question: "What is happening in the OO world, beyond the fundamentals such as inheritance, encapsulation

and polymorphism?" The goal of any OO project is to produce the best software for as few resources (time /money/devs) as possible. The software should evolve well in the future and adapt to changing needs. Parts of the software should be reusable on other projects. It should behave robustly when it encounters errors.

You will benefit from attending this course by gaining a clear understanding of the very latest object technology concepts, understanding its vocabulary and identifying how it fits into the broader picture of s/w engineering when describing how to approach software tasks.

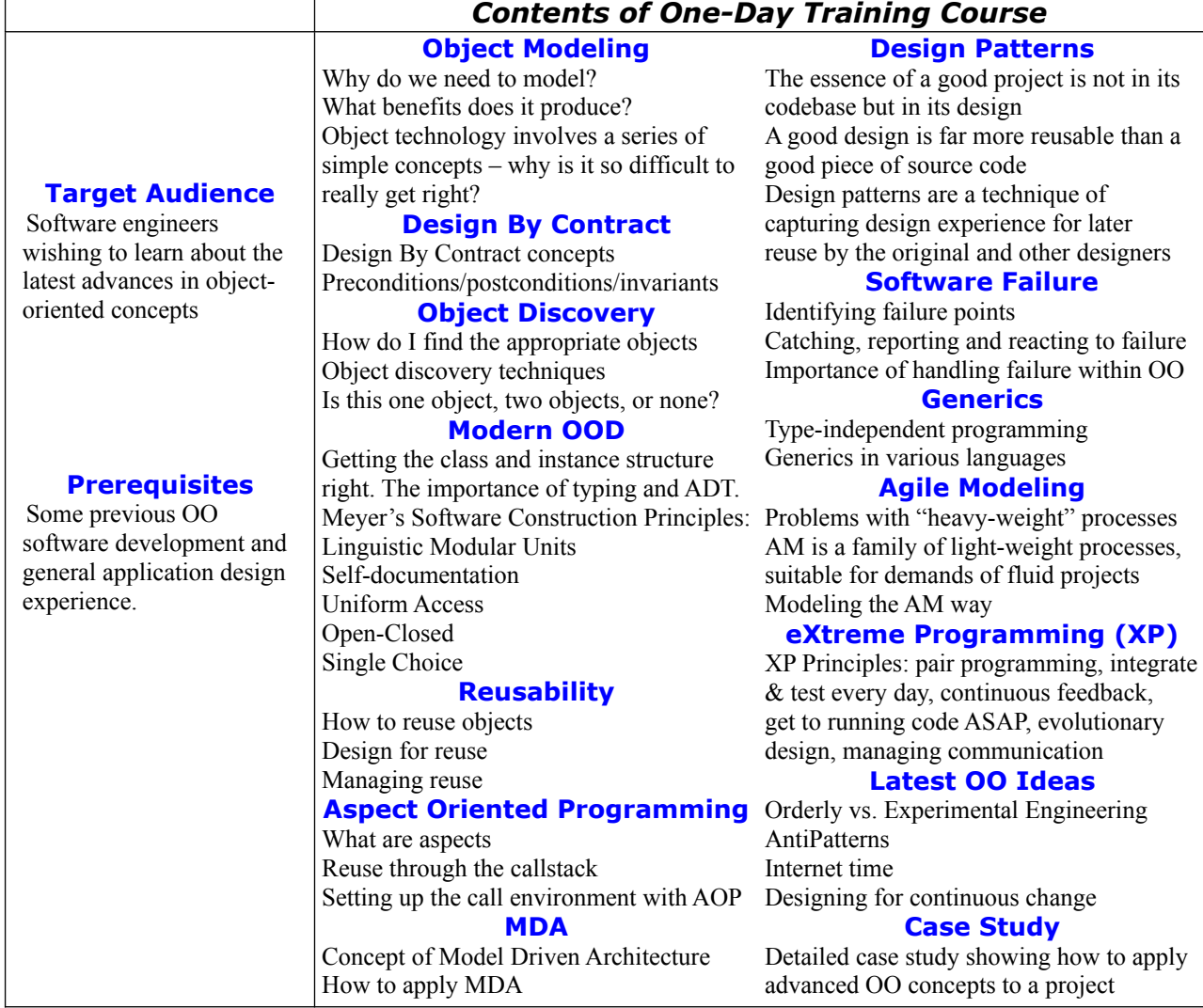

# **Domain Driven Design Ubiquitous Language, Entities, Aggregates, Events, Services, Repositories, Contexts, Strategic Design**

Every enterprise application has a domain – the actual area where the application delivers business value to real users. The database, user interface framework, messaging infrastructure, etc. are just tangential to what the application is really about. In the past, engineering teams concentrated so much on SQL database tables and GUI form layout that the handling of the domain was swamped and lost in the mix.

In contrast, modern software engineering teams rightly place much greater focus on the domain layer of the project and incorporate domain driven design as a

central pillar of their project development strategy. Its substantial benefits become very clear on larger projects and on projects that evolve over many iterations. This course explores all the patterns that underlie domain driven design with the goal that at the end of it, attendees will be fluent in DDD and can move from being participants in, to contributors to future projects that incorporate an important domain model. What's above (e.g. the UI) the domain model and what is below (e.g. database, messaging) may well change frequently over iterations, but the domain layer itself will have longevity, so it is extremely important to get it right.

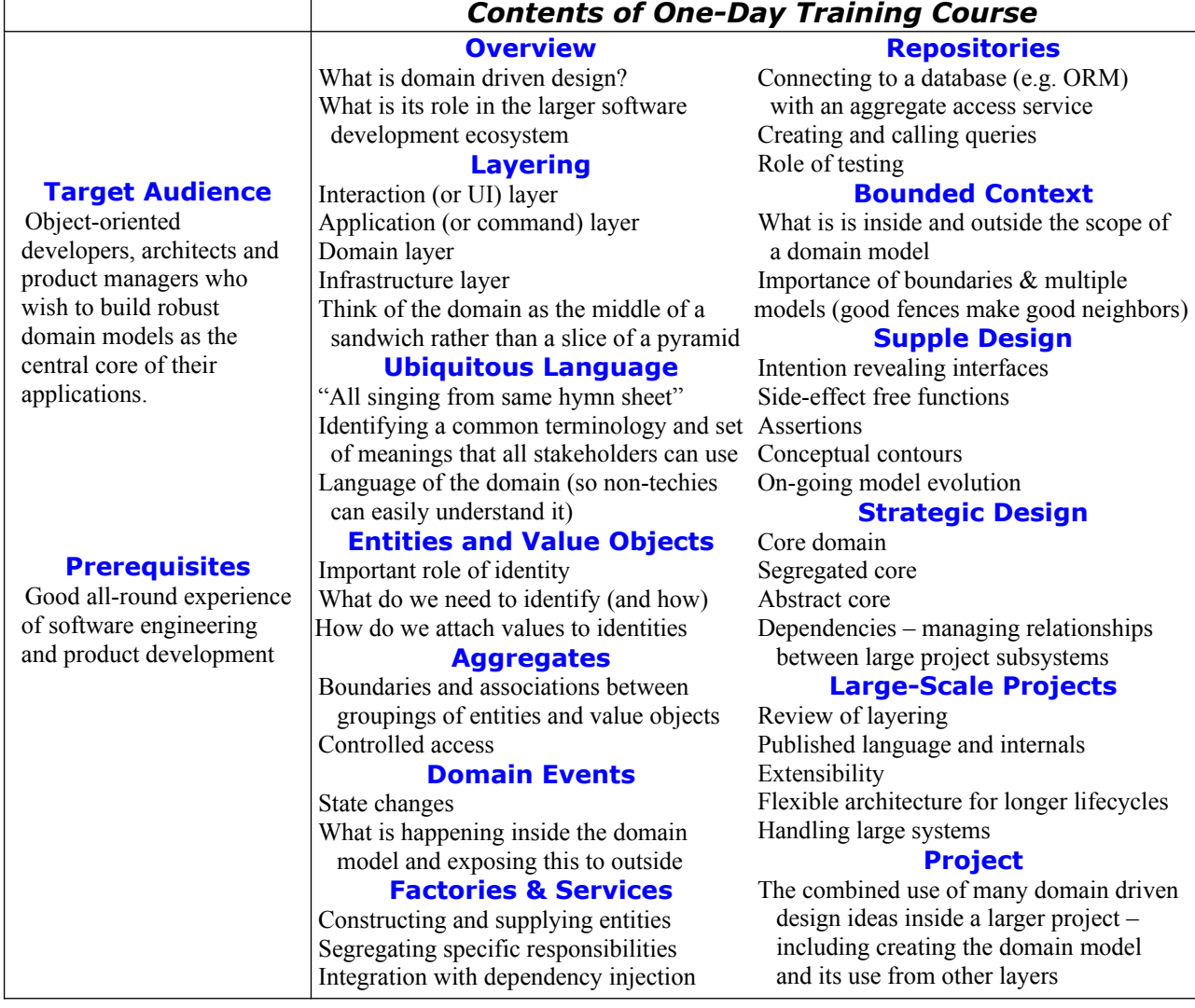

# **Semantic Models Domain / UI / Entity Data / Security / REST / Learning / Extensibility / Admin / Deployment Model**

[\[Detailed Intro](http://www.clipcode.net/content/mdd.pdf)] Imagine a dev team has mastered core technologies and building on that solid foundation, now needs to design a next generation solution – how do they go about it? If you team is in this situation, this advanced course is what you need. Looking beyond the technologies, this course examines how to develop cutting-edge solutions that are of production quality, commercially competitive and feature all the "-abilities" your customers demand (scaleability, testability, manageability, usability, reliability, ...). The central idea is that software development revolves around a series of semantic models (domain, entity data, user interaction,

security, admin, deployment, etc.) and these are grounded in a "single truth" of the source code which ensure all models work together.

For a new solution, we need to examine what is required to design and build each of these models so that the integrated end result delivers upon the expectations. Modern developer technologies allow us to be highly creative and more productive in how we go about designing web solutions. However, using them all together is somewhat of a challenge and this course carefully explores how to proceed.

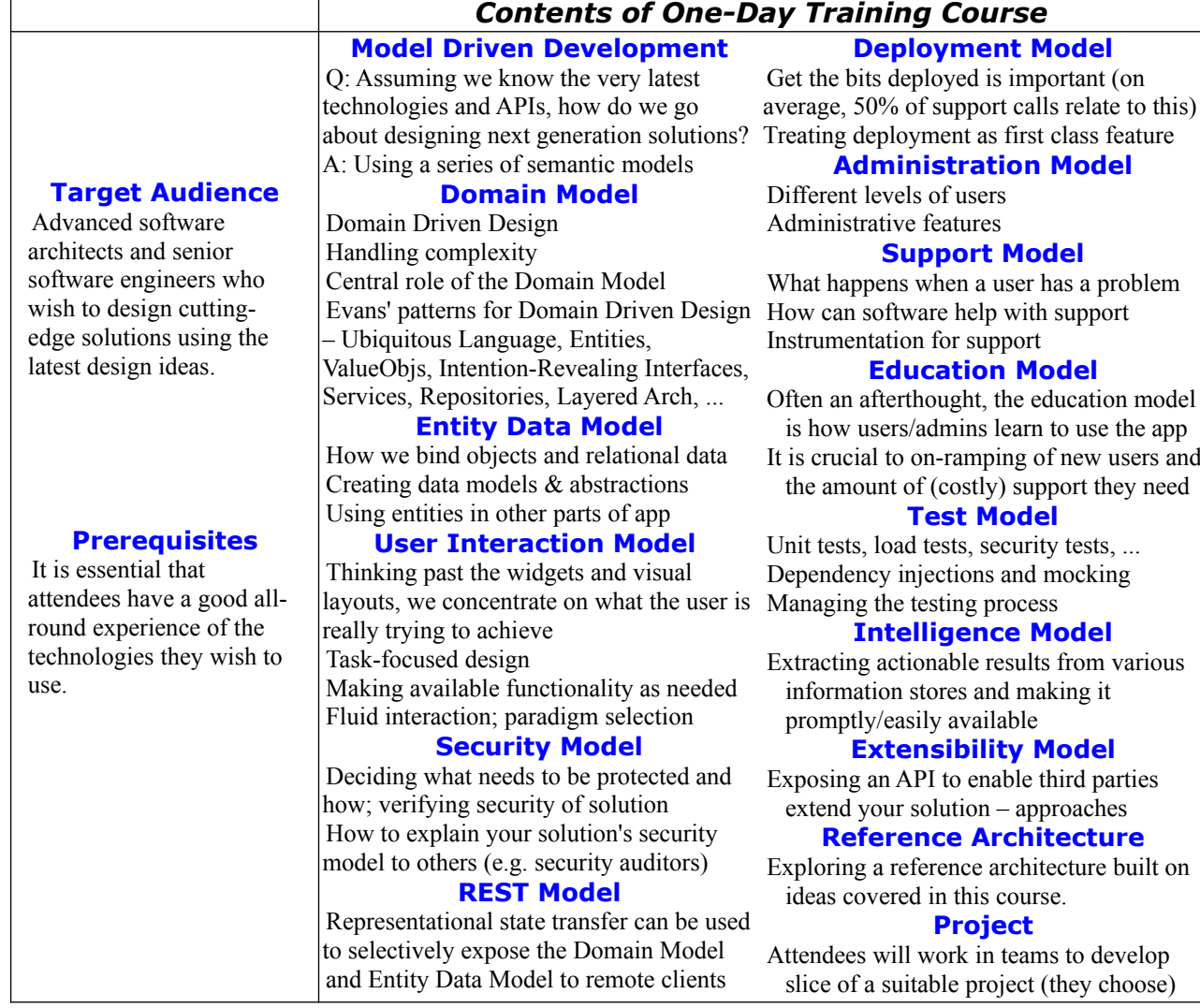

# **Unified Modeling Language UML Views of a Project, Diagramming Notation, Use Cases, Classes, Relationships, Behaviors, States, OCL**

UML is used by object-oriented designers to unambiguously specify an OO design, to discuss it with other designers and to communicate it to all stakeholders - developers, end-users and management.

We can think of UML as a graphical design language for object oriented software. It has become the graphical lingua franca of object design, supported by most design/development tools and understood by most software professionals. To discuss modern software among a team of stakeholders, we need to describe objects – their internal static information, how they

relate to each other, how they behave dynamically (both intra- and inter-object) and how they are delivered to end-users. Software systems are becoming increasingly complex and at the same time there is persistent pressure to decrease development costs and time scales, and improve quality.

UML is the key to succinctly describing correct software architecture, and this in turn is the cornerstone of successful projects. A very important point is such design needs to be sufficient without being excessive.

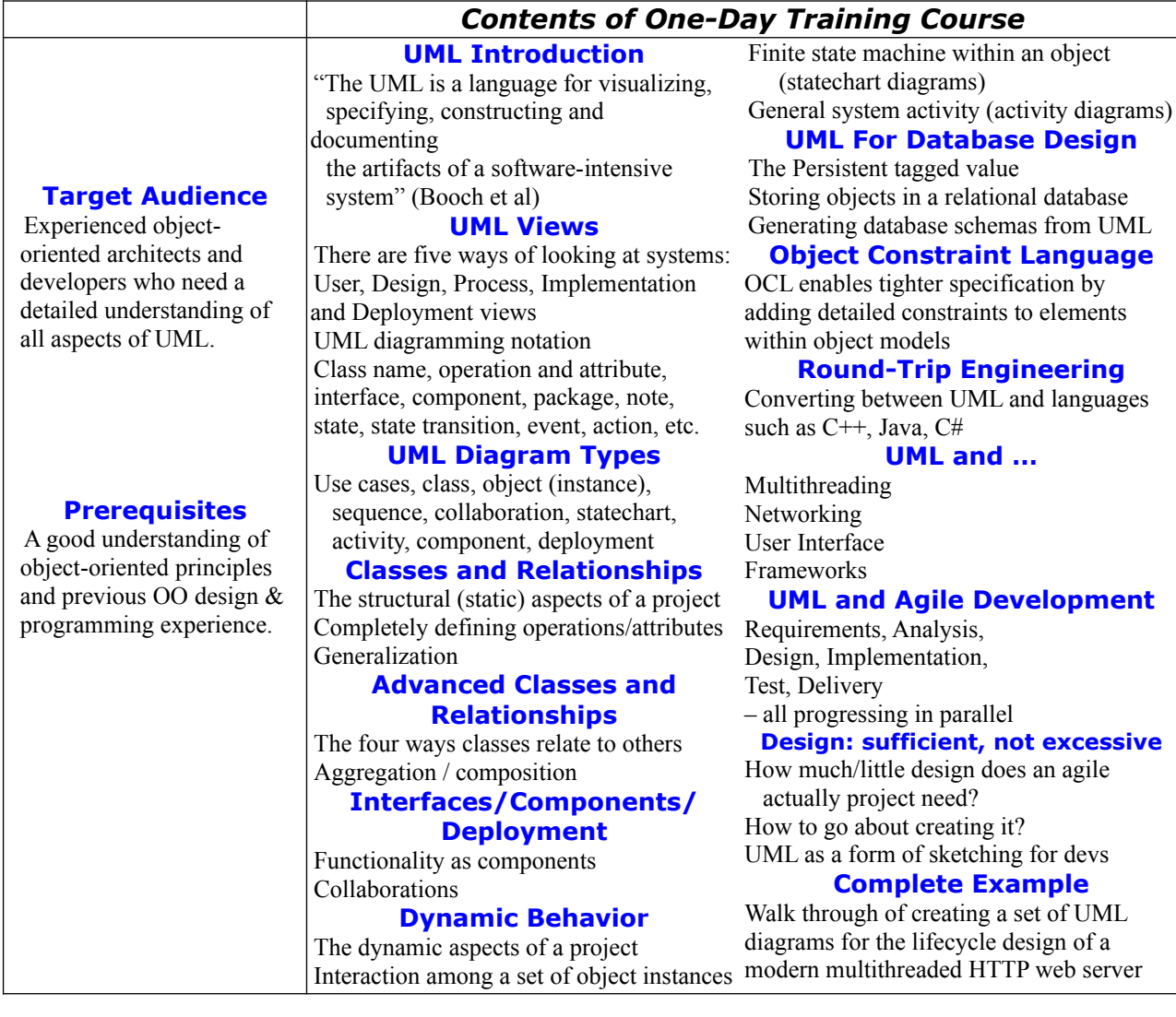

# **Design Patterns Pattern Template, GoF Patterns, Applying Patterns, Advanced Patterns, Anti-Patterns, Pattern Extraction**

[\[Detailed examples](http://www.clipcode.net/reviews/gof/index.html)] Design patterns capture successful design experience for later reuse by the original/other designers. They capture solutions that have evolved over time, in a concise and easily applied fashion. Typically they are not the "first attempt" at solving a problem – but rather the result of an iterative design process by experienced designers (who have benefited from hard-learned lessons of previous projects). Teams are under tremendous pressure to produce higher quality software at lower cost. One option is to ship the work to cheap offshore development partners. A better option is to use smaller, but much higher skilled teams - who will

compete by working more effectively to build the software. Such advanced teams will be trained in design patterns and hence can aggressively leverage them to retain a productivity and quality advantage over lesser skilled competition. As software projects increase in scale, cost and complexity, and involve more inter- and intra-company relationships, there is a need to adopt techniques such as design patterns, to ensure use of best practices in design issues. The goals of this course are to look at a range of design patterns, to examine how to apply them in your own projects and explore how to create your own pattern catalog.

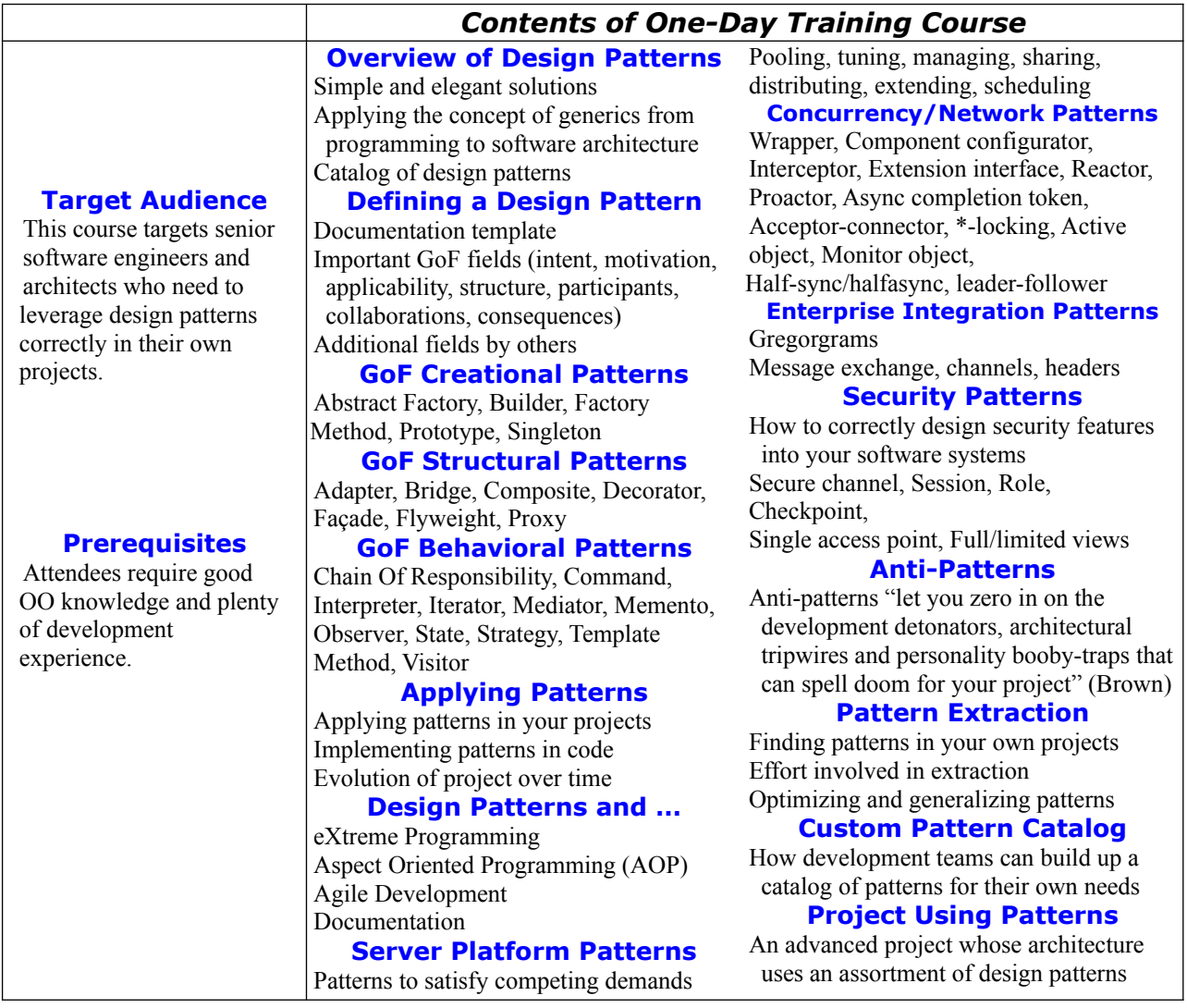

#### **Advanced Data Structures B-Tree, Splay, Priority Queue, Complexity, Searching, Sorting, Hashing, Algorithms, Implementation**

In this specialist course we examine modern data structures from a mathematical viewpoint.

We explore how to correctly design modern data structures, how to implement the algorithms that interact with them, memory management, traversal, item searching and sorting, merging and splitting, and lots more. We use both imperative and functional programming styles. We also cover the wide range of proven data structure layouts already used in industry each with its own capabilities, challenges and recommended usage domains.

We are particularly interested in where data structures and mathematics meet. For example, this course explores order theory and complexity theory and brings the richness of certain mathematical structures to common programming libraries (e.g. mathematical set has extra useful features that are not present in common implementations of sets in various runtimes). We also pay attention to correct usage of terminology to avoid misnaming – e.g. we see in  $C++$  STL use of the term "vector" for something that is not a mathematical vector (an STL vector is a mathematical sequence [dynamic array]) - [it is now too late to correct that misnaming](https://stackoverflow.com/a/758548).

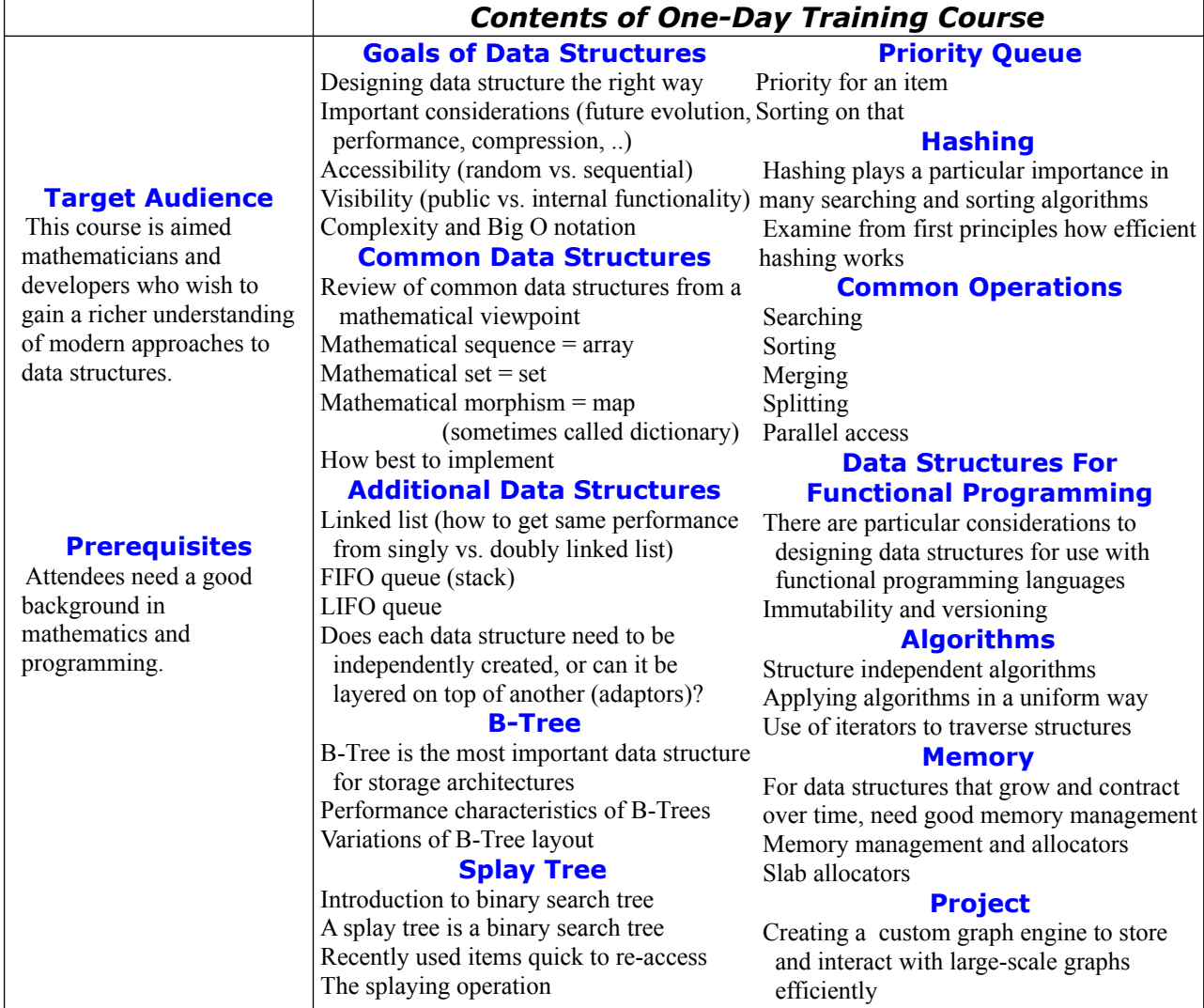

# **x86-64 Assembly Architecture, Opcodes, Primitives, Functions, Flow Control, OS Calls, C interop, Virt, SIMD, Project**

"What Andy giveth, Bill taketh away". As the processor folks manage to speed up the computer, the software folks invariably manage to slow it down with layer upon layer of software inserted between the application and the CPU. It is a major problem that many of today's application developers have little or no appreciation of what is happening "under the hood" as their code mysteriously interacts through all these opaque layers with the CPU. The solution is for developers to learn assembly for the CPU their applications use. This intensive course provides a whirlwind tour of major features of 64-bit x86 assembly.

There are three real benefits to learning x86-64 assembly. Firstly, you can program the performancecritical sections of your app directly in it, and exploit rich features such as SIMD. Secondly, you can optimize code written in high-level languages (HLL). With more knowledge, you can make more informed decisions about structuring your HLL code. Thirdly, you can debug complex problems at the instruction set level. The x86 opcodes are what gets passed to the CPU to execute. In tough debugging scenarios the more you understand what is transpiring, the quicker you catch bugs.

Using all the major constructs of

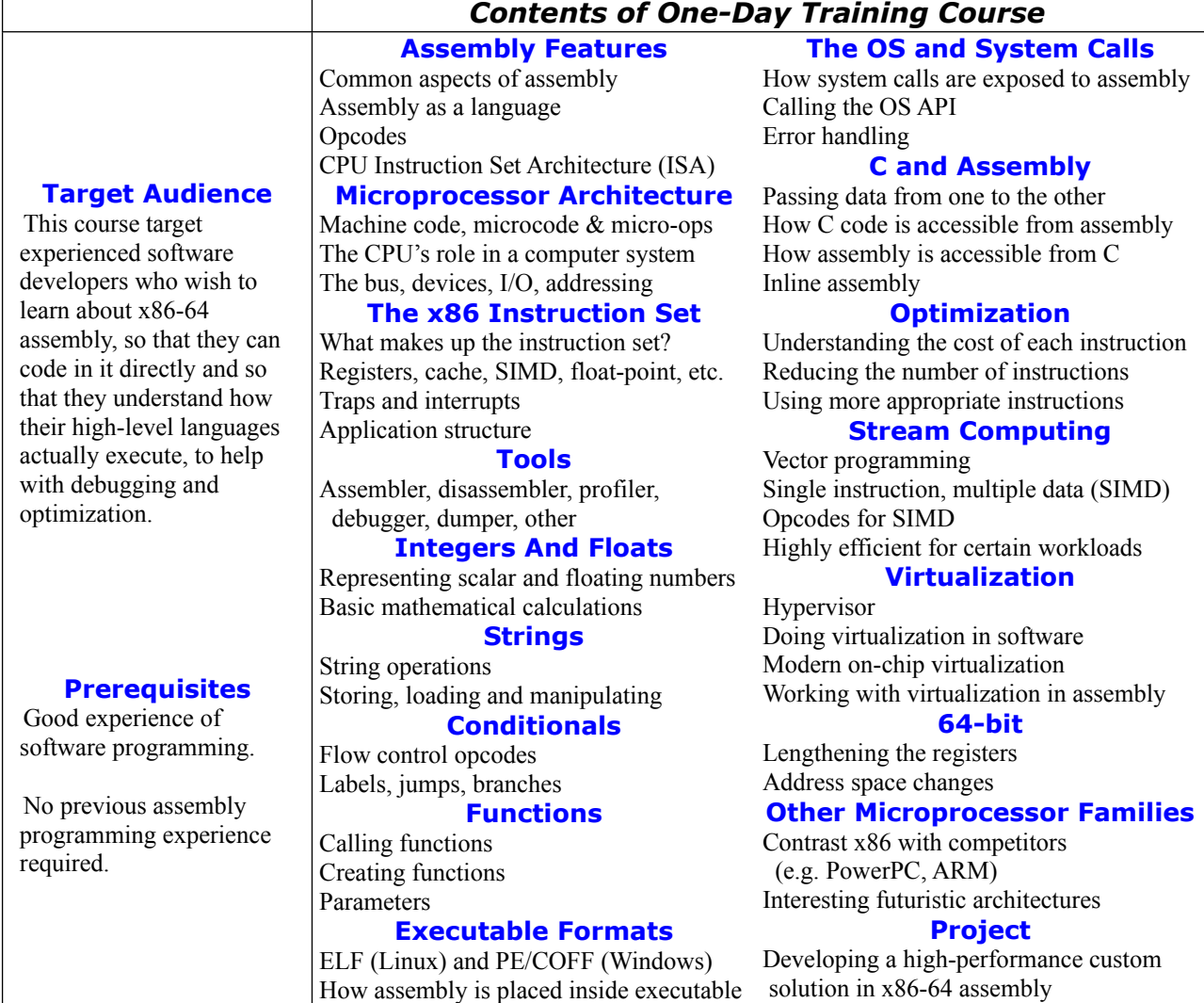

# **WebAssembly And WASI Embedders, Modules, WABT, Primitives, Functions, Linear Memory, Tables, Control Flow, JS API, WASI**

All the major browser vendors - Google, Mozilla, Microsoft and Apple - have cooperated to define an agreed standard called WebAssembly that specifies how an executable looks like for embedders to execute. WebAssembly allows you to run code written directly in assembly or in a high-level language (e.g.  $C/C++$ ) compiled into assembly in a browser without plug-ins.

WebAssembly is a virtual Instruction Set Architecture that runs in an embedder. Currently the most popular embedder is the modern standard web browser and on the server the latest Node.js 12 supports it. Other more

specialist embedders include the OCaml based [spec](https://github.com/WebAssembly/spec/tree/master/interpreter)  [interpreter](https://github.com/WebAssembly/spec/tree/master/interpreter) and the C++ based [WABT interpreter](https://github.com/WebAssembly/wabt) and Fastly's [Lucet](https://github.com/fastly/lucet). WebAssembly modules are binary, lowlevel (e.g. support 64-bit integers, unlike JavaScript), and are very fast both to load and run. Support for calling WebIDL- defined APIs (e.g. the DOM) will be added in future. [WASI provides a system interface.](https://www.infoq.com/news/2019/04/wasi-wasm-system-interface)

Web developers with requirements for very high performing applications will benefit from exploring WebAssembly as it the basis for considerable industry innovation and has wide cross-browser support.

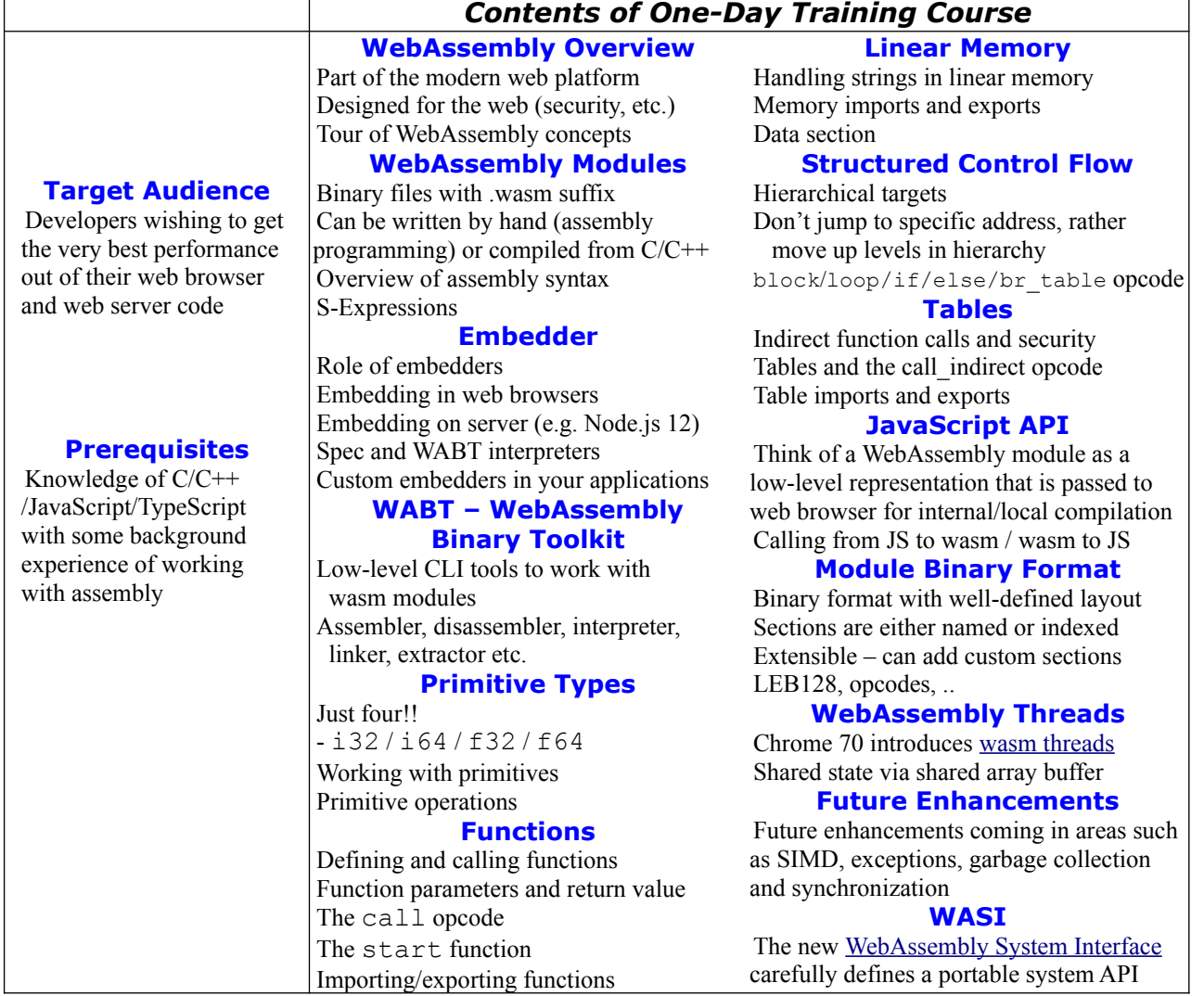

# **.NET Intermediate Language (IL) Stack Engine, IL Fundamentals, Metadata, IL Syntax, Opcode Injection, Building Compilers, Reflection**

Intermediate Language (IL) is .NET's low-level platform-independent representation of an executable. Many .NET developers are content to write high-level code in an IDE and then compile/run it, oblivious to IL. More advanced developers and those with specialist needs are more ambitious – they wish to program directly in IL, to browse and edit the IL generated for them by high-level language compilers, to auto-generate source code from other logical representations, to create compilers, and to really know "under the hood" how code runs when using high level languages (to help optimize performance, aid more precise debugging,etc.)

This course covers all aspects of IL, including the opcodes, metadata, assembly syntax, compilation/decompilation tools, binary file format and .NET's reflection (which provides classes to browse existing assemblies and to emit assemblies directly). We also examine usage scenarios, such as building your own compiler and code generation tools.

Attending this course will allow you get a jumpstart on understanding all aspects of .NET IL, to produce a variety of code manipulation functionality and gain a much better appreciation of how .NET code executes.

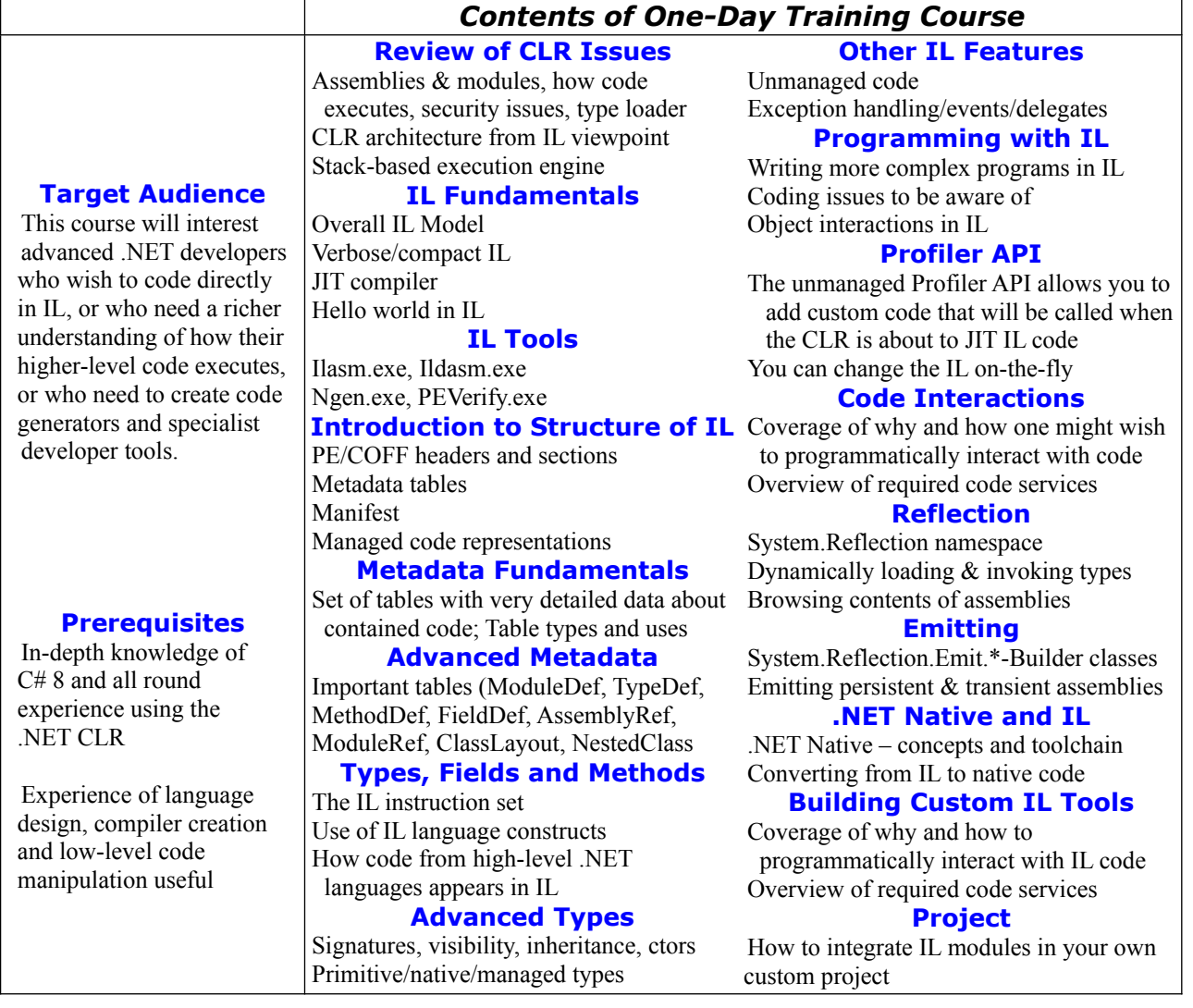

# **C 18 Data Types, Functions, Conditionals, Pointers, Functions, I/O, Structures, Pre-processor, DLLs**

C is available on virtually every form of computing hardware and for every OS. C libraries are callable from almost every high-level programming language (this is needed because the API to most OSes is in C). Applications seeking close-to-the-metal performance need to be written in C. Most kernel and device driver development is in C. The syntax of custom languages for GPUs (shader languages) and FPGAs are C-like.

Hence every developer should know C and know it well. What you learn on this intensive training course will be applicable on all these target platforms.

In this course all the main C programming concepts are covered. This includes flow control constructs, pointers, functions, the pre-processor and typedefs along with the importance of data-types, type safety and custom structures. Compiling, linking and debugging multi-file applications are covered with demo code that evolves from simple ten-line utilities to large-scale projects involving multiple developers (e.g. libraries & header files). As well as covering the syntax of the C language, we also cover how to use the important C standard library (e.g. I/O) and explain how to use C effectively in app development.

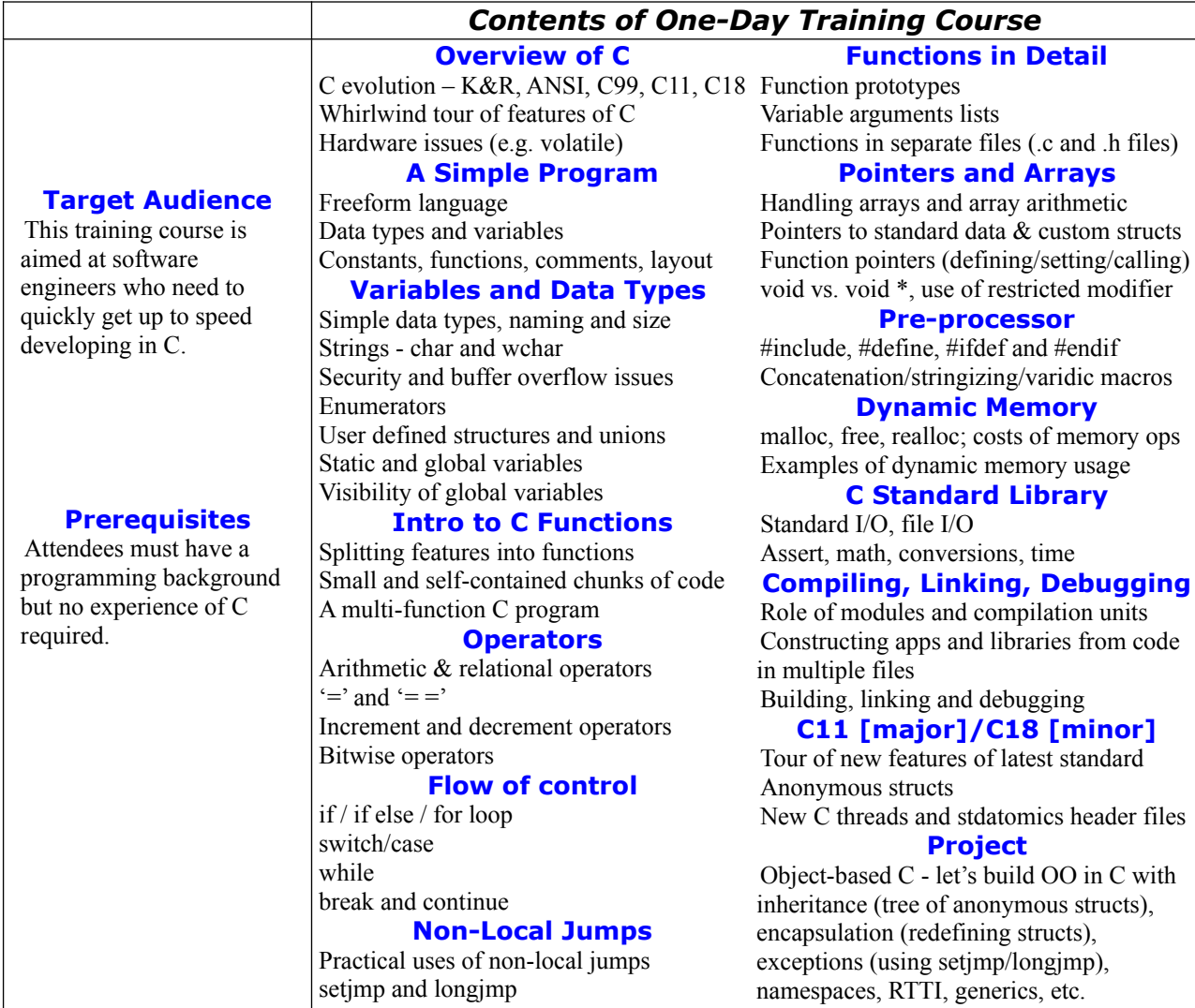

## **C++ 20 Classes, Inheritance, Visibility, Templates, RTTI, Exceptions, Namespaces, Class Hierarchy Design**

This course provides developers with an intensive introduction to programming in C++, together with an overview of its powerful standard library. C++ is a general purpose programming language, highly suited for objected oriented and generic application, component and systems development. It is used for advanced, complex, full functionality projects. It is fast – and often selected where high performance coupled with a rich object-oriented language is needed.

Above and beyond the new syntax aspects of  $C_{++}$ , this course also examines how to profit from a range of new object programming techniques that are evolving, such as genericity and refactoring. Also explored is the optimum architecture for modern C++ class hierarchies, the latest C++ standards (C++14, C++17, C++20) and interaction with C code.

A core competency of all software engineers is to be having completely mastery of the programming language they use. If you are currently a programmer moving to a new C++ project, then you will greatly benefit from attending this course.

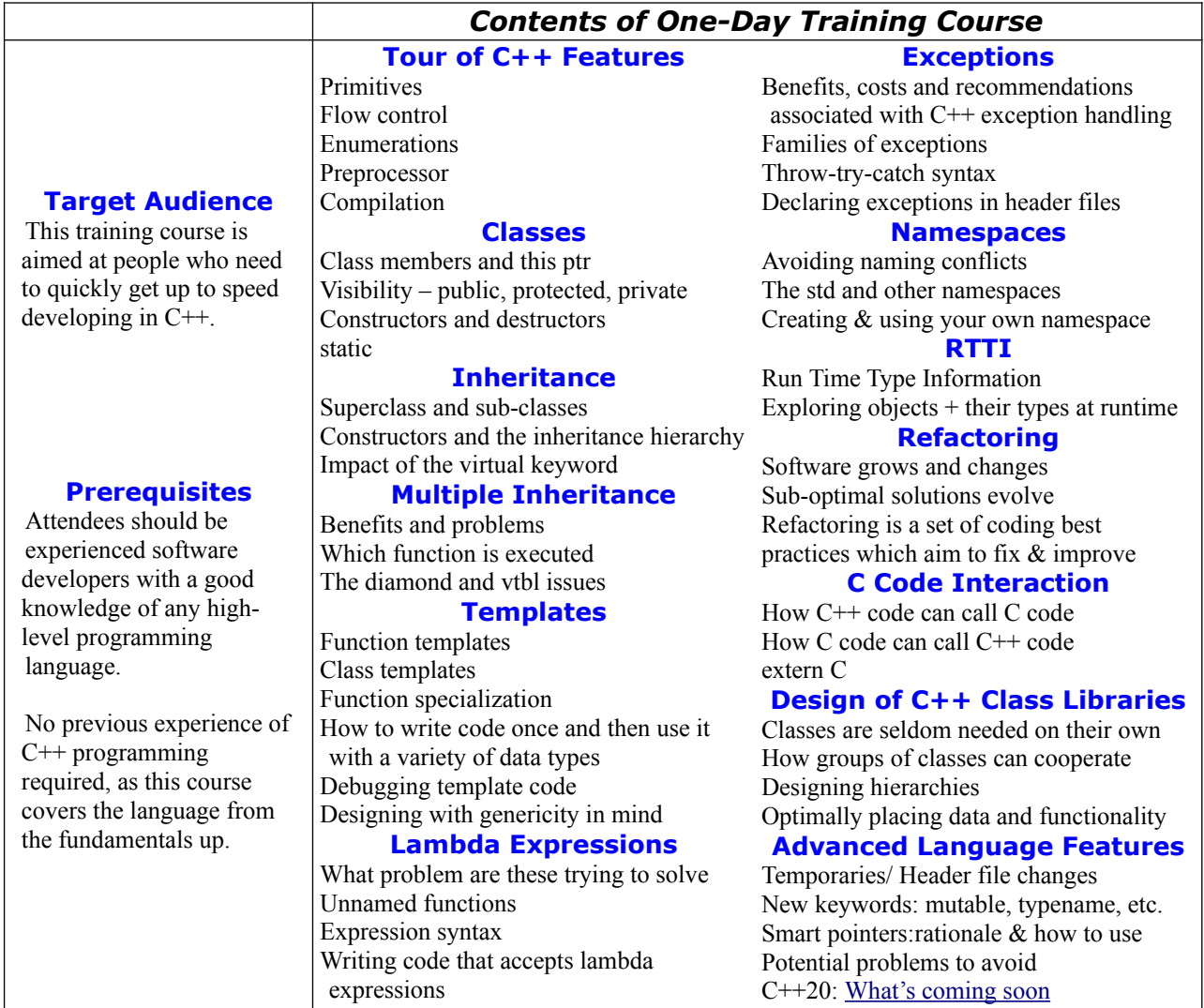

# **The Java 12 Language OO, Classes, Inheritance, Interfaces, Generics, Annotations, Exceptions, Events, Modules, JNI**

With a much improved standards update cadence (Java [12 was release in March 2019](https://openjdk.java.net/projects/jdk/12/)) there is re-invigorated interest in advancing the Java language and ecosystem, by Oracle and external teams using and contributing to Java's evolution.

The Java 12 Language is a powerful object-oriented language with modern features such as the Java Platform Module System, lambdas, generics and annotations and a comprehensive set of OO features such as classes, inheritance, interfaces and exceptions.

Some of the largest enterprise projects in the world are written in Java. These are multi-year projects that are vital corporate assets and need to continuously evolve well into the future. Java is an important language for many university courses. Many high throughput cloud platforms are written in Java. The main language for Android is Java. Plenty of cutting-edge open source projects are written in Java. In addition to existing projects, Java is also being regularly selacted as the main language for all kinds of new projects. Hence now is an ideal time to learn Java well – starting with the language itself.

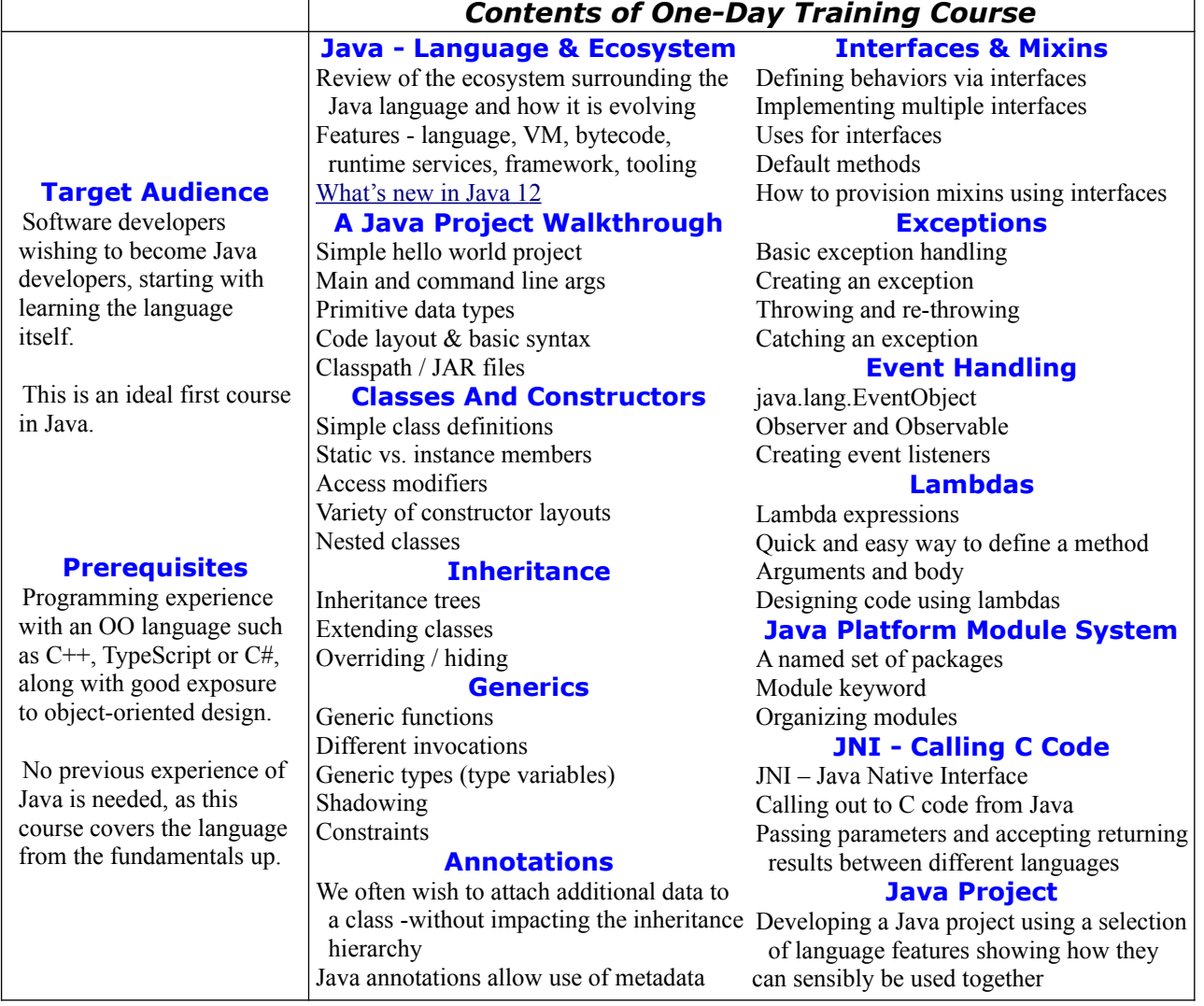

### **C# 8 C# Fundamentals, .NET Fx Intro, Types, Classes, Attributes, Delegates, Generics, Async Streams**

C# 8 is the premier development language for the .NET platform. C# was designed from scratch with .NET in mind. Most of the internals of .NET Core 3 and Visual Studio are written in it. It has been selected by the majority of application teams creating commercial .NET Core 3 projects. C# builds on the rich common heritage of languages such as C<sup>++</sup> and Java - but avoids their pitfalls and adds certain interesting new concepts, such as LINQ. There are aspects of C# that developers already know, there are some they have experienced similar but slightly different syntax in other languages, and some that are innovative ([v8 new] async streams).

C# can be used to develop stand-alone apps, local and distributed components, web services and mobile code. It produces code that can target desktop PCs, mobile devices, servers and IoT devices. C# 8 can be used for DB [EF Core], UWP, ASP.NET, WebAssembly (Blazor) & security projects. Hence it is an excellent all-round development language for all .NET Core applications. This intensive course aims to take experienced software engineers rapidly through all the major aspects of C# 8 using plenty of demo source code and hands-on labs to show it in action. This is an ideal first course for those moving to the C# 8 language and .NET Core 3.

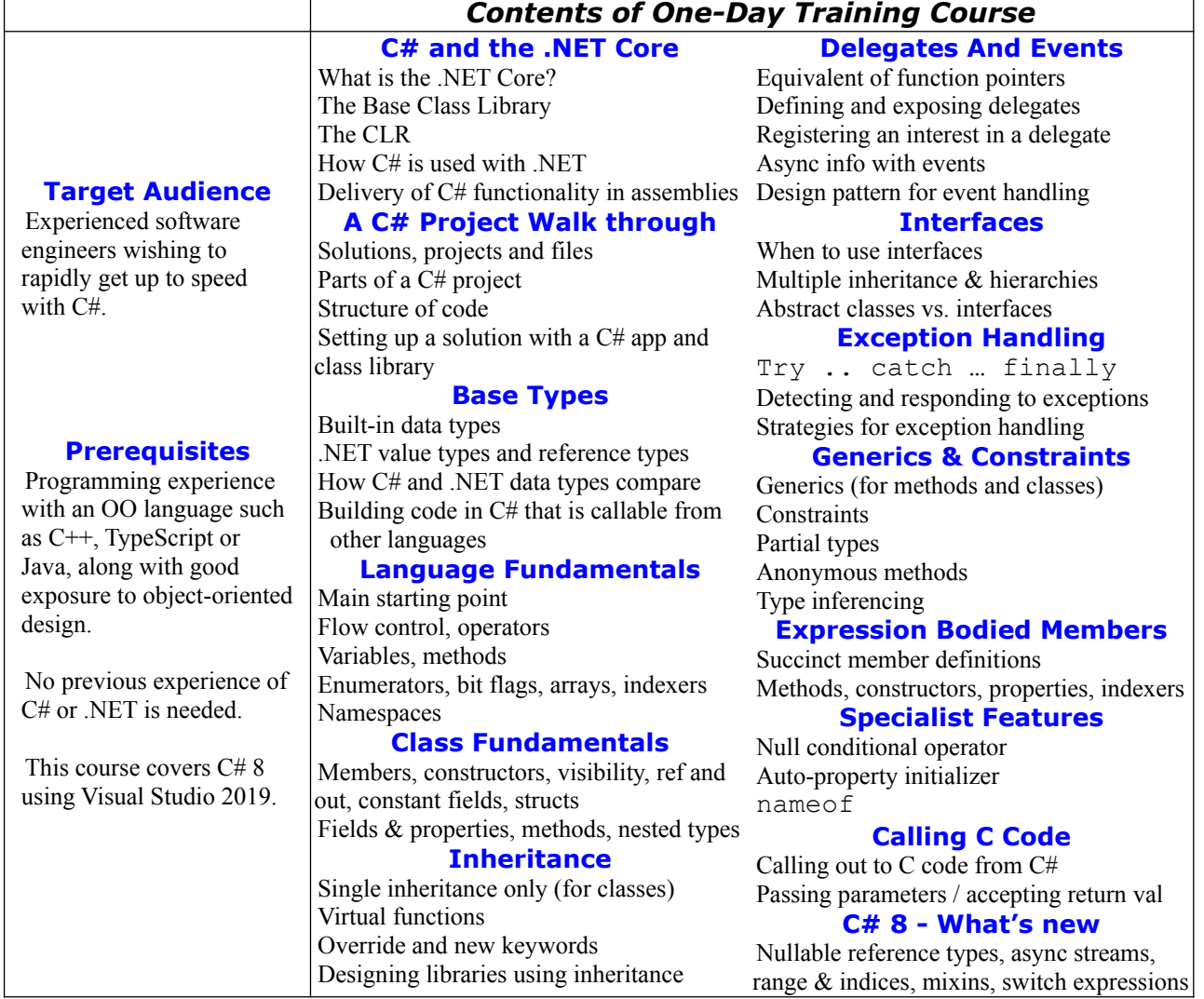

# **TypeScript Object Foundations, Classes, Mixins, Generics, Specialist Types, Iterators, Ambients, Lib.d.ts**

For modern larger-scale applications that target the JavaScript VM, either in browsers (e.g. Angular 8) or on the server and command-line tools (Node 12), or mobile apps (Ionic 4) or desktop apps (Electron 5), many senior developers have a desire for a more robust and comprehensive programming language compared to JavaScript; and TypeScript is the answer.

TypeScript is a JavaScript-like language that transpiles to JavaScript so can run anywhere JavaScript runs. In addition to everything the JavaScript language offers, TypeScript also offers a much richer type system,

generics, decorators, interfaces, mixins, additional tools, ambient type declarations and lots more. This is convincing more and more project teams to adopt it as their core programming language. We see it use internally with Angular, Zone.js, RxJS, NgRx and many commercial applications (including very large ones).

The aim of this course is to quickly bring you up to speed with programming in TypeScript. We explore the language syntax, its access to libraries, how to build applications and see why it is more and more being selected instead of JavaScript by senior web developers.

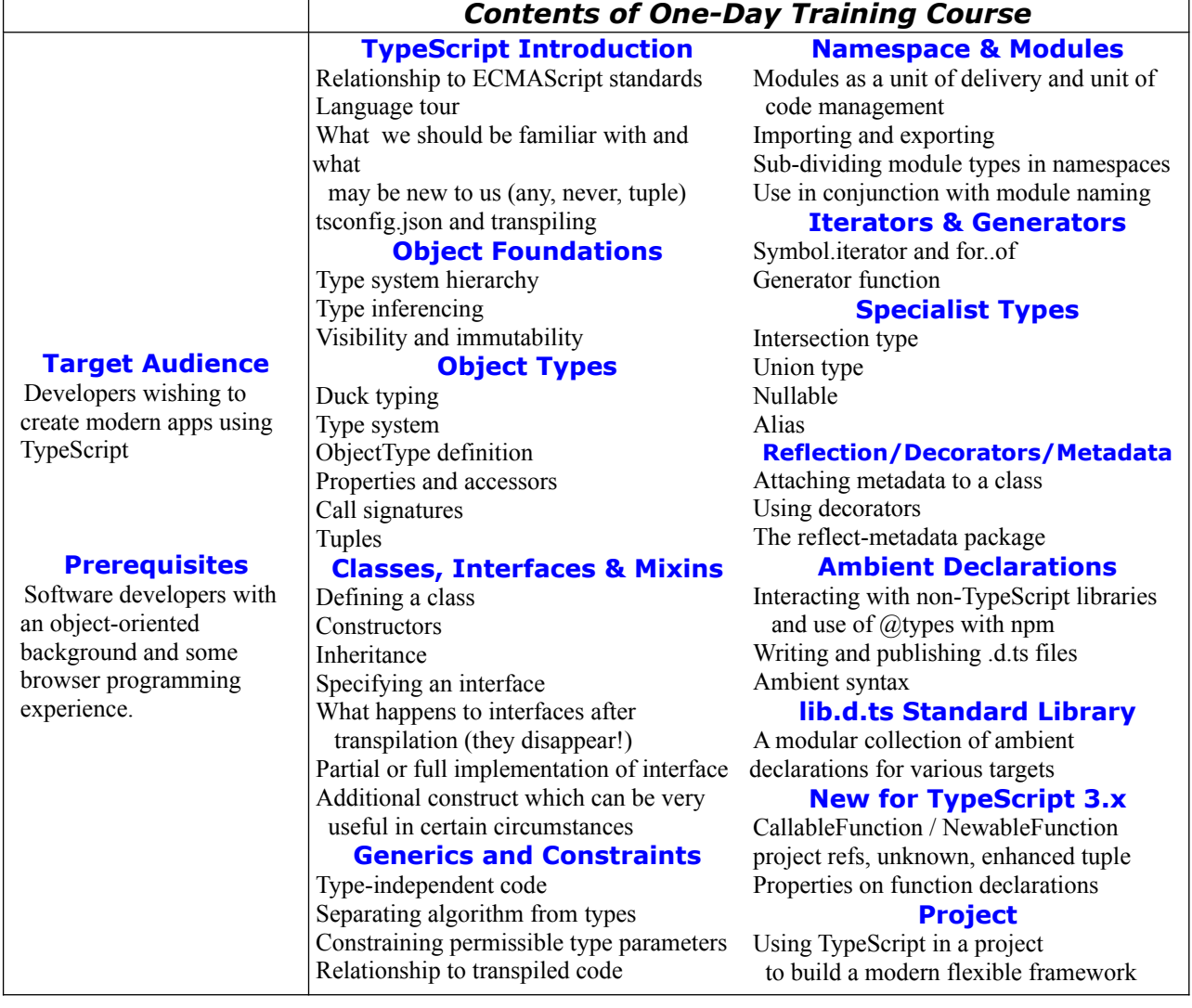

## **The Go Language Goals, Workspaces, Go Type System, CGo, Packaging, Concurrency, Remote Repositories**

The Go Language (GoLang) is a next-generation system programming language that is rapidly growing in popularity. Many wildly successful commercial and open-source projects such as Docker and Kubernetes are written in Go. It is appreciated for a range of innovations, such as built-in concurrency including its channel architecture, simplified tooling, sensible conventions, and lots more. This course is aimed at experienced developers and brings them quickly up to speed programming Go and being able to understand and enhance existing Go source trees and being able to build their own.

 $\overline{1}$ 

We cover creating Go commands and libraries, package management, interaction with repositories, structural typing. We look at Go's rich range of system packages. We see how lack of classes and inheritance is not a problem. We explore the use of Go in a range of popular projects and see what real-world benefits it brings to system-level programming.

Go is the language of choice for modern low-level work and it is increasingly being selected by cuttingedge system developers for their most challenging projects. This course helps each attendee become one.

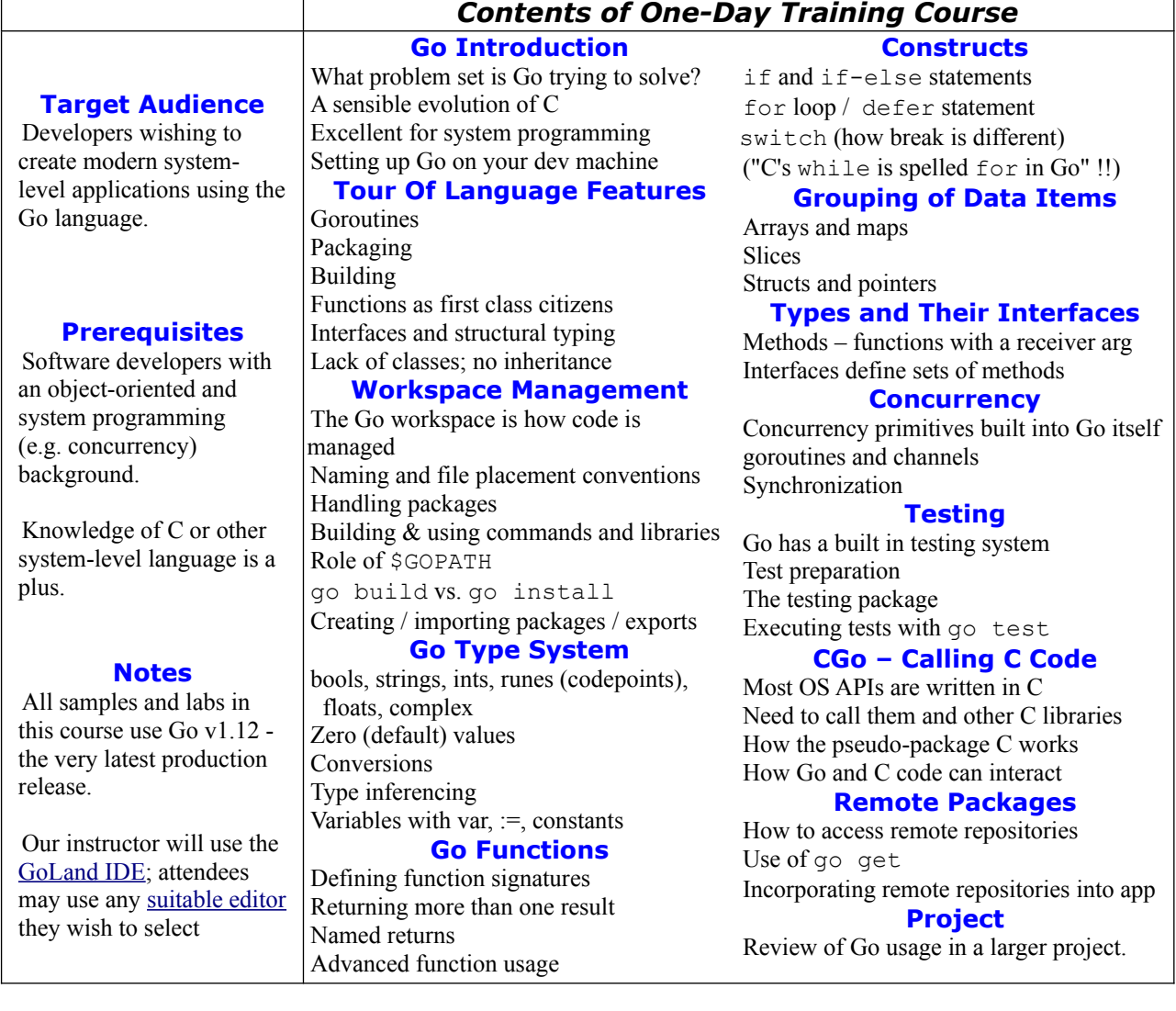

## **Python 3.7 Language Features, OO Constructs, Framework, Pip Installers, IPython, Jupyter Notebooks, Testing**

Python is the world's most versatile language. Unlike other languages that tend to be really good at one area but not so good at other areas, Python is really good at many areas. We see Python being successfully used for AI and machine learning, general application development, rich shell scripting, configuration, build systems, interactive notebooks, and lots more. Some of the largest technology companies in the world (e.g. Google) heavily use Python for their engineering and production systems. Some of the latest hot technologies (e.g. Keras and TensorFlow 2) use it extensively; so now is time for your team to use Python.

This fast-paced course covers all important aspects of Python programming., It is aimed at multi-disciplinary software engineers already experienced with object oriented programming using other languages. They will find much of their hard-earned knowledge easily transfers to Python programming – albeit delivered via a significantly simpler and more compact syntax. Invariably a given algorithm written in a different language when re-written in Python will result in smaller amounts of code, which is an excellent result (after all, the best developer writes the least amount of code).

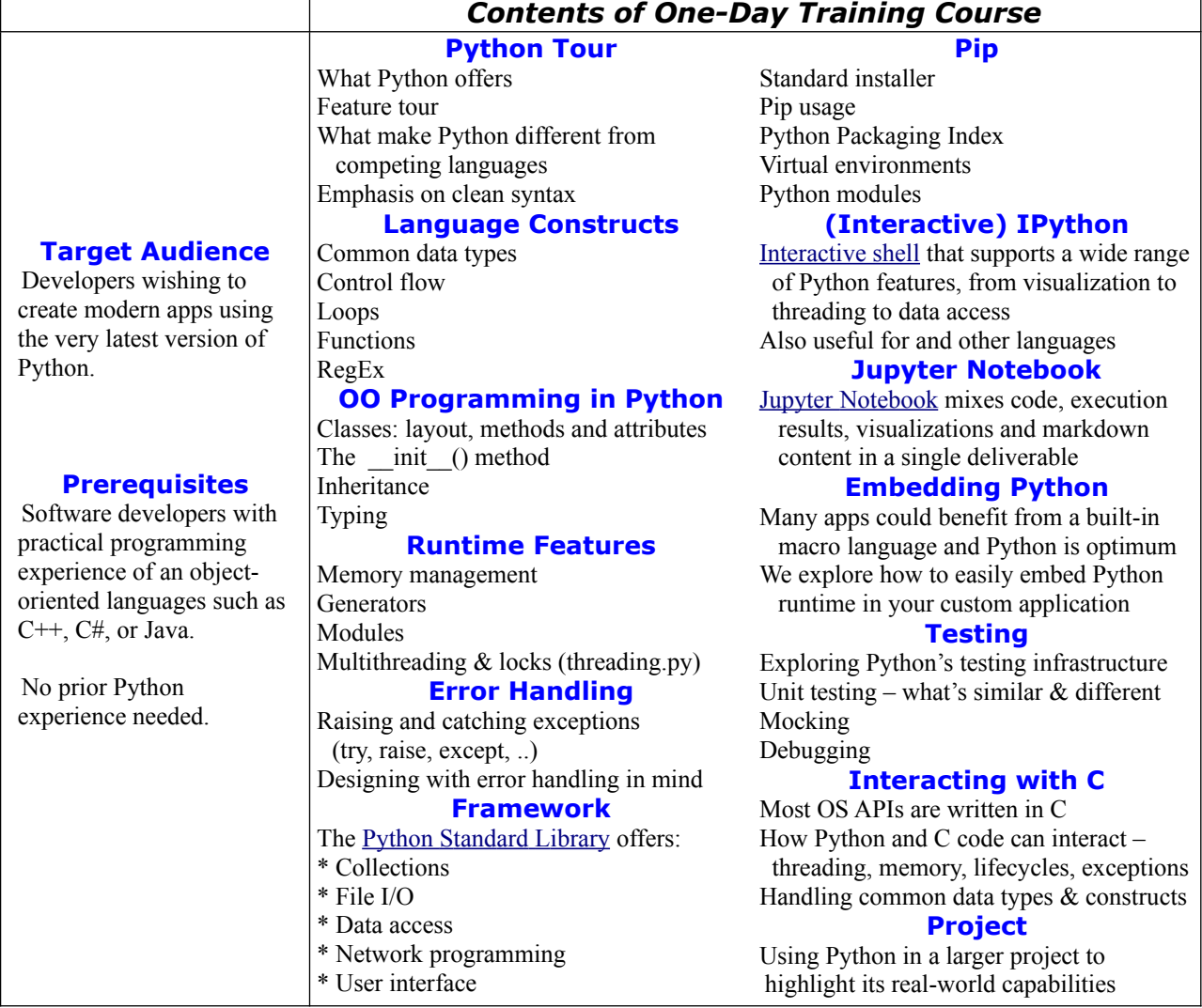

# **OCaml Functional Programming FP Concepts, OCaml Language, OCaml Tools, OCaml Library, Dune, Opam, Projects Using OCaml**

" OCaml is an industrial strength programming language supporting functional, imperative and objectoriented styles " [\[https://OCaml.org/](https://ocaml.org/)]. OCaml is best known as a functional programming language and that is what we focus on in this intensive course. OCaml competes with Haskell to be the leading functional language. For a number of reasons, we prefer OCaml. It has a number of advanced features, a richer type system and a more extensive system library. It is also used on many cutting edge projects that interest us. Examples of practical uses of OCaml include: the experimental [redtt](https://github.com/RedPRL/redtt) (based on cubical type theory) and the well established

[Coq](https://coq.inria.fr/) proof assistants, samples in the important [TAPL](https://www.cis.upenn.edu/~bcpierce/tapl/) book, the WebAssembly spec interpreter, the [mirageOS](https://mirage.io/) unikernel and [Jane Street.](https://opensource.janestreet.com/)

Functional programming is different from regular object-oriented programming. So we start by looking at FP for non-FP programmers. Then we explore all aspects of programming with OCaml – the language, tooling and system library. We also explore add-on libraries. Our goal is to ensure all attendees are up to speed with OCaml programming and immediately after this course can be productive as OCaml developers.

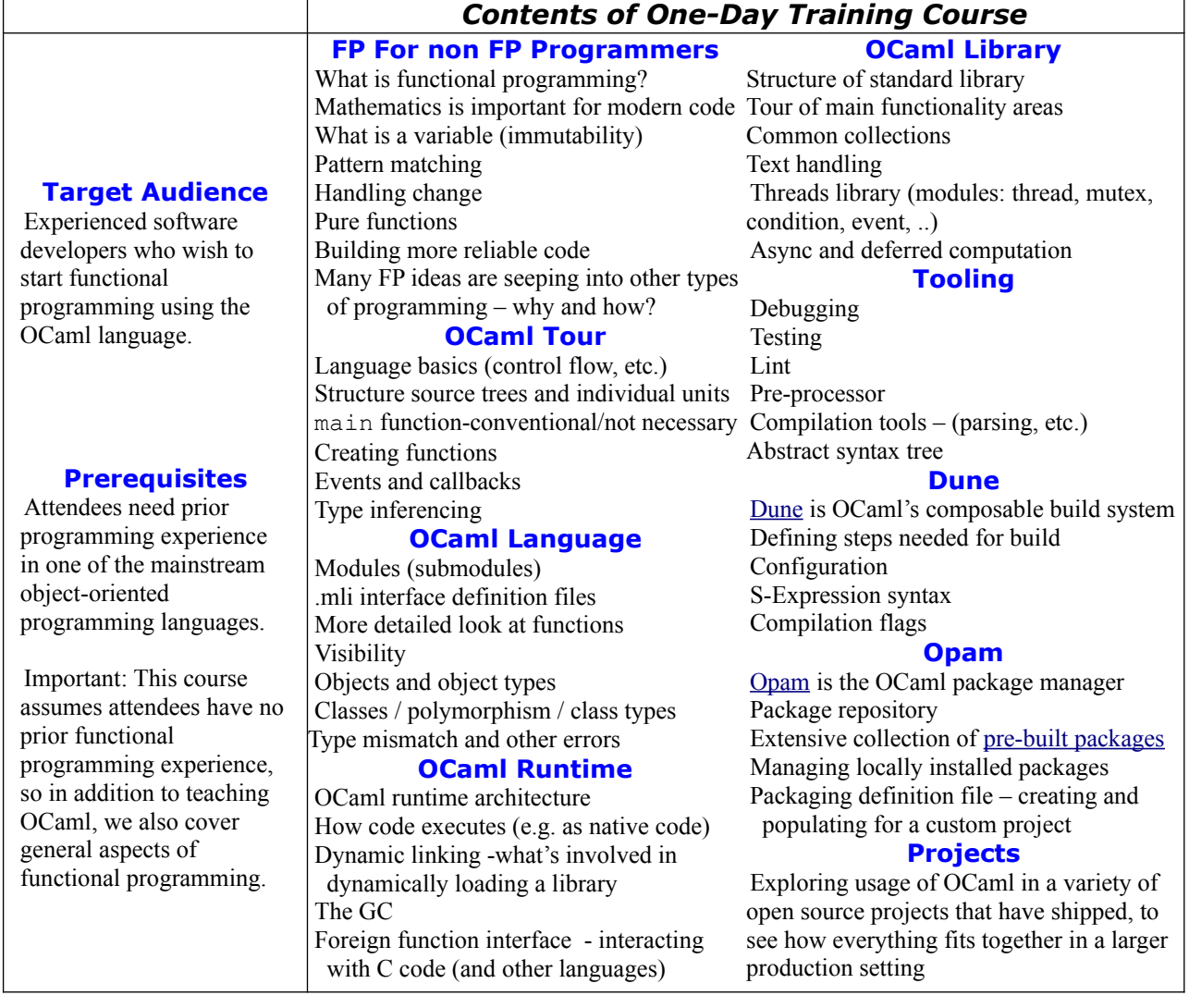

# **The Bash Shell Tour, Variables, Control Flow, Functions, Builtins, History, Error Handling, Aliases, Best Practices**

Bash is a powerful shell environment that provides excellent interactive and scripting control of the underlying OS, installed software platforms and can be used to build and manage your own custom tools too. Bash is good for repetitive chores, setting up an environment, automating non-trivial workflows, software builds and product installations.

The goal of well-written shell scripts is to allow repeatable / configurable / reliable task execution. The overall aim of this course is to equip attendees with a clear understanding of how to achieve that using Bash.

Professionals skilled in the art of Bash scripting are significantly more productive. Knowledge of Bash is a "must-have" tool in the skillset of every heterogeneous system administrator or developer. Though initially popular on Unix and Linux platforms, Bash is now very widely available, including on macOS and Microsoft itself has added it to modern Windows (10 & Server 2019, as an optional install). With a little effort you can even get Bash to work on mobile OSes. This wide availability is important because it means the effort you invest to learn Bash well now will pay repeated dividends in future regardless of which OS you use.

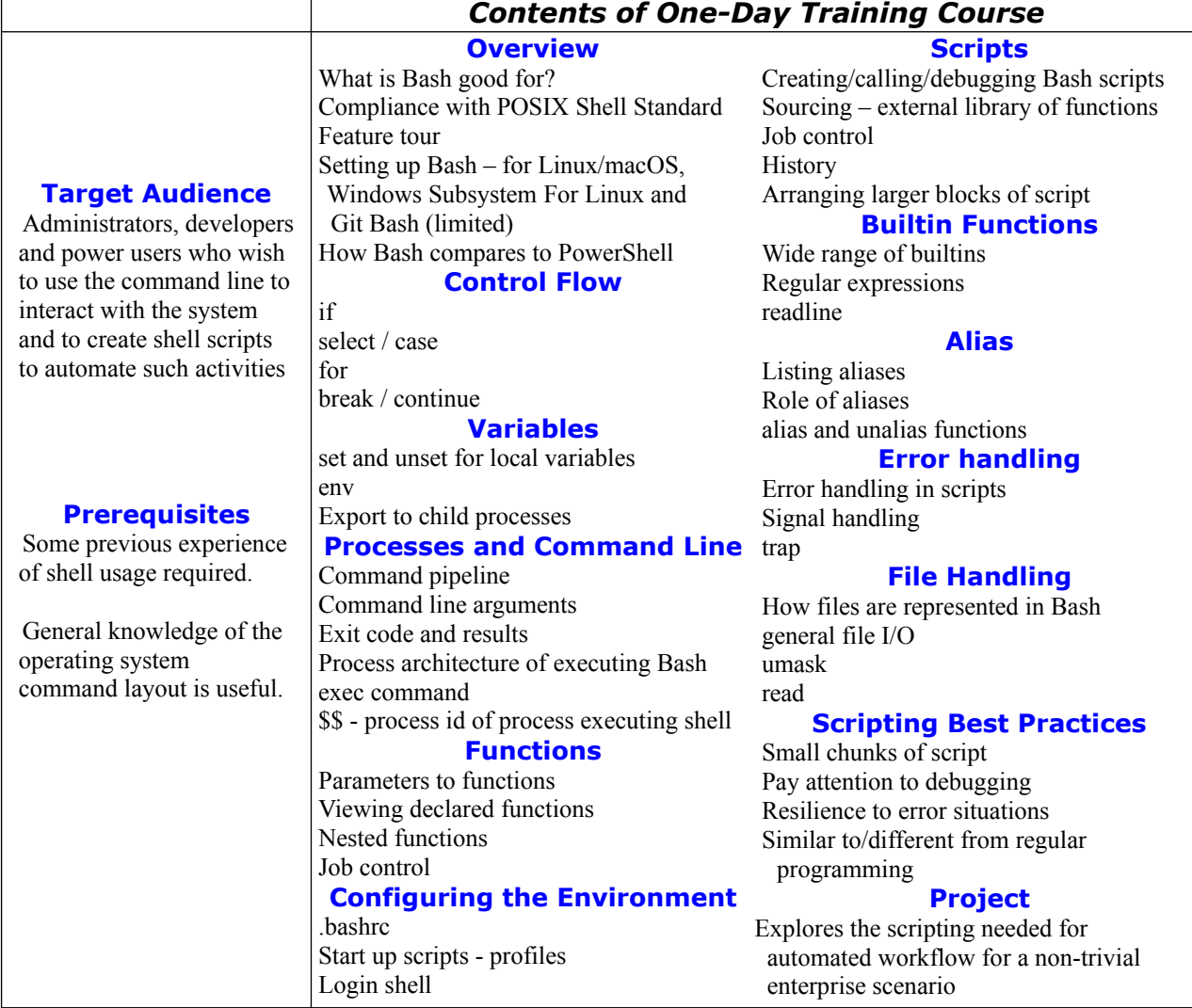

# **PowerShell Core 6.2 Setup, Syntax, CLI, CmdLets, Control Flow, DSC, Modules, Security, Remoting, .NET Integration**

[PowerShell Core 6.2](https://docs.microsoft.com/en-us/powershell/scripting/overview?view=powershell-6) is Microsoft's latest innovative scripting and automation engine. The older versions of PowerShell (5-1) were based on the .NET Framework and only ran on Windows. In contrast, the new PowerShell Core 6.x which this course covers is based on .NET Core and so can run on Windows, Linux and macOS. Both [PowerShell Core](https://github.com/powershell/powershell) and [.NET Core](https://github.com/dotnet/core) are open source. PowerShell Core is the basis for Azure Cloud Shell. PowerShell Core commands have a very flexible syntax and can be executed immediately or stored in a script, and later executed on the local machine or (after appropriate security steps) on remote machines.

PowerShell Core commands are best created via the PowerShell extension to [Visual Studio Code](https://code.visualstudio.com/docs/languages/powershell); they can also be created via any text editor.

PowerShell has a few key concepts that separate it from previous shell languages. It is based on .NET and its syntax borrows from C#, so moving between both is quite easy. Like all shells, PowerShell works on the basis of a pipeline. Unlike other shells, what flows along the PowerShell pipeline are .NET objects. PowerShell offers the idea of consistently named cmdlets (<verb>-<noun>: e.g. Get-Process lists processes).

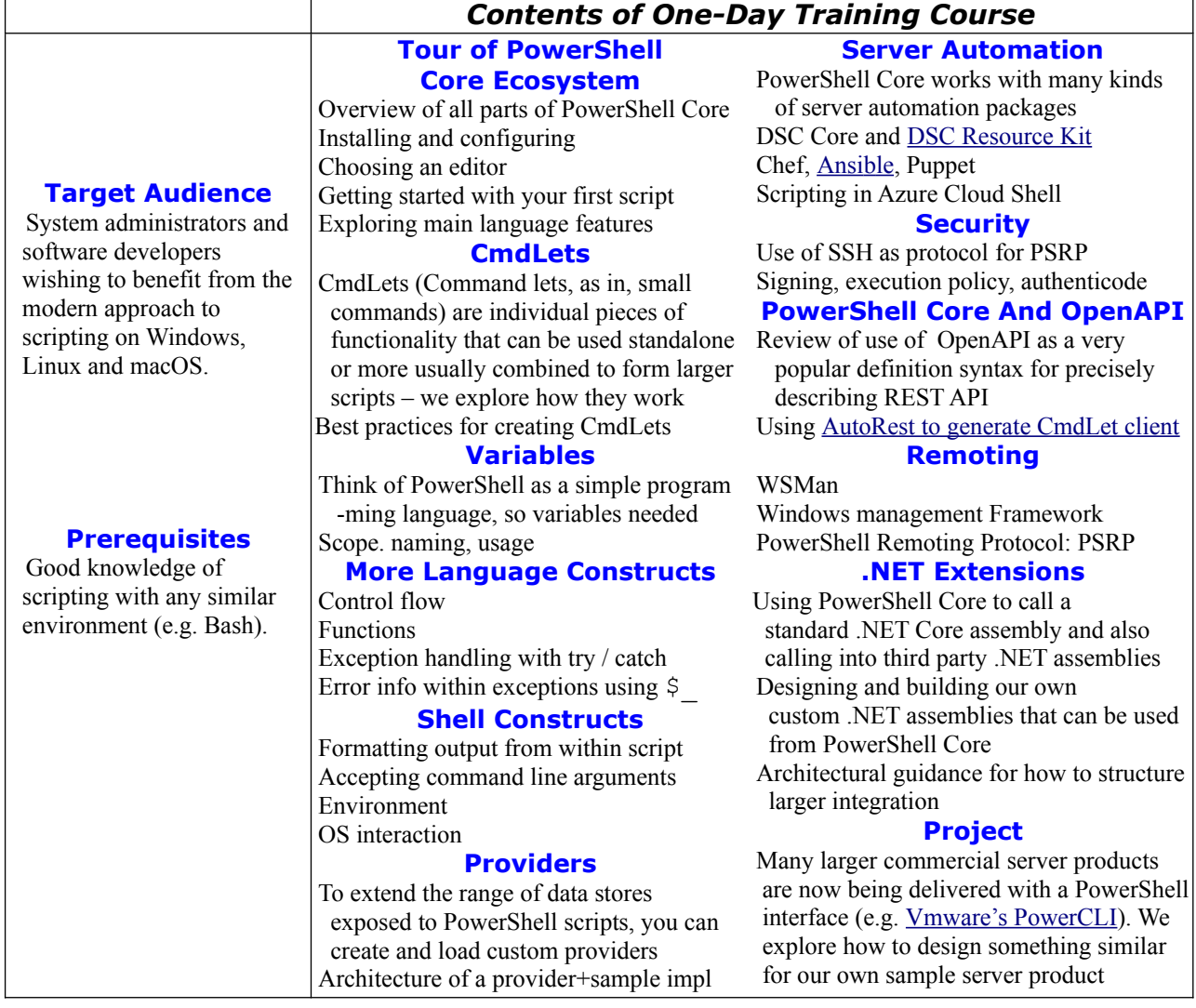

#### **Technology / Compute**

#### **OS**

- Windows System Programming Using C/C++
- $\bullet$  Windows Multithreading Using C/C++
- Designing Server Platforms for Windows Server 2019 Using C/C++
- POSIX And Linux 5 System Programming Using C/C++
- $\bullet$  pthreads POSIX and Linux 5 Multithreading using C/C++
- Designing Server Platforms for POSIX And Linux 5 Using C/C++

#### **Container**

● Microservices and Containers

#### **Runtime**

- Node.js 12 Runtime Programming Using TypeScript
- Browser Runtime Programming Using TypeScript
- Async, Parallel And Reactive (RxJS) Programming Using TypeScript
- .NET Core 3 CLR Programming
- .NET Core 3 Multithreaded And Parallel Programming
- Java 12 Runtime Programming
- Java 12 Multithreading

## **Windows System Programming Using C/C++ Using low-level Windows OS API for maximum performance, security, extensibility, flexibility**

This course examines how to use the Windows C API to design and develop advanced systems-level software. The Windows C API has matured and gained a rocksolid quality reputation with modern features such as threads, symmetric multi-processing, system-wide object model, powerful networking, asynchronous I/O and Unicode. The Windows C API is the common programmatic interface shared by all implementations of the Windows OS family. There are some differences in how it behaves on each OS, but it's possible to create a single EXE/DLL to run on all OSes. The focus of this course is the API of Windows [10 (19H1)| Server 2019].

Important features in the areas of the registry, file systems, security and auditing are discussed. We cover the many techniques available for inter-process communication (e.g. pipes, mailslots, RPC and WinSock). Applications may be made run-time extensible by the configurable loading of DLLs.

Developers seeking extra performance and more flexible low-level control over OS system calls will benefit from writing their system-level application code in C/C++ and this course tells them what they need to know to quickly become productive.

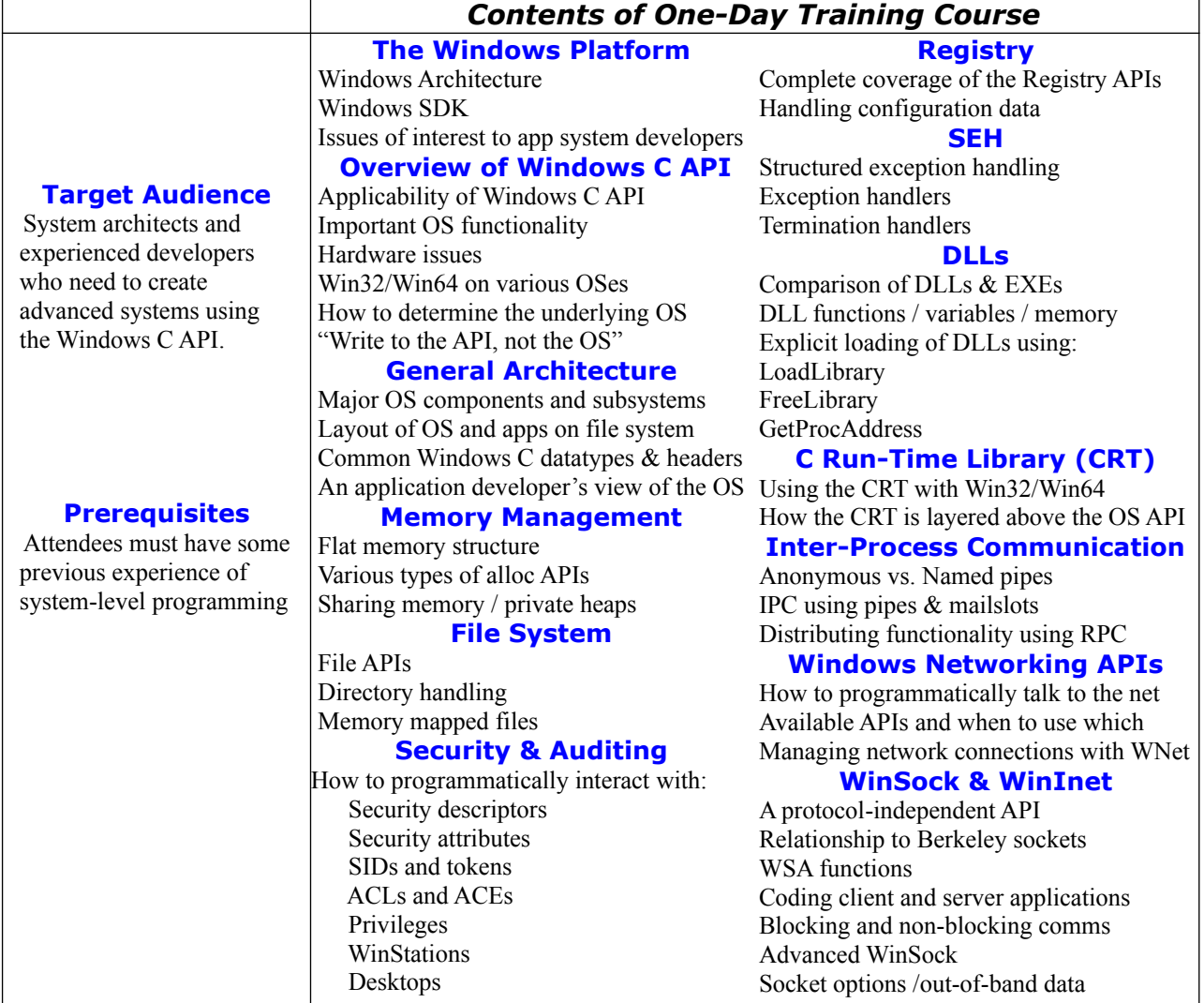

# **Windows Multithreading Using C/C++ Threading Concepts, Kernel Obj, Processes/Threads, Synchronization, Async I/O, Debugging, DLLs**

[Sample: [lab exercises\]](https://knowist.ac/windows-multithreading-practice-lab.pdf) This course explores how to use the Windows C API to build sophisticated multithreaded architectures. When designed correctly, multithreading can substantially increase application performance and responsiveness to distributed clients and end-users. The Windows kernel object is the opaque foundation for multithreading – based on this are the process, thread, job & various synchronization objects - mutex, event, semaphore and waitable timer – each of which targets different needs. Thread activity, lifetimes and interthread communication must be co-ordinated. Threads impact how to develop DLLs, memory and debug.

Various higher-level design patterns may be used to route workitems in multithreaded servers. The optimal server architecture is one active application thread per processor logical core. Tools may be developed to determine which thread is blocked waiting on which resource, and the state/owner of each resource. A server must efficiently multiplex many I/O requests over a few threads - which is the goal of I/O completion ports.

This course supplies attendees with an understanding of the concepts underlying threading, together with experience of multithreaded development.

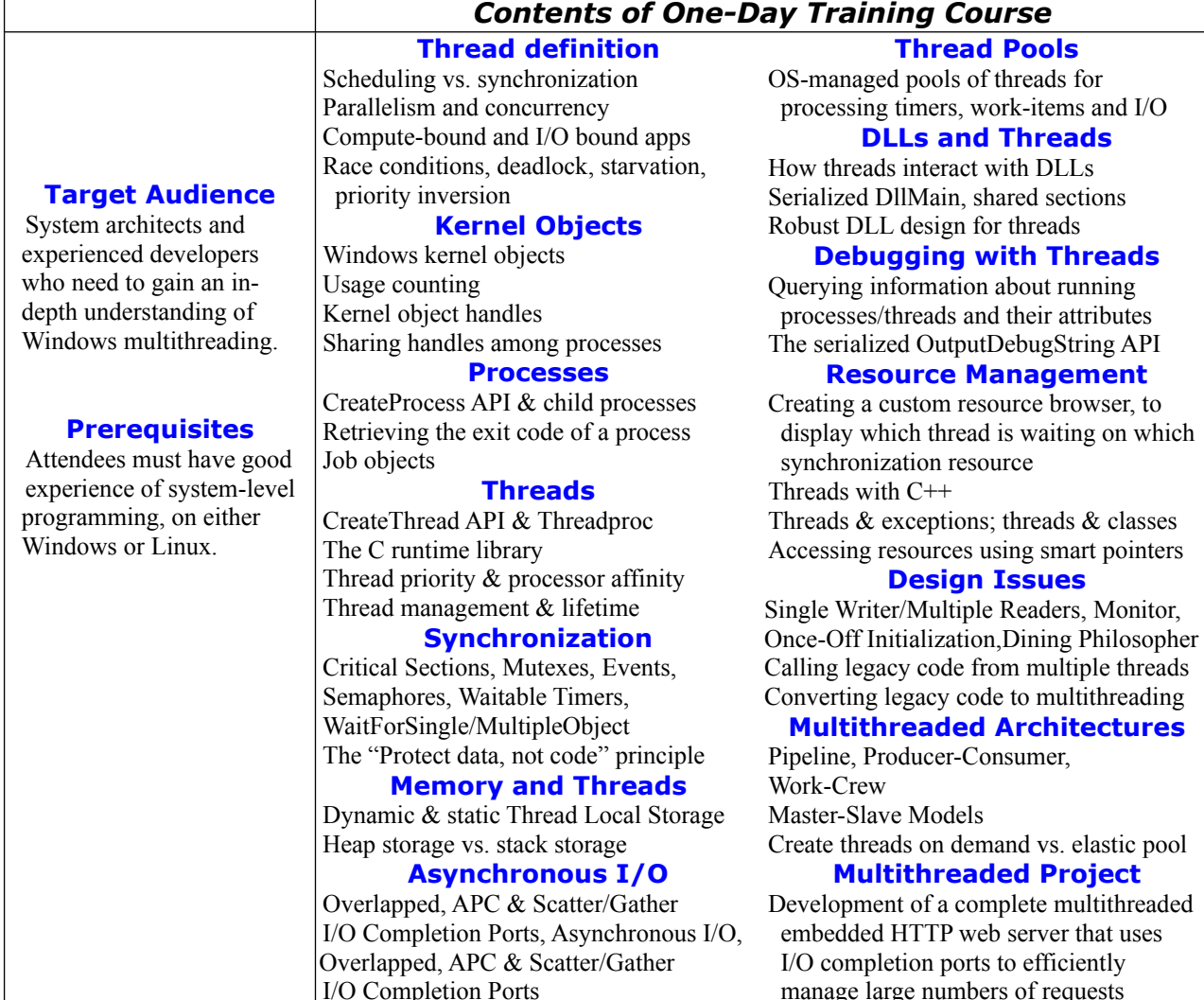

I/O Completion Ports

manage large numbers of requests
### **Designing Server Platforms for Windows Server 2019 Using C/C++ Installer, Service Process, Pipelines, Networking, Config, PerfMon, WMI, EIF, Patterns, HA/HT, Project**

Server platforms consist of a mixture of multiple processes and threads, working in a co-ordinated manner, to provide some service to numerous clients on remote machines. These platforms must be flexible, extensible, configurable, scaleable and controllable. A pipeline architecture allows extensible processing of messages. Many techniques are available for flexible inter-process communication. Service processes are the best way to deliver long-lived non-GUI functionality.

Building server platforms for Windows Server 2019 is the logical choice for future-oriented projects.

supported the control of the control of the control of the control of the control of the control of the control of the control of the control of the control of the control of the control of the control of the control of th

If your team consists of senior developers experienced with Windows and C/C++ and your team is assigned the task of developing a high-quality server platform on Windows Server 2019, then this is the ideal course to get all team members up to speed on what is needed.

It covers design concepts, important Windows C APIs, plenty of code samples and a chance to have architectural questions answered. It explores extra features (such as ETW, clean installer, PerfMon) that will distinguish your team's platform from the competition.

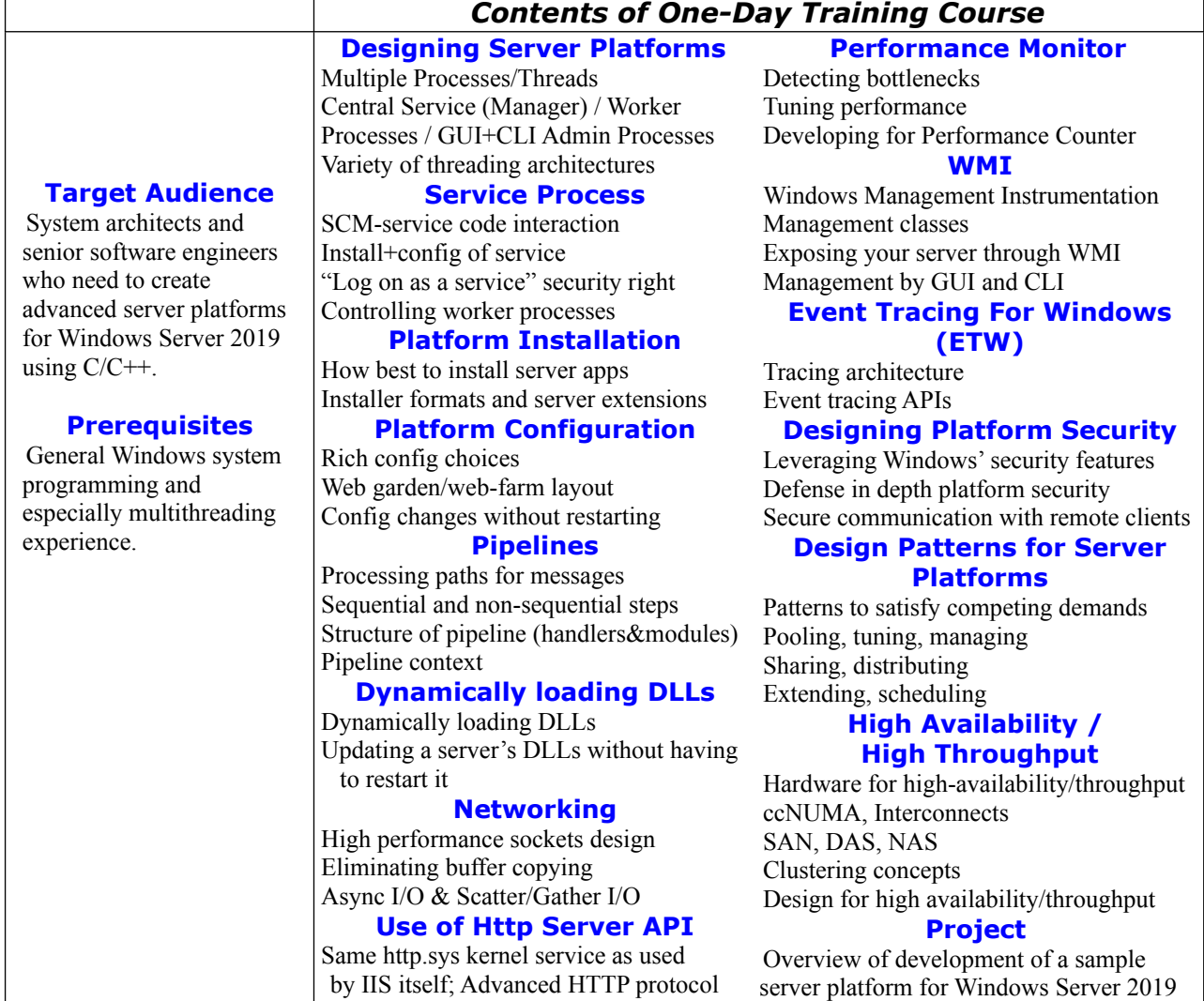

### **POSIX And Linux 5 System Programming Using C/C++ Using low-level C API for maximum performance, security, extensibility, flexibility, portability**

This course examines how to use POSIX standard APIs and Linux libc-specific APIs to create system-level software. POSIX defines specifications (documents) and operating systems (such as Linux with its libc library) or layered libraries (such as **musl**) implement these specifications (code). POSIX is supported on a variety of modern operating systems and so systemlevel application code should strive to use it as much as possible. Implementations can (and almost always do) add extra functions to the API list defined by POSIX and these extra functions provide very useful additional capabilities, though they limit portability.

Developers seeking extra performance and flexible low-level control over OS system calls will benefit from writing their system-level application code in C/C++ (rather than a language that comes with a heavy runtime, such as Java or C#). This course tells them what they need to know to become quickly productive.

We explore the entire path from application code to libc calls, through system calls right to the kernel where the actual functionality is delivered. We look closely at the architecture of how the OS programming interface is exposed to applications.

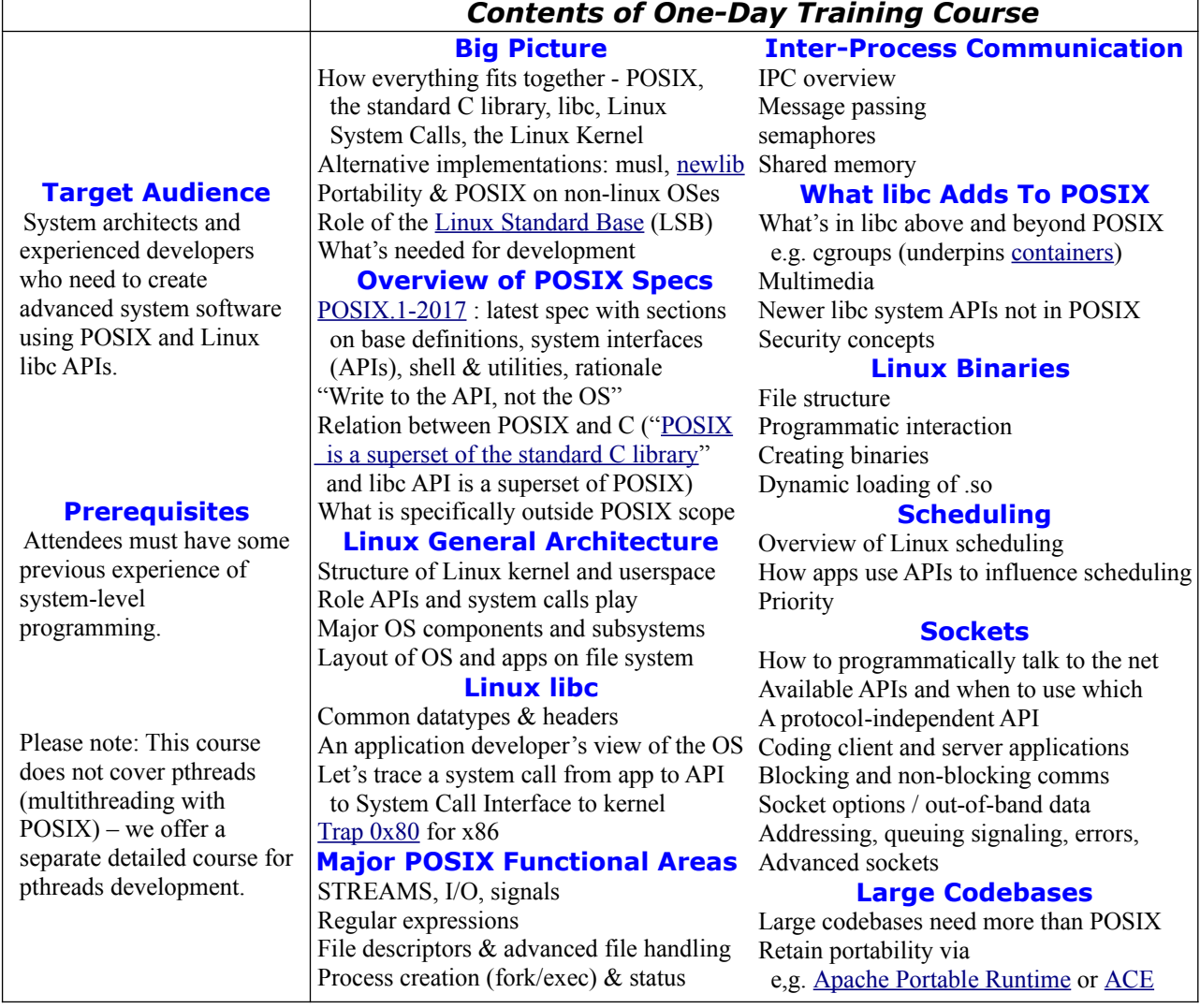

### **pthreads: POSIX And Linux 5 Multithreading using C/C++ Threading Concepts, Creating/Managing Threads, Synchronization, pthreads & .so, NPTL Internals**

[Sample: [concept map](https://knowist.ac/knowist-concept-map-for-pthreads.pdf)] This course explores how to use the pthreads C API to build sophisticated multithreaded architectures for modern POSIX-compatible OSes such as Linux 5 (e.g. Ubuntu 19.04). When designed correctly, multithreading can substantially increase app performance and responsiveness to distributed clients and end-users. POSIX defines a multithreading specification commonly known as pthreads. This is a C API that strictly specifies the expected behavior of threading and synchronization primitives. Code written to work against pthreads can run on any OS that implements this spec. Linux is one such OS and the

focus for this course, but it is noted that pthreads is also implemented on a wide variety of other popular and specialist OSes. This course supplies attendees with an understanding of the concepts underlying multithreading, together with hands-on experience of multithreaded development on Linux. Topics covered include a comprehensive tour of thread creation and lifetime management, the various synchronization approaches, how threads interact with share libraries, memory access and debugging, intra-thread comms and various higher-level design patterns to work with large multithreaded servers.

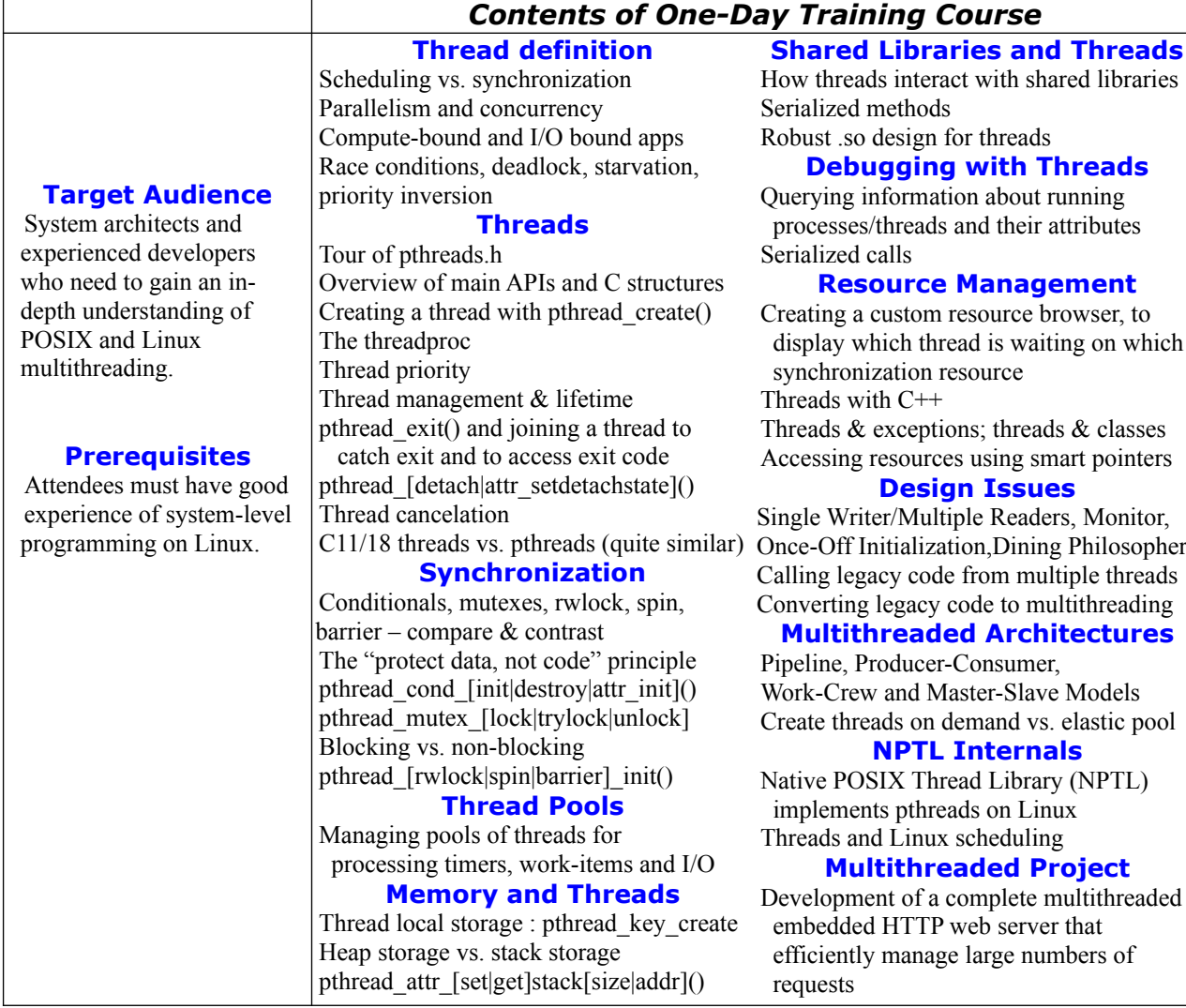

### **Designing Server Platforms for POSIX And Linux 5 Using C/C++ Installer, Daemons/Worker Process, Pipelines, Networking, Config, Performance, Syslog, Systemd, Patterns, HA/HT, Project**

Server platforms consist of a mixture of multiple processes and threads, working in a co-ordinated manner, to provide some service to numerous clients on remote machines. These platforms must be flexible, extensible, configurable, scaleable and controllable. A pipeline architecture allows extensible processing of messages. Many techniques are available for flexible inter-process communication. Service processes are the best way to deliver long-lived non-GUI functionality.

Building server platforms for Linux is the logical choice for future-oriented projects.

If your team consists of senior developers experienced with Linux and C/C++ and you are tasked with developing a high-quality server platform on Linux, then this is the ideal course to get all team members up to speed on what is needed. We recommend developing as much as possible using POSIX APIs (for portability), with careful use of additional APIs where it makes sense. This course covers design concepts, important POSIX APIs, plenty of code samples and a chance to have architectural questions answered. It explores extra features (such as Systemd and syslog) that will distinguish your team's platform from the competition.

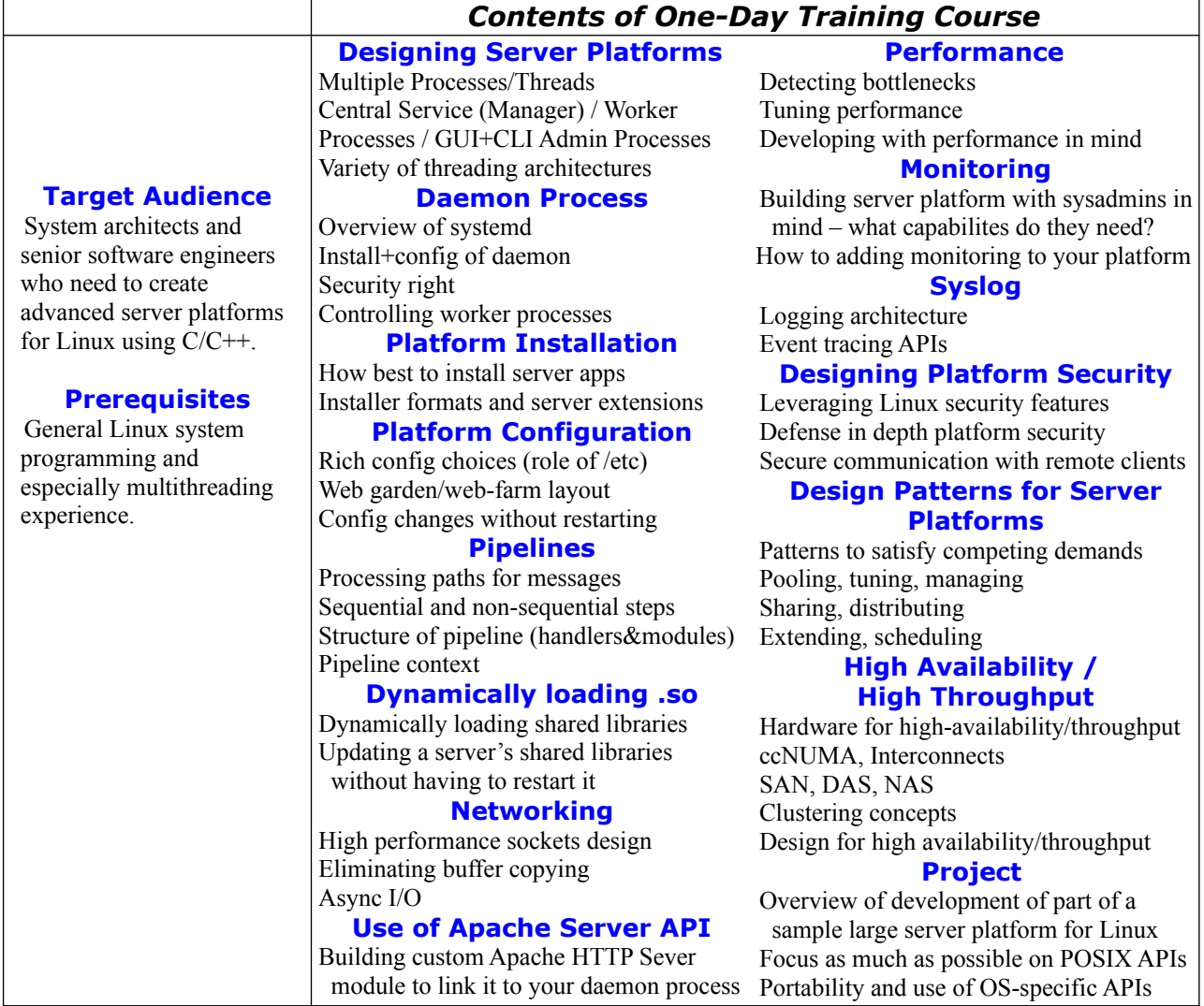

# **Containers And Microservices Concepts, OCI, runC, CNCF, Containerd, Docker, Microservices, App Architecture, Networking, Project**

Microservices have revolutionized server-side application development. Most modern engineering teams have evolved to running as much code as possible in containers and benefit from the range of enhancements they offer.

As an application developer, you can think of a container as an efficient sandbox within which your process runs (multiple processes can run in the one container, but usually it is one process per container). Containers offer a sandbox based on unique namespaces and c(ontrol) groups (e.g. resource limits/accounting).

The world of containers is undergoing rapid transformation (Docker and its components - e.g. runc are important but they certainly are not the whole story). Developers really need to understand how all the moving parts fit together in the modern container world. They also need to be aware of how similar and contrasting containers are with traditional "process in OS" approach. This course focuses on individual containers and how attendees can build microservices (slice of their application) to run inside-a recommended follow-on course on *Kubernetes* explores how to orchestrate clusters of containers in innovative ways.

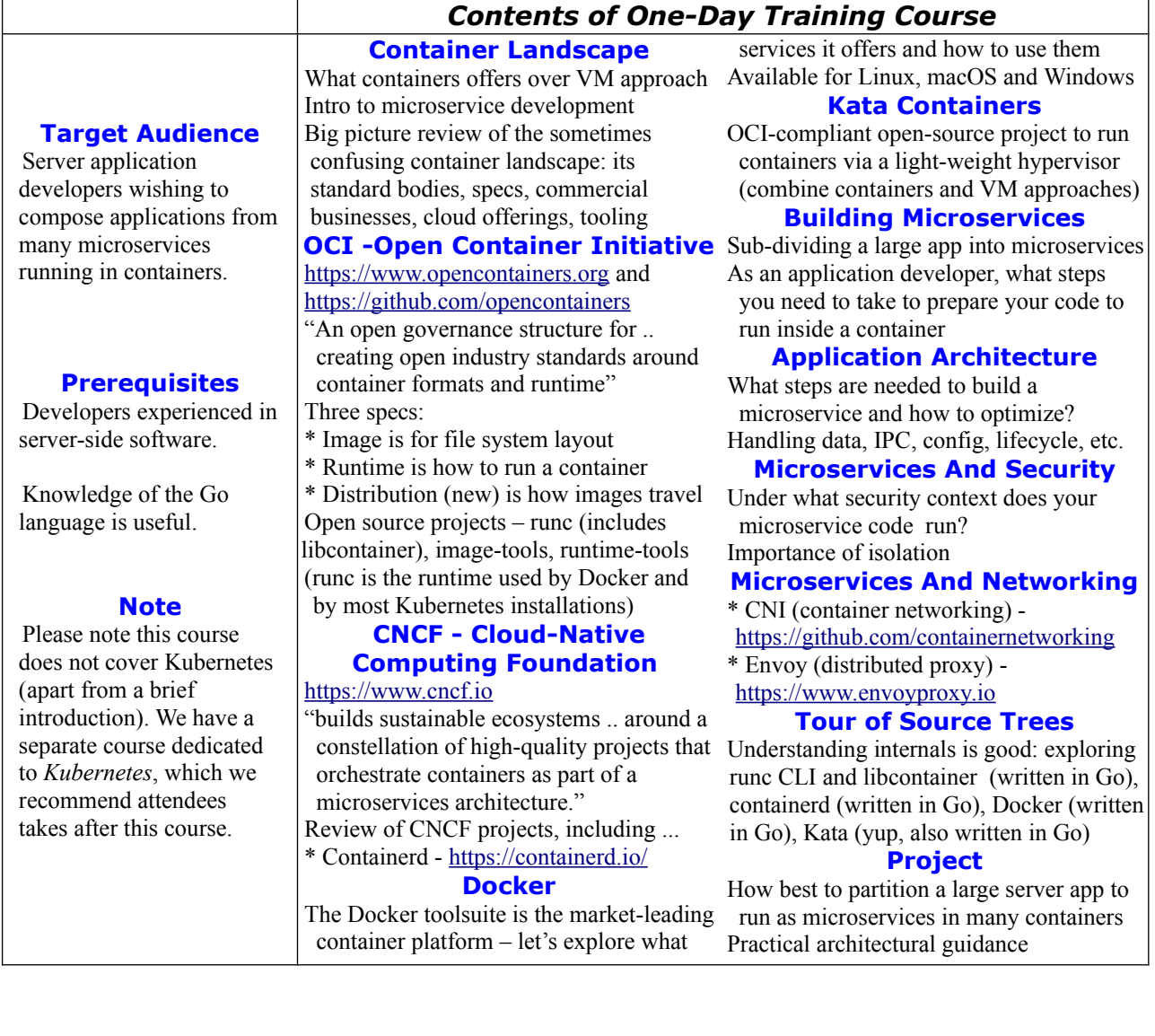

### **Node.js 12 Runtime Programming Using TypeScript Feature Tour, Event Loop, Non-Blocking IO, VM, Crypto, Utilities, Streaming, N-API, Project**

Node.js is a cross-platform easy-to-use runtime based on Google's high performance V8 JavaScript execution engine (as found in Chrome). Node also comes with a well crafted and substantial framework which covers many application areas.

Node has a number of desirable core characteristics – simplicity (it is very easy to get started using Node); modularity (everything is based on modules, which can grow over time); extensible (both by JavaScript / TypeScript code and by C/C++ code [using N-API]) and asynchronous / event-driven (non-blocking IO).

This course cover the latest edition – Node.js 12 – from the ground up for developers with little or no previous Node experience but a strong desire to rapidly become proficient in Node. We compare Node to other popular runtimes that they might know and see there are many similarities (language VM, package management, framework layout, tools, etc.) but also some differences.

Note this course does not cover the Node.js HTTP[|S|/2] modules – we have a separate detailed course covering these along with Express and PUG, which is an ideal follow-on course to this one.

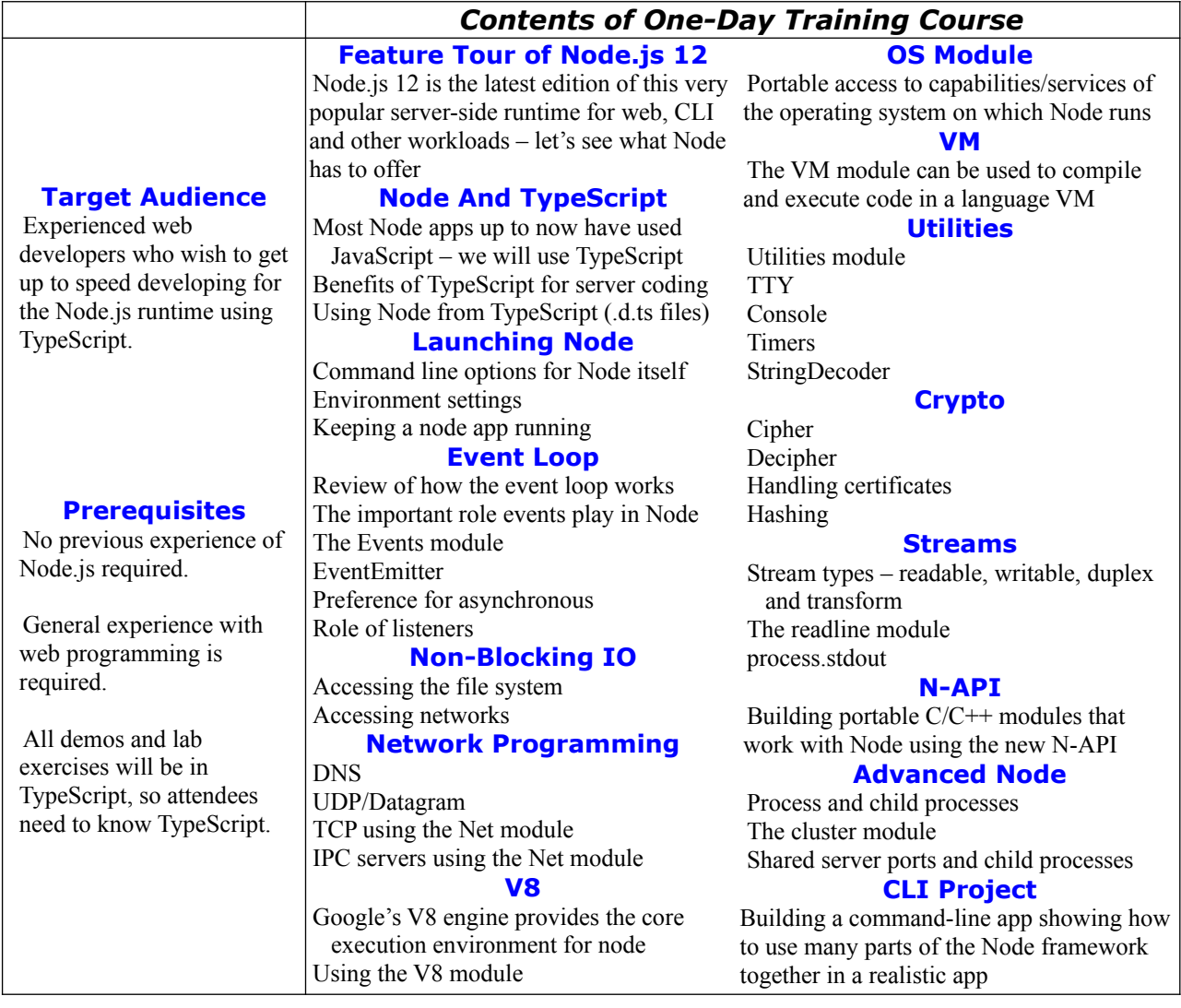

### **Browser Runtime Programming Using TypeScript File API, IndexedDB, GeoLocation, Beacon, HTTP/x, Events, CORS, Fetch, Formats and Device Info**

The programming environment inside the modern web browser has significantly matured and now offers a rich and diverse range of capabilities, some at the UI level and some at the underlying runtime level. Many of the newer features are currently not being fully exploited by web developers, who focus exclusively on the UI. This course aims to change that by exploring in depth the non-UI aspects of browser programming, using the TypeScript language for all demos and lab exercises.

The runtime programming APIs in a modern browser now rival what modern OSes offer. A web app has

many natural advantages over mobile apps (here's four: the power of the URI, works everywhere, cloudfriendly, immediate app updates). In areas such as sandboxed file access, networking, data formats and device info, a modern browser offers the web application developer a comprehensive selection of functionality that, when used correctly, can easily compete with what is available for native mobile apps.

IMPORTANT: This course does not cover parallel (web worker)  $\&$  asynchronous programming – we offer a separate full course that covers these topics in detail.

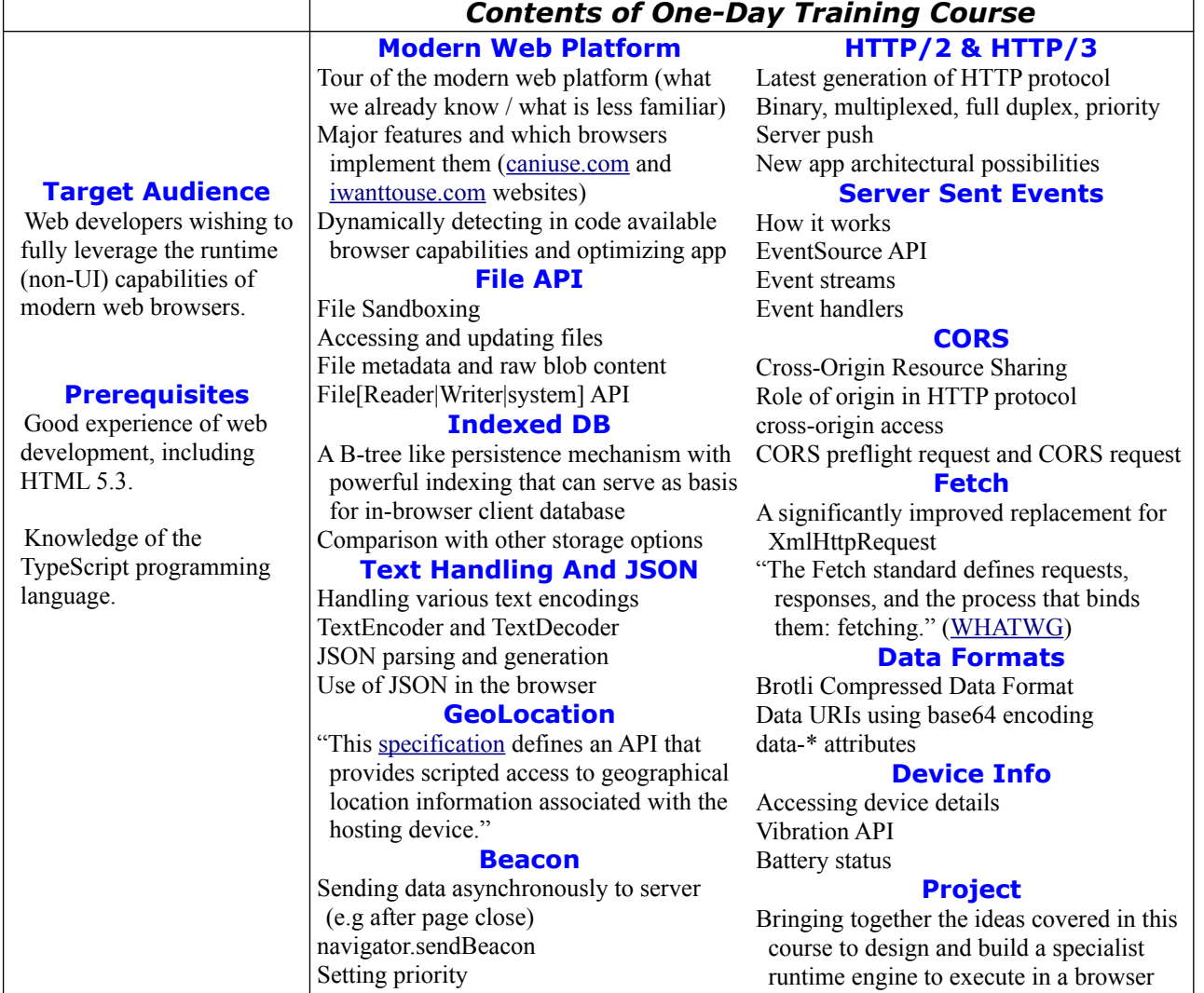

### **Asynchronous, Parallel & Reactive (RxJS) Programming Using TypeScript Managing time, multiple workers and data streams**

one of the most difficult areas of advanced application development. In this course we explore all the different options open to developers and see how they can be integrated into modern TypeScript applications.

All modern hardware (even low-end mobile devices) support multiple CPU cores and allow parallel code execution. All have timers that allow asynchronous workloads to be queued for execution in the future. It is up to app developers to exploit the varying capabilities of hardware available to them to deliver optimum apps.

[[Sample](https://knowist.ac/knowist-zonejs-internals.pdf): [internals](https://knowist.ac/knowist-zonejs-internals.pdf)] Coordinating multiple activities is This course is ideal for TypeScript developers who wish to more tightly manage how their code and data are processed - where, when and in what order.

> All samples and labs in this course use TypeScript as we think it is best for larger applications – much of what is covered is useful to JavaScript developers too.

We explore code both running on the server (e.g. as part of a Node.js 12 server application) and in the modern browser (as standalone TypeScript code, or as part of a larger Angular 8 application).

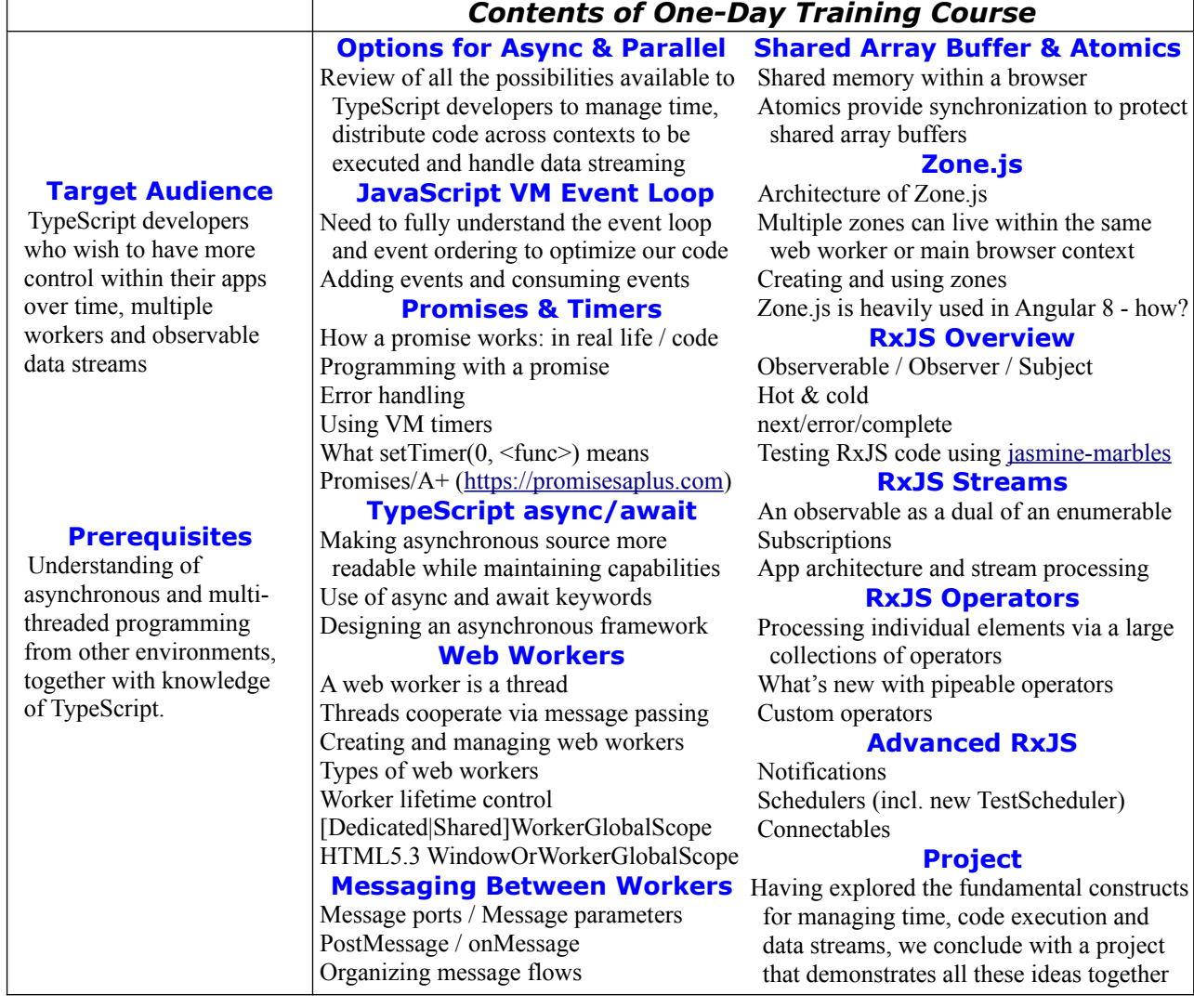

# **.NET Core 3 CLR Programming Using C# 8 Architecture, Assemblies, Type/instance, Attributes, Reflection, Security, Nuget, Unmanaged**

The .NET Core 3 Common Language Runtime (CLR) is the foundation for all aspects of the modern .NET Core initiative. It offers leading edge services for applications on Windows, macOS, Linux and more. The .NET Core provides a "managed" runtime environment in the sense that an in-process runtime engine, separate from your code, to assist with its execution. Its modern feature-set includes a system-wide object model, full control of memory management, granular security, innovative metadata, sophisticated type loading, and virtualized contracts between types (so that their physical layouts may be defined / optimized at runtime). Regardless of which .NET Core application type you are building – rich client UI, web UI, web service, class library, Windows Service, console - you must understand how it works with the CLR and how it can programmatically interact with the capabilities of the CLR. The .NET Core Framework works with the CLR to provide a rich *[.NET Standard 2.1](https://devblogs.microsoft.com/dotnet/announcing-net-core-3-preview-3/)*-based class library.

.NET Core is becoming the platform of choice for new projects. It is highly regarded and is gaining a reputation as a solid foundation for innovative solutions.

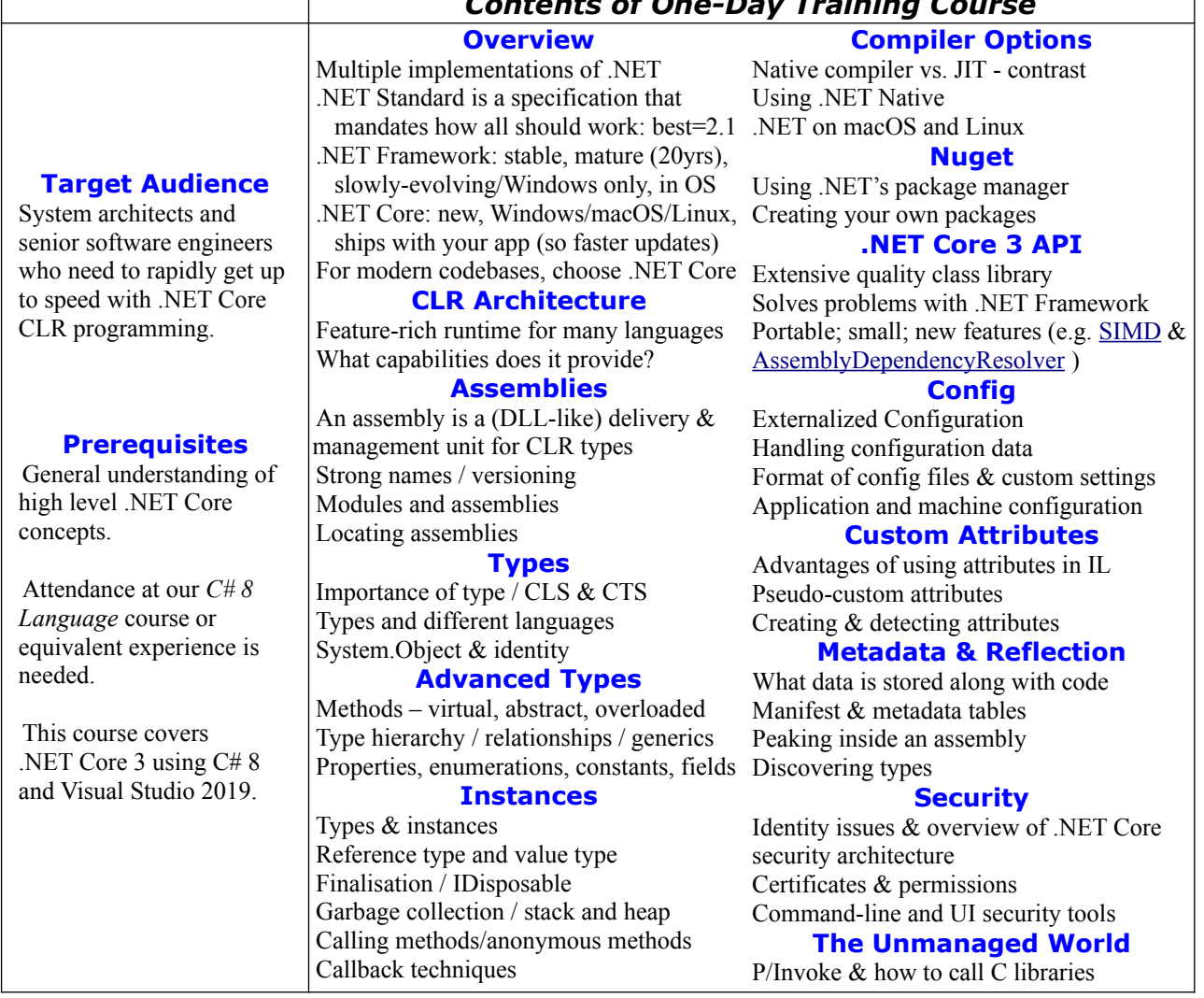

### *Contents of One-Day Training Course*

### **.NET Core 3 Multithreaded & Parallel Programming Concepts, Kernel Objects, Threads, Synchronization, Tasks, TPL, PLINQ, Parallel Collections, TPL Dataflow**

[Sample: [presentation\]](https://www.knowist.ac/tpl-dataflow.pdf) This course examines how to use .NET Core 3 to build sophisticated architectures using multithreaded and parallel programming. When designed correctly, these can substantially increase application performance and responsiveness to distributed clients and end-users. The kernel object is the opaque foundation for Windows multithreading – based on this are .NET constructs for the process, thread & various synchronization objects - mutex, event, semaphore, waitable timer and more – each of which targets different needs. Thread activity, lifetimes and inter-thread communication must be co-ordinated.

A server must efficiently multiplex many I/O requests over a few threads – which is precisely the goal of threadpools in .NET Core 3. We see major benefits from the addition of parallel programming to .NET, especially with TPL, PLINQ, concurrent collections and TPL Dataflow. We explore the critical role of Task in this new approach.We see scope for custom enhancements to TPL in a variety of scenarios.

This course supplies attendees with a clear understanding of .NET multithreaded and parallel programming, together with experience of their use.

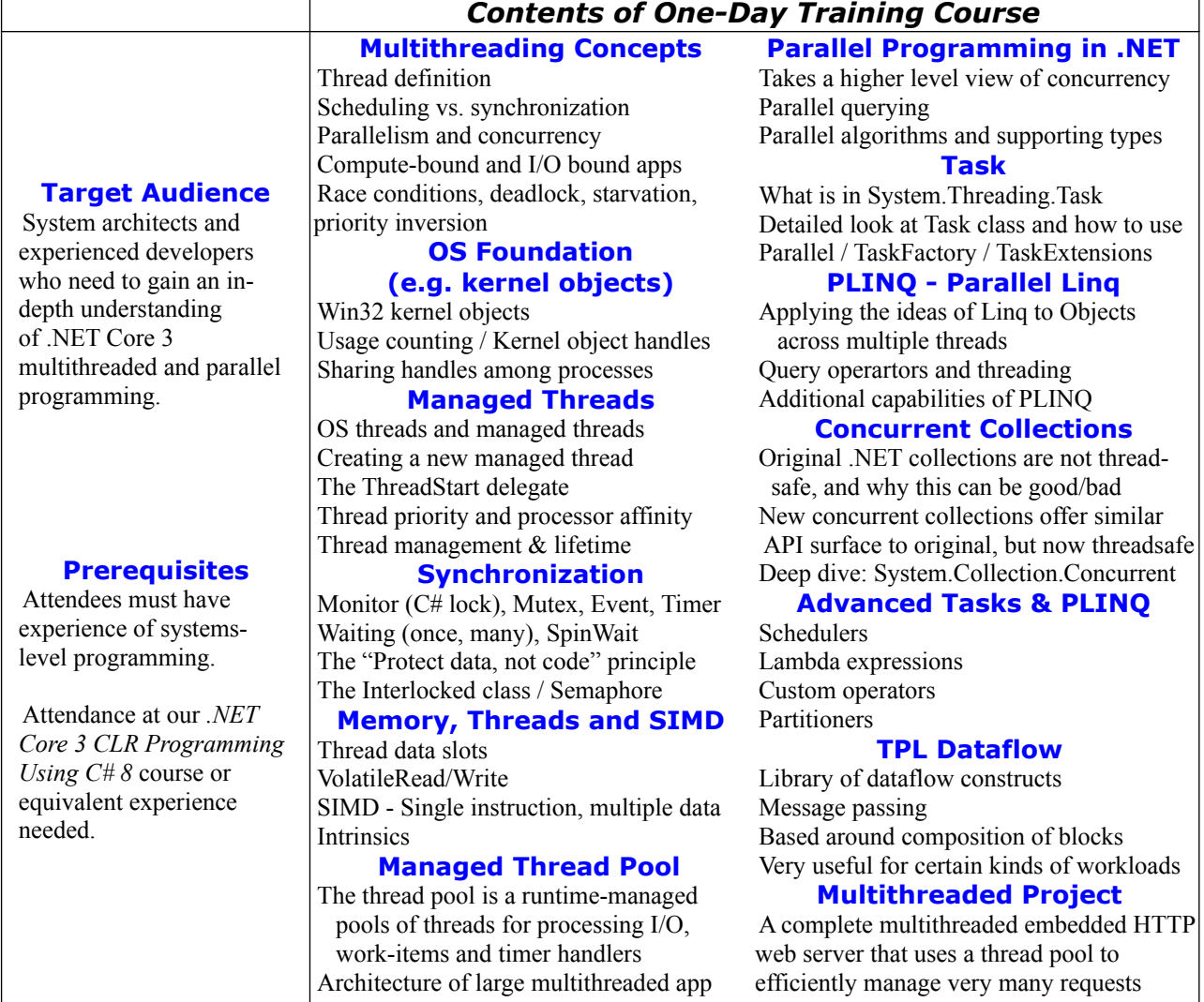

# **Java 12 Runtime Programming IO, Processes, Serialization, Asynchronous, Security, Networking, Web Access**

After developers learn the Java 12 language they next must learn about the Java 12 runtime environment and the APIs it provides. Java and its add-on packages offer a vast range of APIs and often it can be daunting for developers new to Java to figure out what goes where. Initially, to simply get work done for their specific assignments can be a challenge. This course aims to overcome this and takes developers already proficient in the Java 12 language on a walkthrough of common scenarios – we look at relevant APIs and the runtime ideas underlying them and help attendees write code efficiently and become productive as Java devs.

Beneath Java on every implementation is an OS, whose capabilities are exposed to Java applications via an API. The Java runtime itself, known as the JVM, adds additional capabilities. Base class libraries and layered libraries offer even more functionality. Taken together, a rich multi-layer of readily available functionality is provided for application developers to exploit in their own applications.

The aim of this rapid-paced course is to cover as much as possible of the fundamental APIs that devs need and provide them a good grounding in practical API usage.

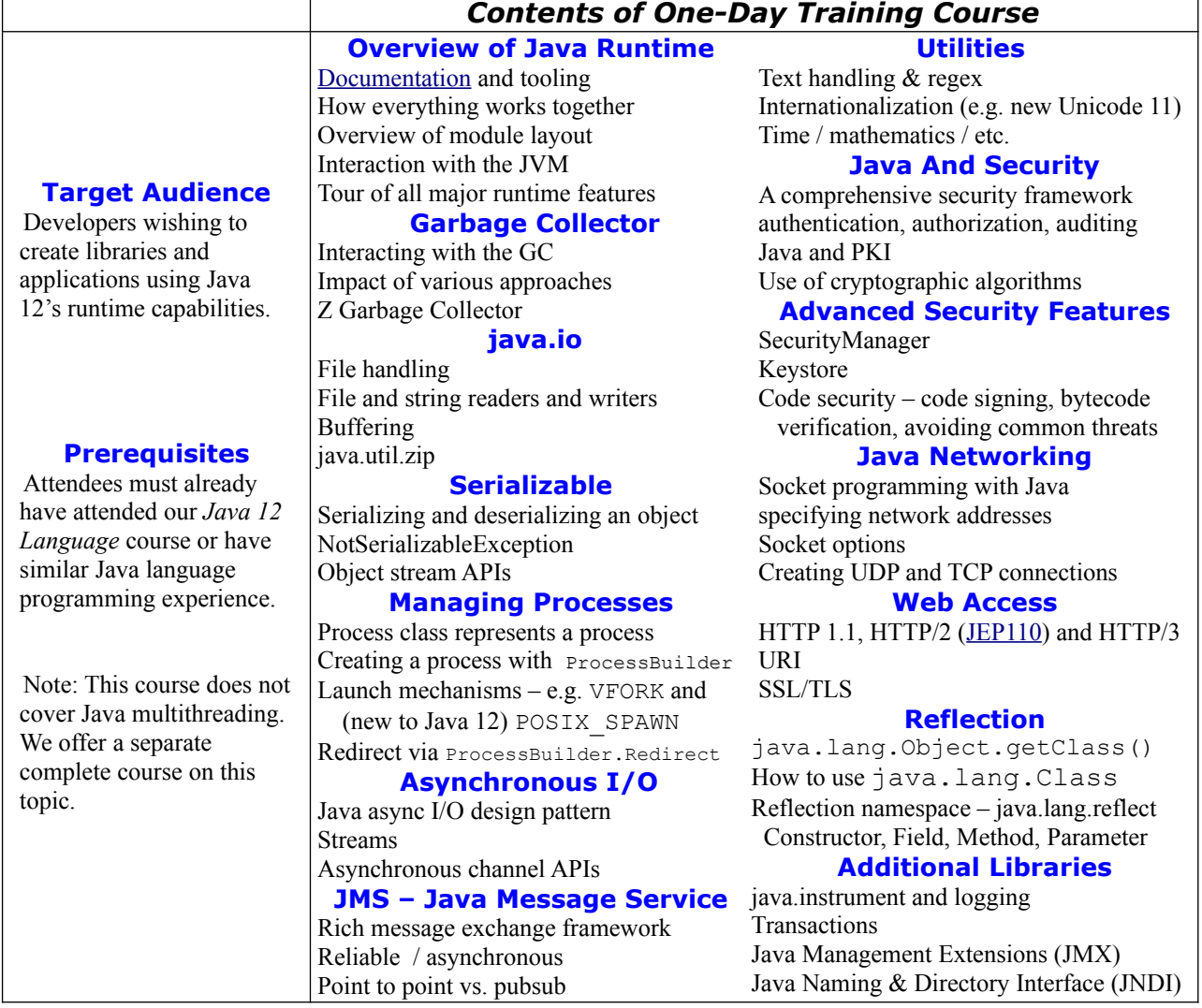

### **JAVA 12 Multithreading Concepts, Kernel, Threads, Synchronization, Concurrent Collections, Debug, Akka, Server Design**

[Sample: [snippets\]](https://www.knowist.ac/multithreading.java.txt) This course examines how to use Java 12 to build sophisticated multithreaded architectures. When designed correctly, multithreading can substantially increase application performance and responsiveness to distributed clients and end-users. The kernel provides a number of opaque objects that are the foundation for multithreading – based on this are constructs for the process, thread & various synchronization objects – reentrant locks, event, semaphore, waitable timer and more – each of which targets different needs. Thread activity, lifetimes, interthread comms and memory usage must be co-ordinated.

Various higher-level design patterns may be used to route workitems in multithreaded servers. Tools may be developed to determine which thread is blocked waiting on which resource, and the state/owner of each resource. A delegate-based configurable pipeline + a cache are often appropriate. The optimal server architecture is one active thread per processor core. A server must efficiently multiplex many I/O requests over a few threads – which is precisely the goal of threadpools in Java 12. This course supplies attendees with a clear understanding of the concepts underlying multithreading, together with experience of their use in Java.

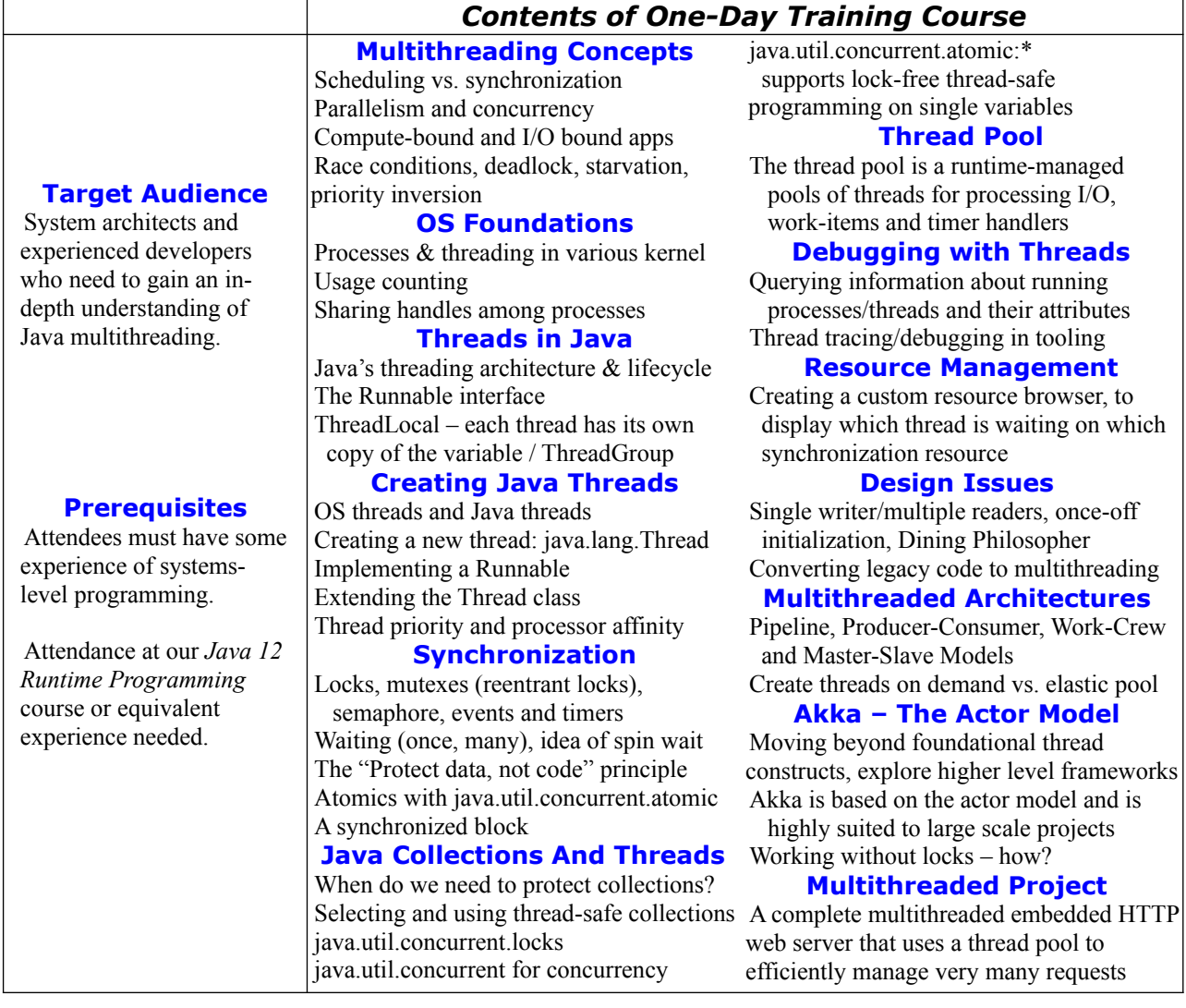

### **Technology / Data**

### **Storage**

● Fundamentals of Storage

### **Query**

- $\bullet$  STL using C++
- .NET LINQ, Expression Trees And Rx
- RDF-OWL-SPARQL
- SQL
- XML

### **ORM**

● .NET Entity Framework Core 3 Using C#

### **Format**

● PDF Programming

### **Repository**

● GIT and GitHub

# **Fundamentals Of Storage Disk Hardware, Connectors, OS Storage Subsystems, File Systems, RAID, Tx, Caching, Hashing, B-Trees**

This course provides a comprehensive tour of the important storage fundamentals that all technologists need to understand in order to build, provision and operate modern IT solutions that involve storage (which of course means all such solutions). There's a lot more to storage than the hard disk on a PC or simple APIs such as fopen() / fwrite() that developers might use. In this course we explore storage end-to-end and see how it interacts with remote disks, hypervisors, the cloud and various in-memory representations. We see how the distinction between storage, database and memory is being blurred. We see how system-wide reliability and

performance demands impart on storage. We see how modern OSes and their powerful storage stacks allow rich journaling file systems and databases to be built that deliver a wide variety of enhanced storage features. We also explore specific technical approaches to transactioning, caching, hashing and B-Trees.

A good understanding of storage fundamentals along with clear knowledge of the storage-related technical options available to choose from helps all involved in engineering to make the optimum design decisions.

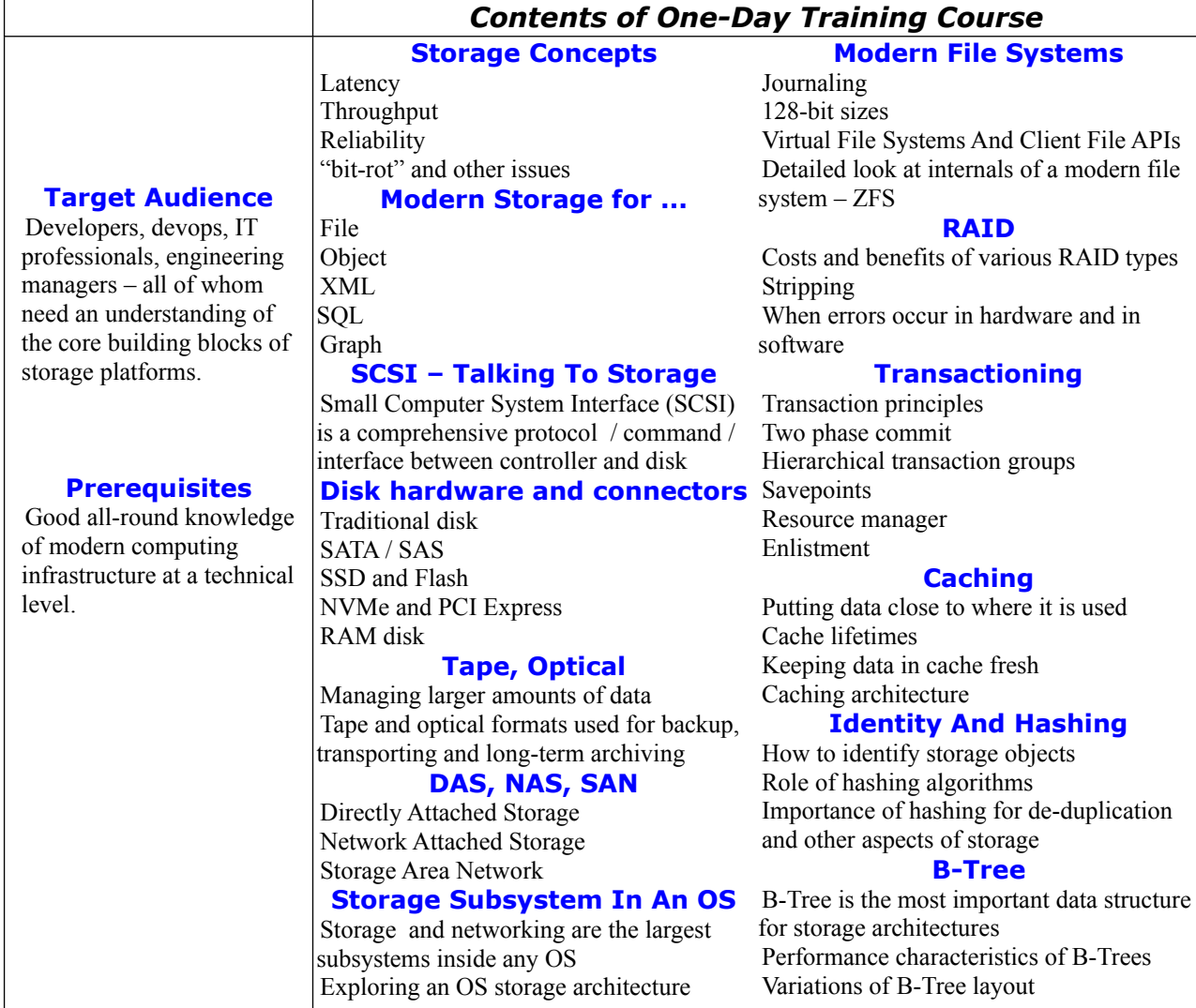

# **STL: The C++ Standard Template Library Algorithms, Containers, Iterators, Functors, Adaptors, Allocators, Performance, Internals**

STL is an amazing masterpiece of software engineering. In addition to learning about a rich object collection system, developers will profit from studying STL deeply as they will learn how to put together their own modern frameworks to comprehensively tackle their specific needs.

The goal of this course is to bring  $C++$  developers up to speed with all aspects of STL programming. We start with a tour of what STL has to offer and how it builds on some of the latest ideas in modern C++. We explore all the technical constructs defined by STL.

Iterators are used to flexibly define sequences of elements and manage the navigation among elements, without exposing the internal arrangement of elements. Algorithms are the operations we wish to perform on sequence of elements (independently of how those elements are stored). Containers (both sequence and associative) are how storage of groups of elements is managed. Adaptors provide more specialist access to containers. Allocators are used for memory layout. We also examine the very interesting STL architecture and discover how some of its design ideas used internally may be applied in designing our own class libraries.

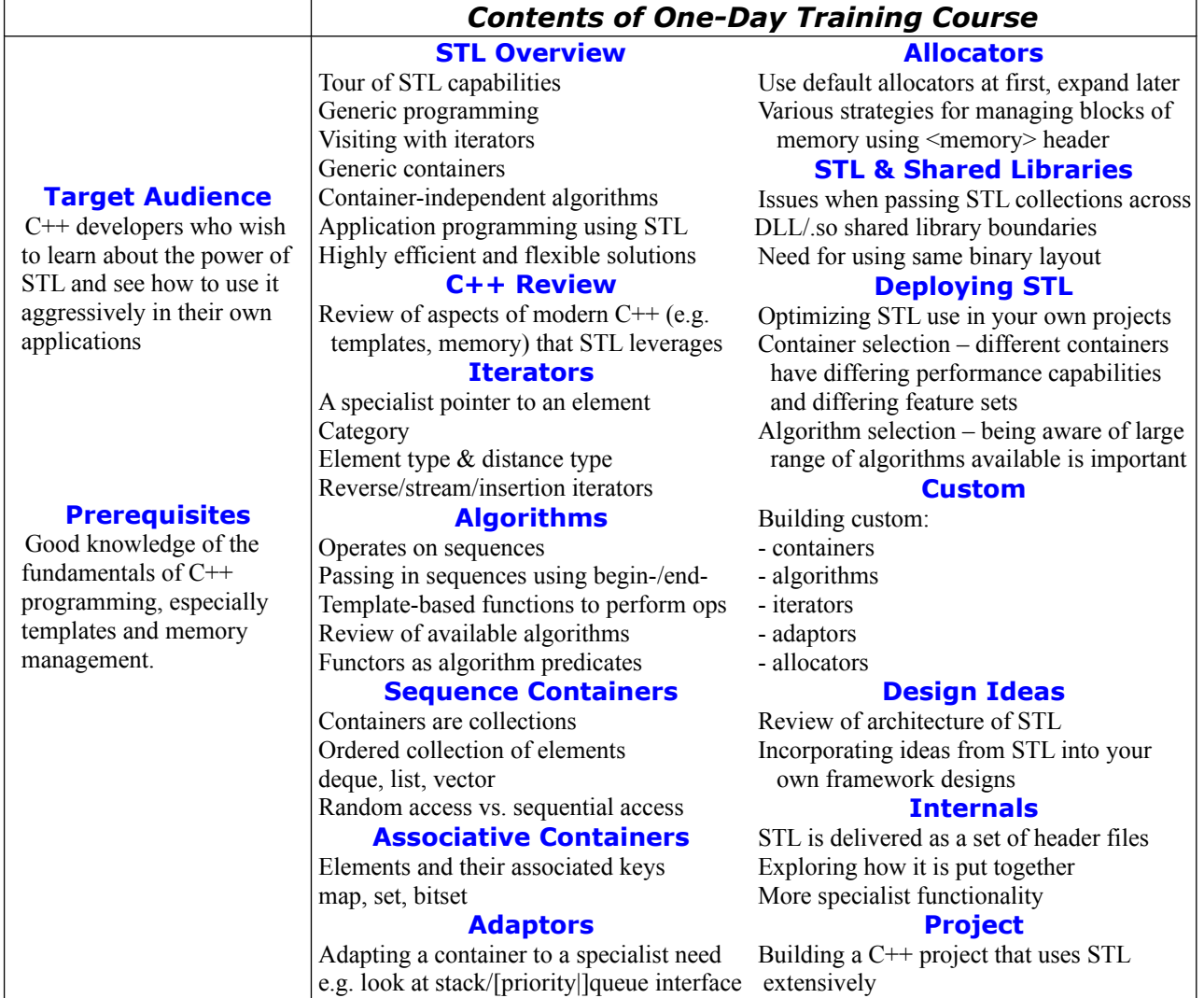

# **.NET LINQ, Expression Trees And Rx Lambda/Query Expressions, LINQ-To-Objects, Trees, Providers, Rx Observ[able|er], Subjects, Operators**

.NET's LINQ (Language INtegrated Query) is an innovative querying capability built into the .NET Framework and languages such as C#. Querying plays a major role in most applications. For .NET and C# to pay particular attention to how code can query a variety of data sources (e.g. SQL databases with EF Core, XML documents, observable streams with Rx, collection classes, management objects, ..) can be most beneficial.

Once .NET application developers learn the basics of LINQ they can then explore how to extend it and how to expose custom data sources as LINQ targets.

Think of .NET [expression trees](https://docs.microsoft.com/en-us/dotnet/csharp/programming-guide/concepts/expression-trees/) as an AST of a query. They are used in LINQ and many custom solutions. When LINQ providers talk to remote data stores, expression trees are at the heart. Expression trees can automatically be created by a .NET compiler and also directly interacted with by application code.

Rx (Reactive extensions) is "an API for asynchronous programming with observable streams" [[link](http://reactivex.io/)]. It is based on the observable pattern (one of the GoF [patterns\)](http://www.clipcode.net/reviews/gof/index.html). Rx is available for many languages (e.g. Angular uses it extensively), this course covers Rx+C#.

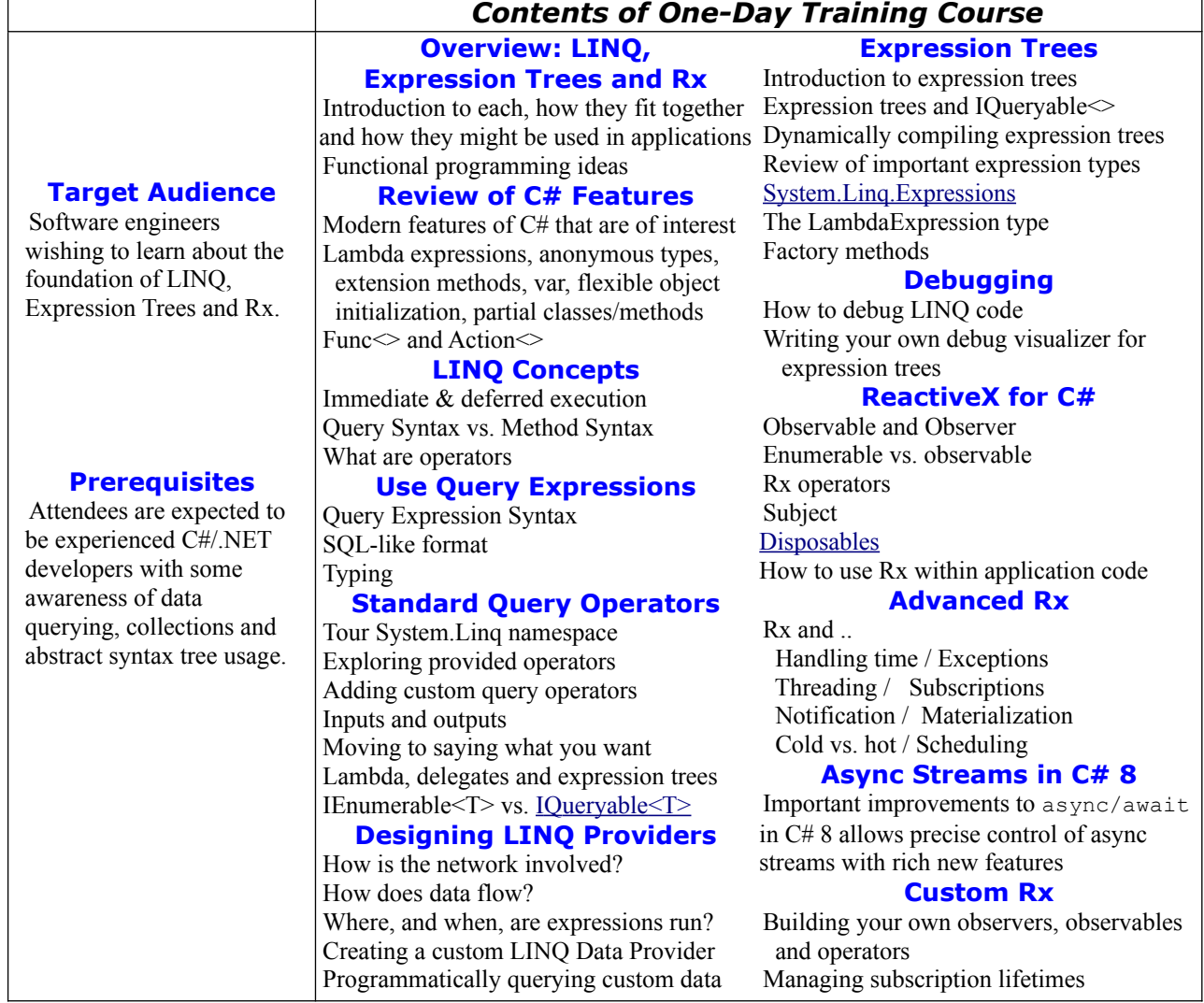

### **RDF, OWL And SPARQL Ontologies, Standards, Triples, Datatypes, RDF, RDF Schema, OWL, Entities, SPARQL, Reasoning**

This course provides a guided tour of the world of knowledge representation and reasoning, from an ontology perspective. We will see that a graph is the most scalable, extensible and distributed form of knowledge representation and facilitates knowledge reasoning to incorporate additional facts.

W3C has defined a layered set of standards related to defining and querying ontologies. We will discover how each standard builds on a foundation to add more ontology-related functionality and together they define a comprehensive solution to ontology management.

Resources are identified with internationalized URIs (IRIs). We start with an agreed set of basic datatypes (number types, strings, URI, dates), then use them to define simple statements in the form of triples (subjectpredicate-object), then build groups of such statements into graphs, and then combine multiple graphs into datasets.

We add a query engine in front of such datasets to make them accessible to distributed clients. We can define rules to add more control over ontology interaction. We support knowledge reasoning via inferencing.

#### *Contents of One-Day Training Course*

r

**Target Audience** Software engineers and knowledge engineers who wish to learn more about creating and interrogating ontologies using the latest W3C standards **Prerequisites** A software engineering background with some experience of creating semantic models **Ontologies** Representing knowledge The knowledge graph Description Logics (DL) Reasoning about knowledge Tour of the world of ontologies **Ontology Standards** W3C has been very active in defining a suite of standards related to ontologies Review of W3C layered standards **Protégé Tooling** Stanford University has created the Protégé tool (http://protege.stanford.edu) - "A free, open-source ontology editor & framework for building intelligent systems" **XML Datatypes** The common primitives (int, string, date) for ontologies and the knowledge graph Value space vs. lexical space Facets for specialization **Introduction to RDF** Role of Resource Description Framework Statement: subject, predicate, object Managing triples **RDF Schema** Extending the RDF vocabulary Defining classes and their properties Reification **Introduction to OWL** Web Ontology Language (OWL) expands the vocabulary for representing knowledge Tour of OWL capabilities – axioms, etc. Literals/datatypes/dataranges/expressions **OWL Entities** Named Individual Class Datatype Object Property Data Property Annotation Property **SPARQL Introduction** SPARQL is to ontologies what SQL is to a relational database – a flexible language to query and update knowledge graphs **Advanced SPARQL** Result formats Update Federated queries **Existing Datasets** Exploring available big datasets, e.g.: - Dbpedia (http://wiki.dbpedia.org/) - Wikidata (https://www.wikidata.org) **Reasoning & Rules** Inferencing over ontologies Discovering new relationships Defining rules using RIF **Ontologies & Machine Learning** Some folks think of ontologies as competing with  $ML$  – we look at this question and how to use them together **Ontology Design** Review of how to create ontologies using what we have learnt **Project** Designing a large software solution incorporating ideas explored in this course

# **Structured Query Language (SQL) Relations, SQL Overview, The Table, DML, Joins, DDL, Stored Procedures, Transactions, ORM**

Structured Query Language (SQL) is the very popular purpose-built query language for relational databases. A mathematical relation forms the logical underpinning for a relational table. A table consists of an unordered set of rows; each row consists of an unordered set of columns. Columns are named and are associated with a datatype. Some columns has specific characteristics (e.g. primary/foreign keys). Indices can be attached to some constructs which greatly improve performance.

Whether building cloud, enterprise or mobile solutions, devs should at least consider and often select SQL as

the basis for their data management needs. It offers a wide gamut of capabilities and is massively supported across all computing platforms.

There are many SQL products in the marketplace. This course explores standard SQL. Each database vendor adds its own nuances to this standard language, but all support a large core set of SQL functionality, and it is this core that we cover in this course. After this foundational course developers will be ready to explore the product-specific documentation for their selected SQL engine & selected app programming language.

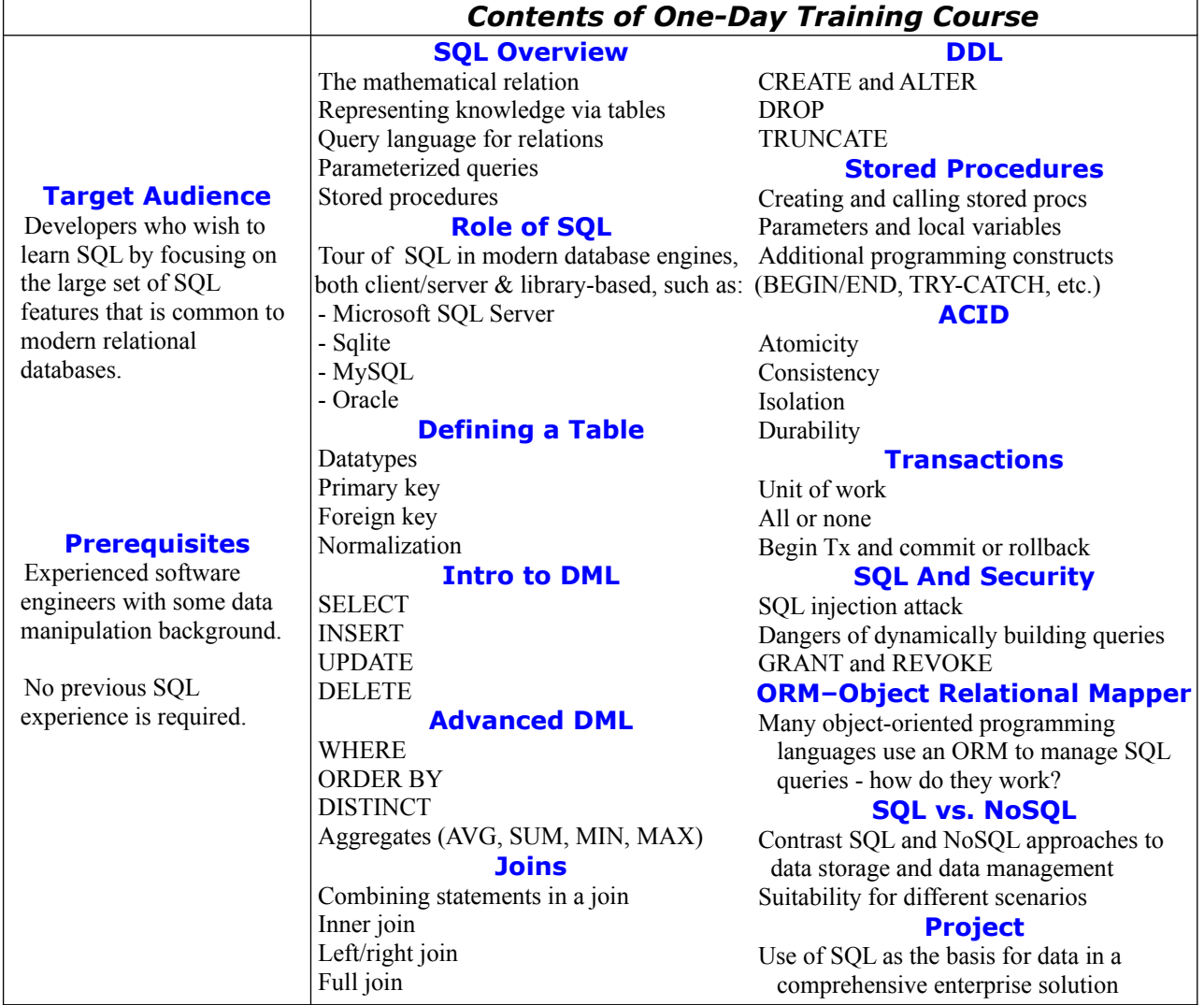

# **eXtensible Markup Language (XML) XML InfoSet, XML Serialization, Namespaces, DOM, XML Schemas (XSD), XPath, XSLT, XML in App Design**

XML is well supported on all technology platforms by many editors, tools and framework vendors. As it has proven its worth in the field, it has become a highly desirable feature to leverage in applications. Hence it is now a mandatory part of the skills set for modern software developers. The W3C has defined a cohesive series of XML standards, covering core information modeling, how data is to be serialized, a Document Object Model defining a programmatic API, how data is transformed and many more standards. XML has becoming the foundation for whole swathes of functionality in various computing environments.

Document file formats (such as ODF and Office Open XML) have standardized on XML. Many vertical industries (e.g.<http://startndc.iata.org/> or [http://hropenstandards.org](http://hropenstandards.org/)) have defined custom XML schemas. Data exchange is exploiting it. Data delivery over the Internet is using it.

There are three reasons you will benefit from attending this training course. Firstly, you will learn what the XML data format is and its associated standards. Secondly, you will see how to integrate it with your own code. Thirdly, you will explore how XML can help you with app design.

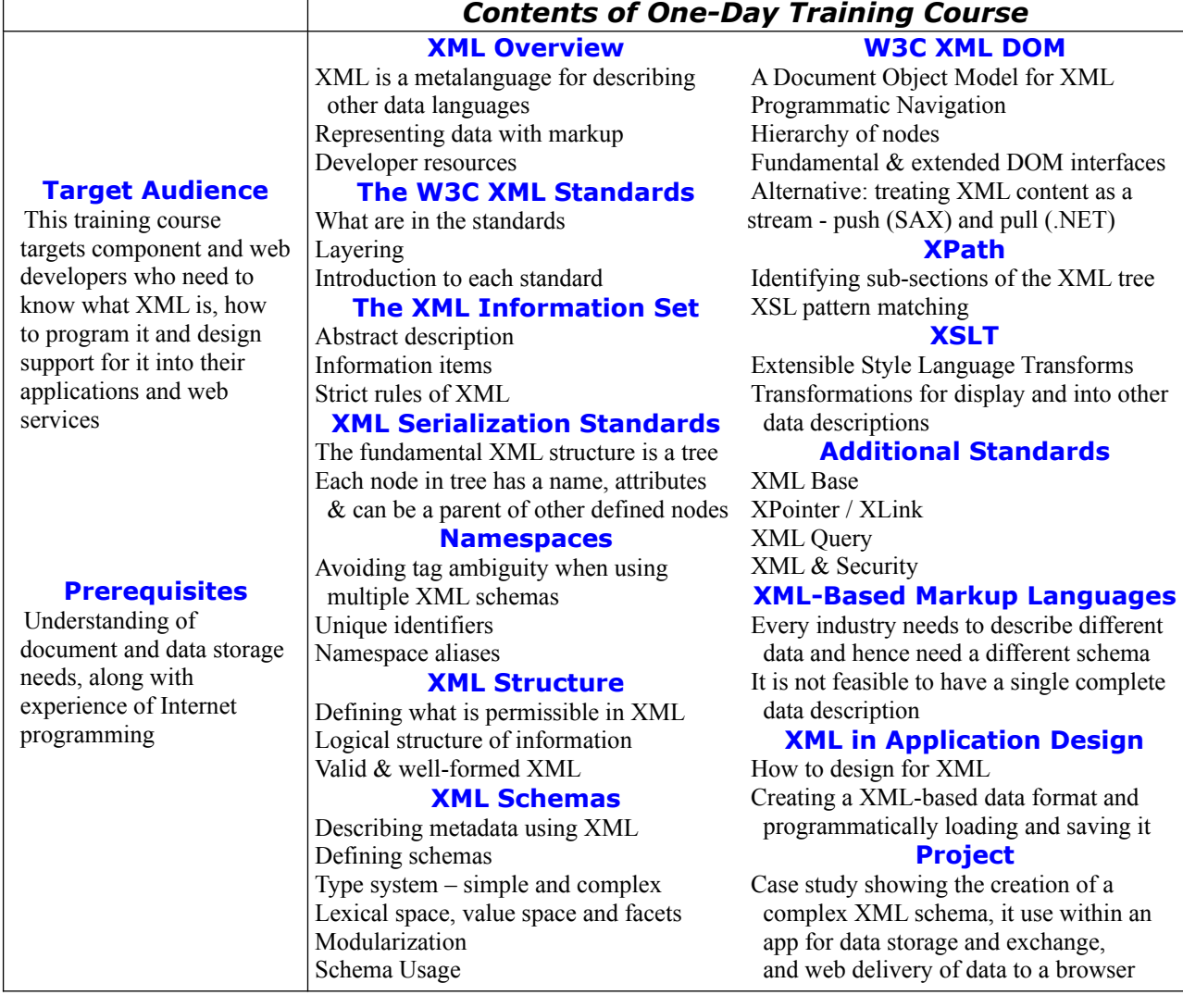

# **.NET Entity Framework Core 3 Using C# Models, Annotations, Fluent API, Querying, Saving, Advanced, EF Core+Domain Model, Testing, Project**

Handling data is one of the most complex aspects of any enterprise application development project. (The fact that Microsoft's .NET has frequently significantly changed it data story proves this!). Previous approaches have not been entirely satisfactory and many devs thought "There's got to be a better way". Enter EF Core. EF Core 3 is a modern ORM that has rapidly evolved out of code-first Entity Framework 6 for .NET Framework. The latest EF Core 3 (part of .NET Core 3) provides C# 8 app developers with a rich data access capability, in tune with modern development ideas (domain models, testing, SQL&NoSQL, agile, ..).

EF Core uses LINQ ([improved in EF Core 3](https://docs.microsoft.com/en-us/ef/core/what-is-new/ef-core-3.0/features)) as its querying technology to great effect. LINQ is a radically different approach to querying that integrates object development and data access in a cohesive language environment.

This course covers the latest release of EF Core (v3, including  $C# 8$  support). The goal is to take  $C# / NET$ Core application developers along a journey which will end up where they can competently program against a database (SQL or NoSQL) or other kinds of data sources from within their .NET applications.

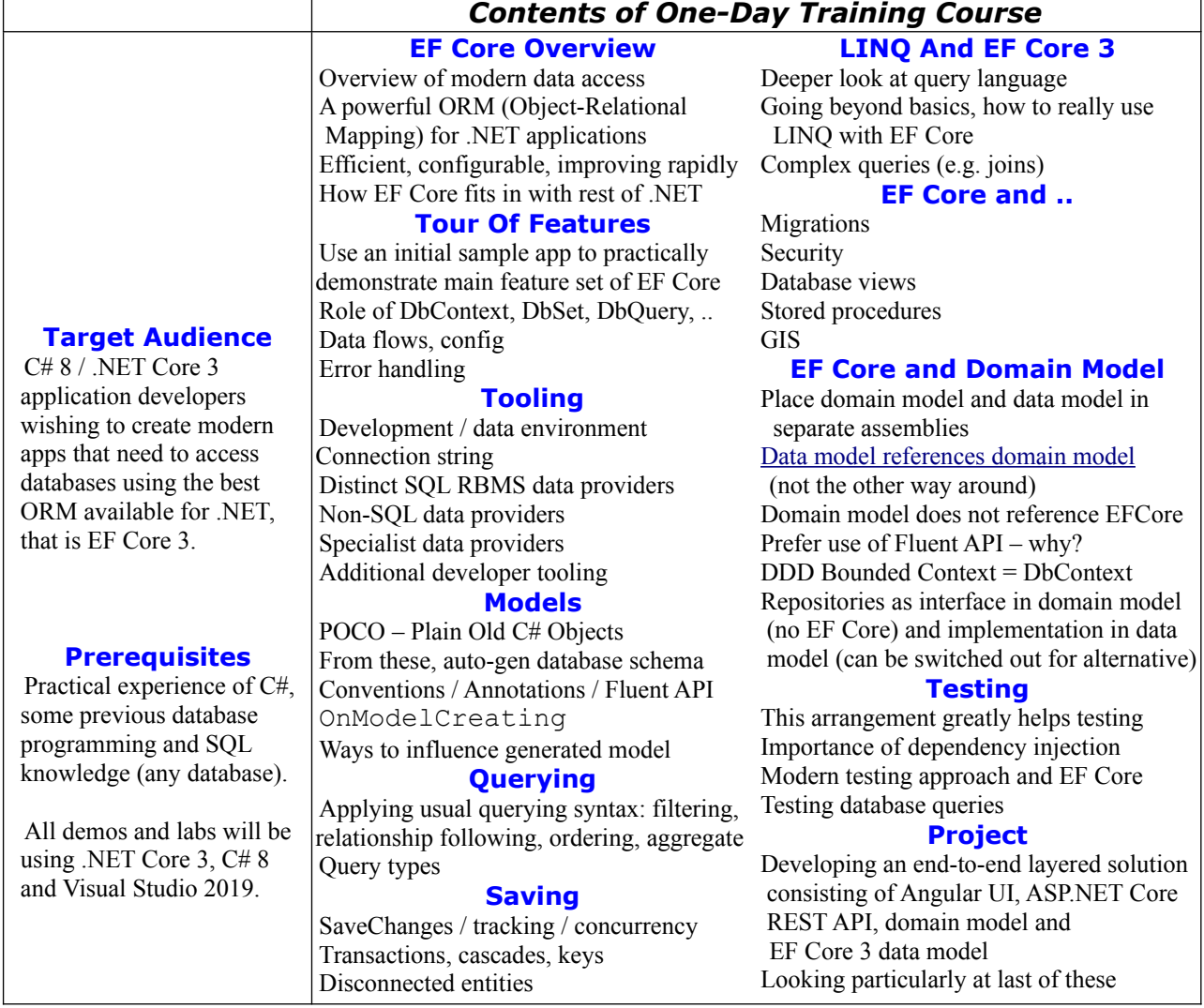

# **PDF Programming PDF for developers, Graphics, Imaging, Text, Fonts, Forms, Metadata, Security, Navigation, Project**

Portable Document Format (PDF) is a standard representation of pages in a document. It is used for document interchange between document producers (word processors, report generators, CAD programs, specialist editing apps) and document consumers (onscreen viewers, printers, digital signature validators, forms engines, etc).

PDF became popular as the native file format for Adobe Acrobat and has been standardized by ISO, initially as ISO 32000-1:2008 (same as Adobe PDF 1.7) & recently ISO published a major update - [ISO/PRF](https://www.iso.org/standard/63534.html)  [32000-2.](https://www.iso.org/standard/63534.html)

Pretty much every computing device that has an attached display and/or printer can display/print PDF files. The vast majority of modern document editing environments can output to PDF - hence is is an extremely poplar shared representation of a publication. This course is aimed at developers who wish to gain a low-level technical understanding of PDF and how they can use it programmatically from within their own applications. This course provides an excellent foundation for developers who wish to build their own PDF import/export libraries and those who wish to use one of the existing libraries available for this purpose.

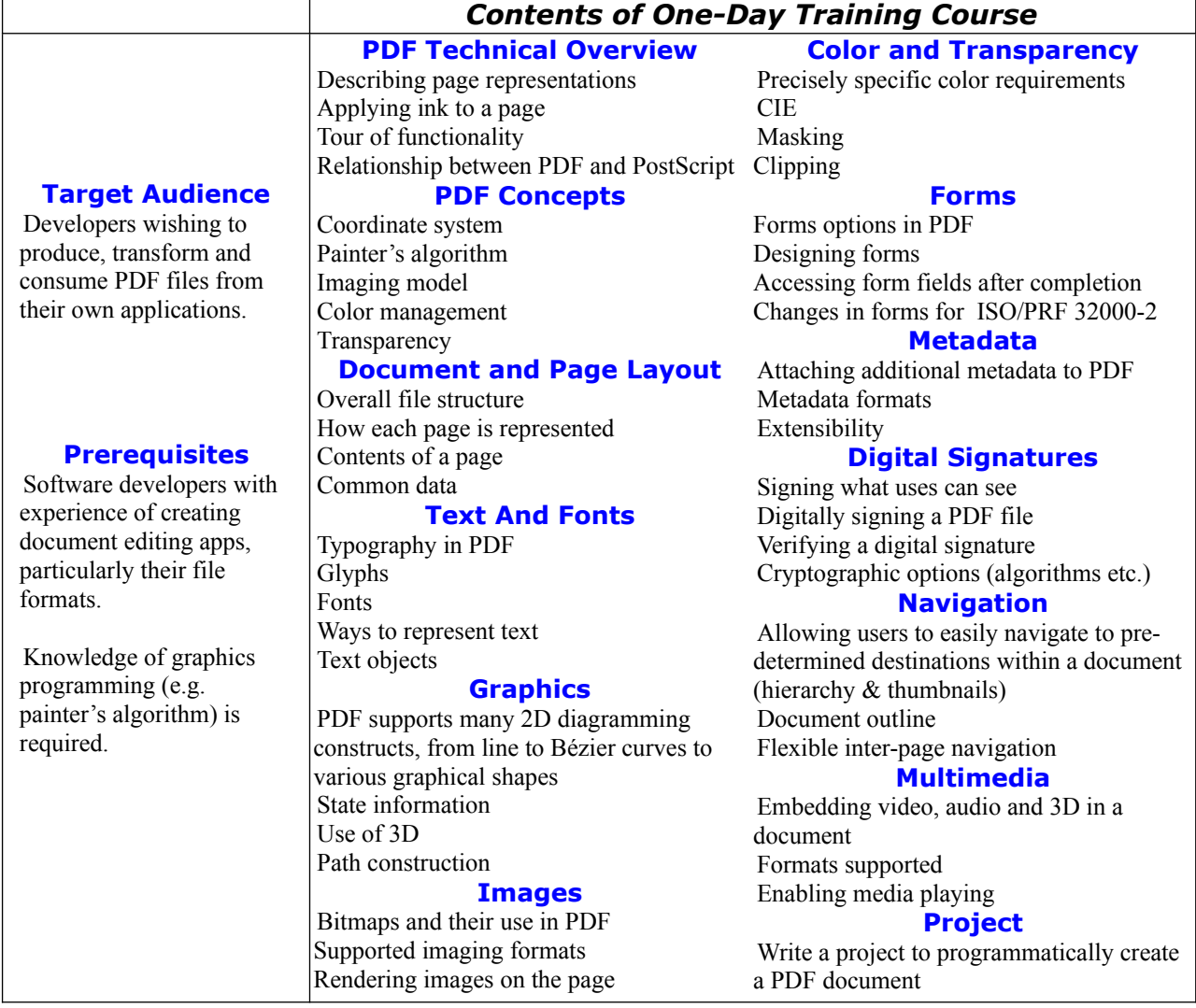

# **Git and GitHub Working Dir/Staging, Local/Remote, Clone, Push, Pull, Branch/Merge, Monorepo, GitHub Desktop**

Source code is by far the most important asset any software company owns. It is more valuable than buildings, brand names, computer hardware, furniture or anything else a software company has. Source code needs to be valued and treated like the very important company asset that it is. Hence the need for a robust source code management system.

Git is the most popular source code management system; GitHub.com is the most popular Git cloud hosting solution. Either Git alone or Git and GitHub can be used to comprehensively manage and protect source.

Even if not using GitHub for their own source, app developers still need to get familiar with it as most of today's popular open source projects are using it and app developers will invariably need to use these.

This course covers both and helps developers gain hands-on experience in how to incorporate both into their development workflow. Many Git-related terms have entered the developer lexicon – push, pull request, cloning, forking, promoting, repo – and this course helps attendees understand each concept and mentally tie everything together to see how they work in unison.

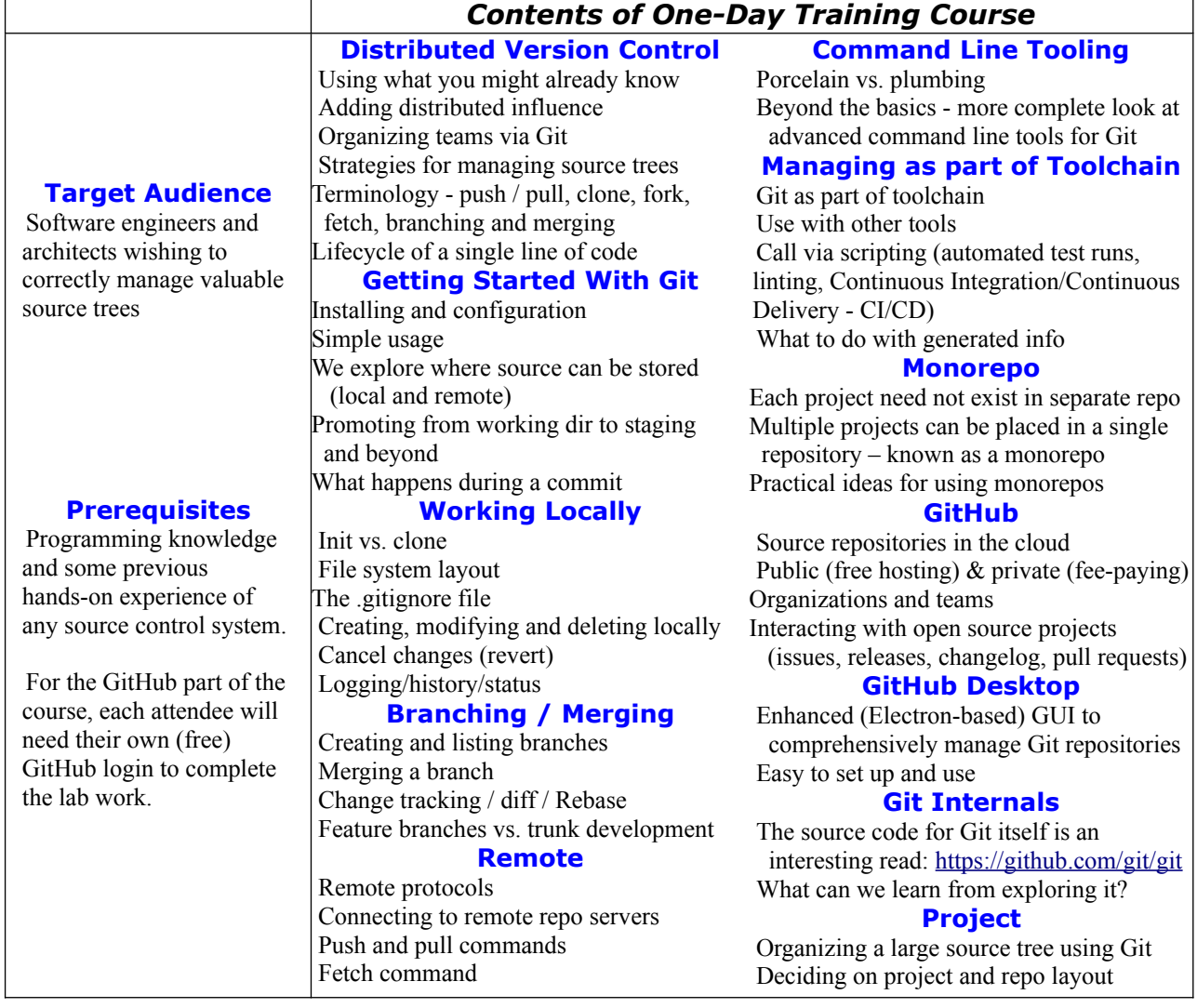

### **Technology / Networking**

### **Protocol-Suite**

- Fundamentals of TCP/IP Networking
- QUIC And HTTP/3 Protocols

### **Interface**

- REST APIs Designing, Specifying (OpenAPI)
- and Generating (OpenAPI Generator)
- ASP.NET Core 3 REST API Development

### **Orchestrator**

● Kubenetes

# **Fundamentals Of TCP/IP Networking Layering, Networking Architecture, Addressing, IPv4&IPv6, TCP, UDP, DNS, DHCP, HTTP, Security**

TCP/IP is the dominant networking protocol suite and all involved in delivering modern technology solutions need a clear understanding of how it fundamentally works. Developers, DevOps and system admins, along with many specialists (such as those involved in database and security) could all benefit from attending this course as it will clarify the fundamentals of networking with the TCP/IP suite.

Networking touches on development, security, network traffic, identity, messaging, data transfer, resilience, middleware and lots more.

We examine the entire set of protocols in the TCP/IP suite. Even though the suite name mentions just two protocols, it is actually a much larger collection of protocols, with important protocols above and below the TCP and IPv4/IPv6 protocols.

In any modern OS, its networking stack is a large segment of the codebase and exposed API. By investigating what is actually happening between one app sending & another app receiving a message (by examining net traffic using appropriate monitoring tools), we can expand our understanding significantly.

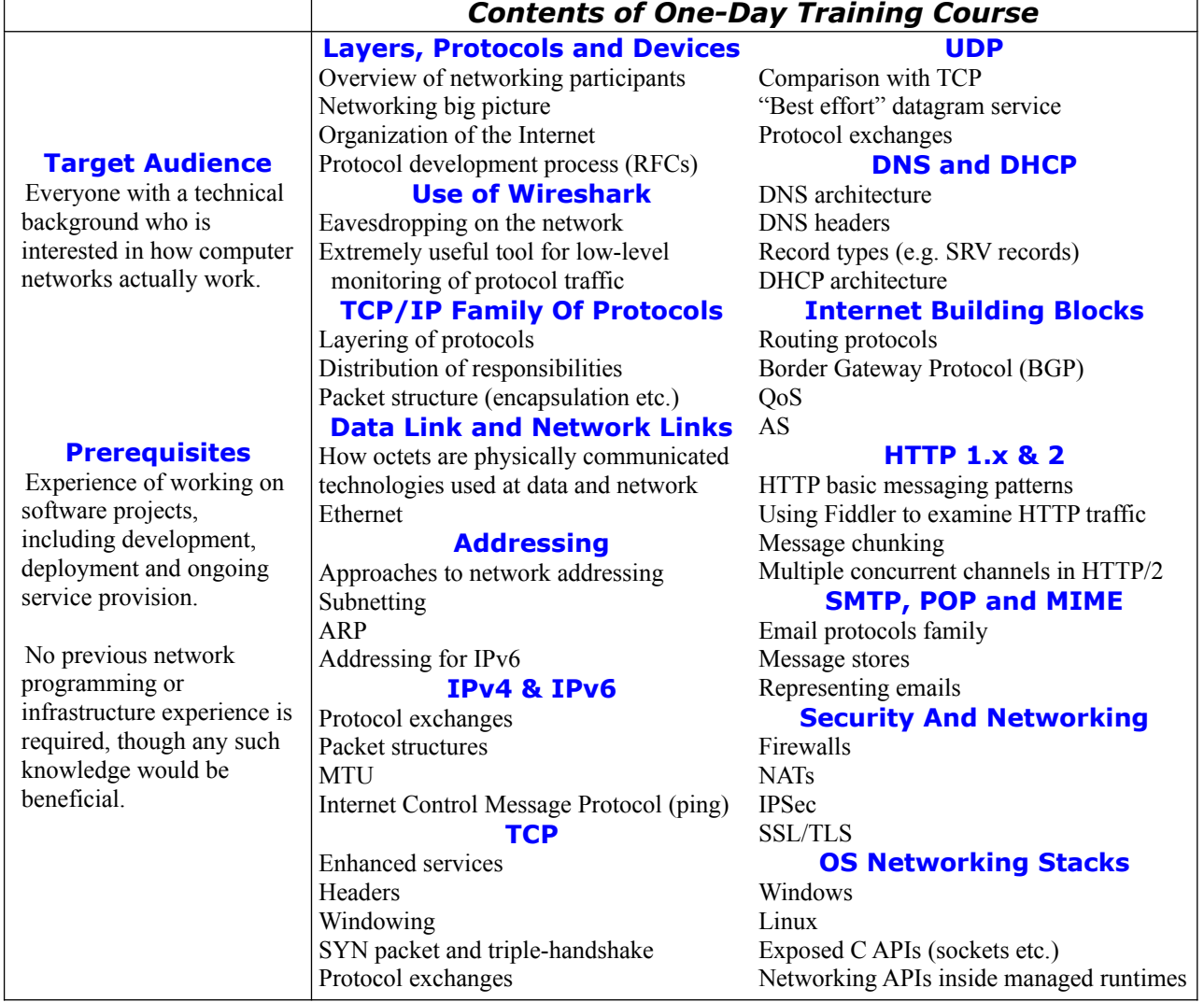

# **QUIC And HTTP/3 Protocols Transport/App Protocol, Connection, Packet, Frame, TLS 1.3, Multiplexing, Flow-Control, Implementation**

QUIC and HTTP/3 are respectively the much anticipated next-generation transport protocol and next generation application protocol. HTTP/3 runs on top of QUIC. Both are currently undergoing standardization through the IETF.

Both protocols are being designed in unison to work extremely well together to achieve an elevated level of performance and security. They offer a number of very interesting new features and continue the work we first see in HTTP/2 of adding multiplexing for HTTP connections.

*"The QUIC transport protocol incorporates stream multiplexing and per-stream flow control, similar to that provided by the HTTP/2 framing layer. By providing reliability at the stream level and congestion control across the entire connection, it has the capability toimprove the performance of HTTP compared to a TCP mapping. QUIC also incorporates TLS 1.3 at the transport layer, offering comparable security to running TLS over TCP but with improved connection setup latency."* [\[link\]](https://tools.ietf.org/html/draft-ietf-quic-http-19) At the end of this course, attendees will understand

how both protocols work and why they are important.

#### $\overline{\phantom{a}}$ *Contents of One-Day Training Course*

#### **Next Gen Protocols**

**Target Audience**

Networking professionals and senior software engineers who require a deeper understanding of these new protocols that will play a very significant role in the future of the web and the Internet

#### **Prerequisites**

Programming experience in any low-level language. Attendees will develop server and client-side implementations of both protocols as part of the labs.

Good all-round networking knowledge; attendance at our *Fundamentals Of TCP/IP Networking* course or similar experience.

What are we trying to achieve? Can we not reach these goals with TCP and HTTP/1.1 or HTTP/2? What do QUIC and HTTP/3 offer?

#### **QUIC Overview**

General tour of how QUIC works Based on UDP (a foundation that is already supported everywhere) QUIC plays role of TCP in protocol stack Message flows Connection set up and tear down Intro to security Available QUIC implemenations Extensions

#### **Connections**

Reasons for low-latency connection setup What impact this has? Connection migration Error correction Packet layout **QUIC Streams & Multiplexing**

Unidirectional and bidirectional streams How multiple streams are multiplexed onto a single connection

#### **Flow Control**

Connection flow control Stream flow control

#### **QUIC And Security**

Modern TLS 1.3 built into QUIC Security is not an add-on option Review of security architecture Responding to NAT rebinding

#### **Frames**

PADDING, RST\_STREAM, [CONN|APP] CLOSE, MAX\_DATA, MAX\_STREAM\_DATA, MAX\_STREAM\_ID, PING, BLOCKED, STREAM\_BLOCKED, STREAM\_ID\_BLOCKED, NEW\_CONN\_ID, RETIRE\_CONNECTION\_ID, STOP\_SENDING, ACK, PATH\_[CHALLENGE] RESPONSE], NEW\_TOKEN, STREAM, CRYPTO

#### **HTTP/3 Overview**

Overall architecture HTTP/3 endpoints Options for discovery Types of streams (control, push, reserved) Available HTTP/3 implementations

#### **HTTP Framing**

DATA, HEADER, PRIORITY Settings

Framing architecture

#### **HTTP Message Exchanges**

Message has one HEADERS frame and a number of DATA frames and optionally a concluding HEADERS frame Message flows

#### **Connection Management**

Cancellation, Compression, Prioritization Server Push

Error management

#### **Impact On Application Design**

How these new protocols will influence application design (esp. multiplexing)

#### **Project**

Create simple implementations of QUIC and HTTP/3 and see how application code could benefit

### **REST APIs – Designing, Specifying (OpenAPI) and Generating (OpenAPI-Generator) Design API, Write Spec, Autogen client/server code**

A REST API is the most practical way of connecting clients and servers in a distributed heterogeneous world.

We start by discovering what is involved in creating high-quality REST APIs and how to best go about designing them, in a contract-first manner. Later in the course we also explore advanced API design topics.

Then we need to specify the API. [OpenAPI](https://www.openapis.org/) is essentially a well-written standard for a messaging schema, describing the messages and their headers and body contents. "The OpenAPI Initiative (OAI) was

created by a consortium of forward-looking industry experts who recognize the immense value of standardizing on how REST APIs are described."

Once we have written our OpenAPI schema, the final task is to generate code to produce and consume messages that comply with that schema. For this, we use the OpenAPI Generator open source project. ["OpenAPI Generator](https://github.com/OpenAPITools/openapi-generator) allows generation of API client libraries (SDK generation), server stubs, documentation and configuration automatically given an OpenAPI Spec". It supports dozens of languages/frameworks.

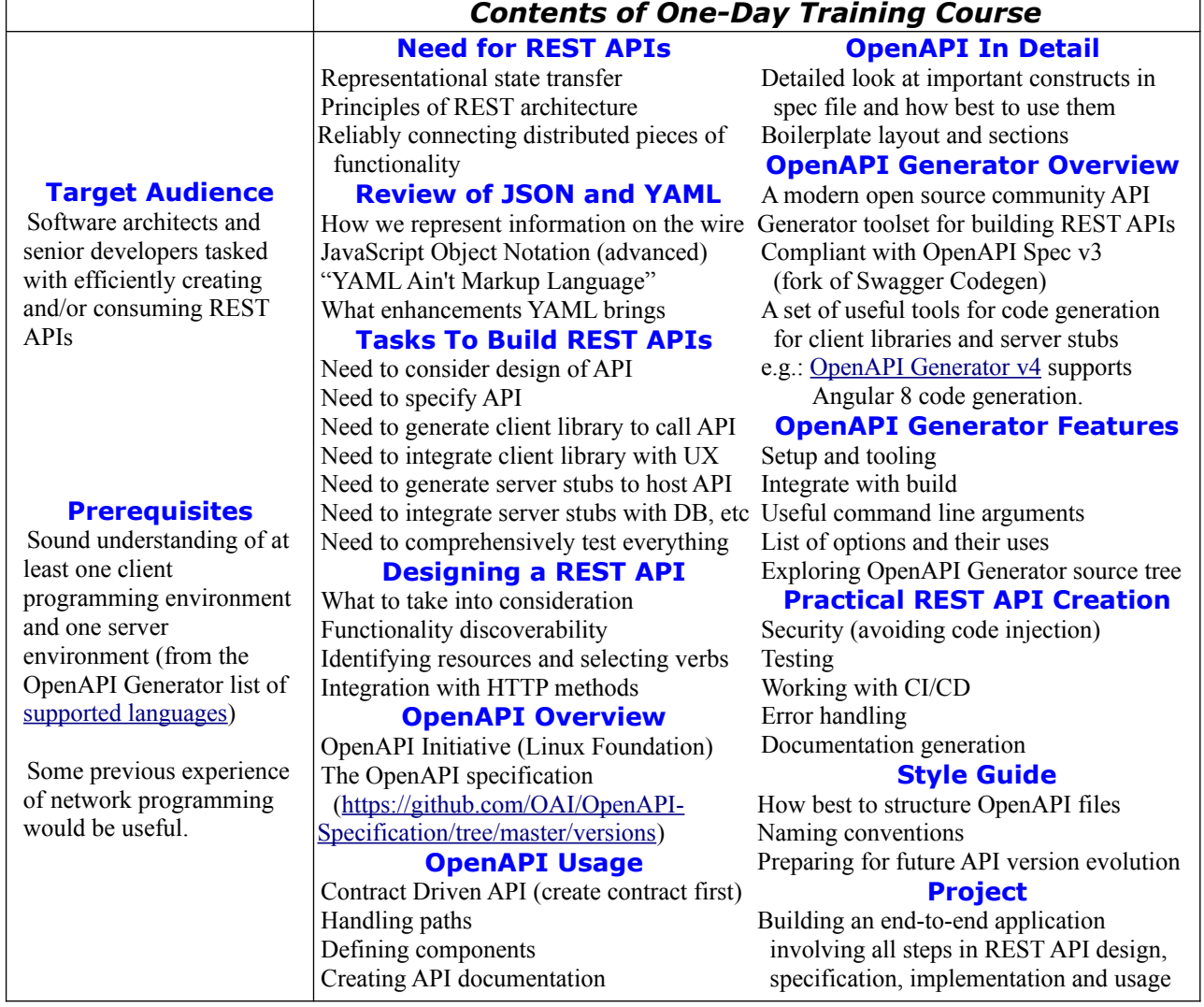

# **ASP.NET Core 3 REST API Development Foundations, Creating REST APIs, Controllers, Domain, OpenAPI (Swagger), Testing, Architecture**

ASP.NET Core 3 is the modern approach to developing web UI and REST API applications using .NET Core 3. This exciting technology richly supports OpenAPIbased REST development, test-driven development, domain models, custom URL routing schemes, flexible viewing and separation of concerns.

This course covers in-depth the foundations of ASP.NET Core 3 and how to use it to create REST APIs. Important: this course does not cover ASP.NET MVC user interface development (e.g. use of Razor) though much of what is covered here is needed for that.

ASP.NET Core 3 comes with a range of features to build REST APIs: both the HTTPS interface and what is behind it (e.g. domain model, database access via EFCore)+[enhanced OpenAPI](https://blogs.msdn.microsoft.com/webdev/2018/08/23/asp-net-core-2-20-preview1-open-api-analyzers-conventions/) support.

Modern REST API developers use C# 8, .NET Core 3 and ASP.NET Core 3 to build server-side implementations, then use OpenAPI (formerly called Swagger) to describe an API and tools such as [OpenAPI-Generator](https://github.com/OpenAPITools/openapi-generator) to auto-generate client-side stubs (e.g. for Angular 8 UI in the browser).

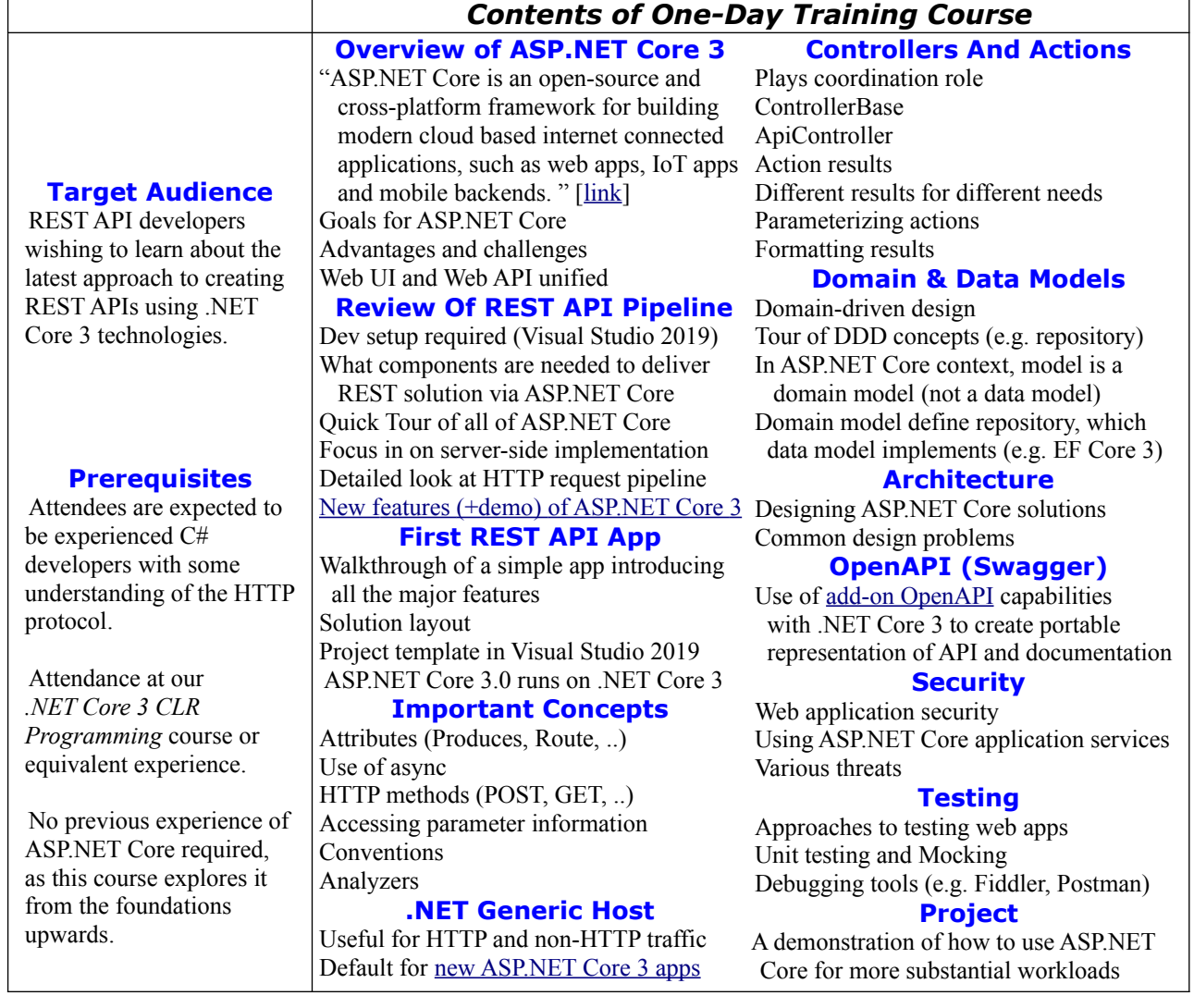

# **Kubernetes How Everything Works Together, etcd, API Server, Scheduler, Controller, Kubelet, CRI, CNI, CSI, Project**

Once you go beyond running a few containers on a single machine, you need to think about how to manage multiple nodes and make them work together at scale and that is where Kubernetes comes in. Kubernetes is the leading orchestration system for container clusters.

At first glance Kubernetes is confusing, because it involves multiple components running demanding / varying workloads on different nodes in a network. It needs to offer resilience in the face of all kinds of failure, very tight security, efficiency, timely delivery of application updates and many more features.

 $\overline{1}$ 

However, after we first review the big picture for Kubernetes, when we examine each of its components in turn, we see they each performs a focused task (storage config, change data, schedule a container, start a container). Each component on its own is relatively simple, and so we gradually build up a deeper understanding of how Kubernetes actually works.

This intensive course brings engineering professionals who already know about containers and microservices up to speed with the world's leading open source container orchestration platform.

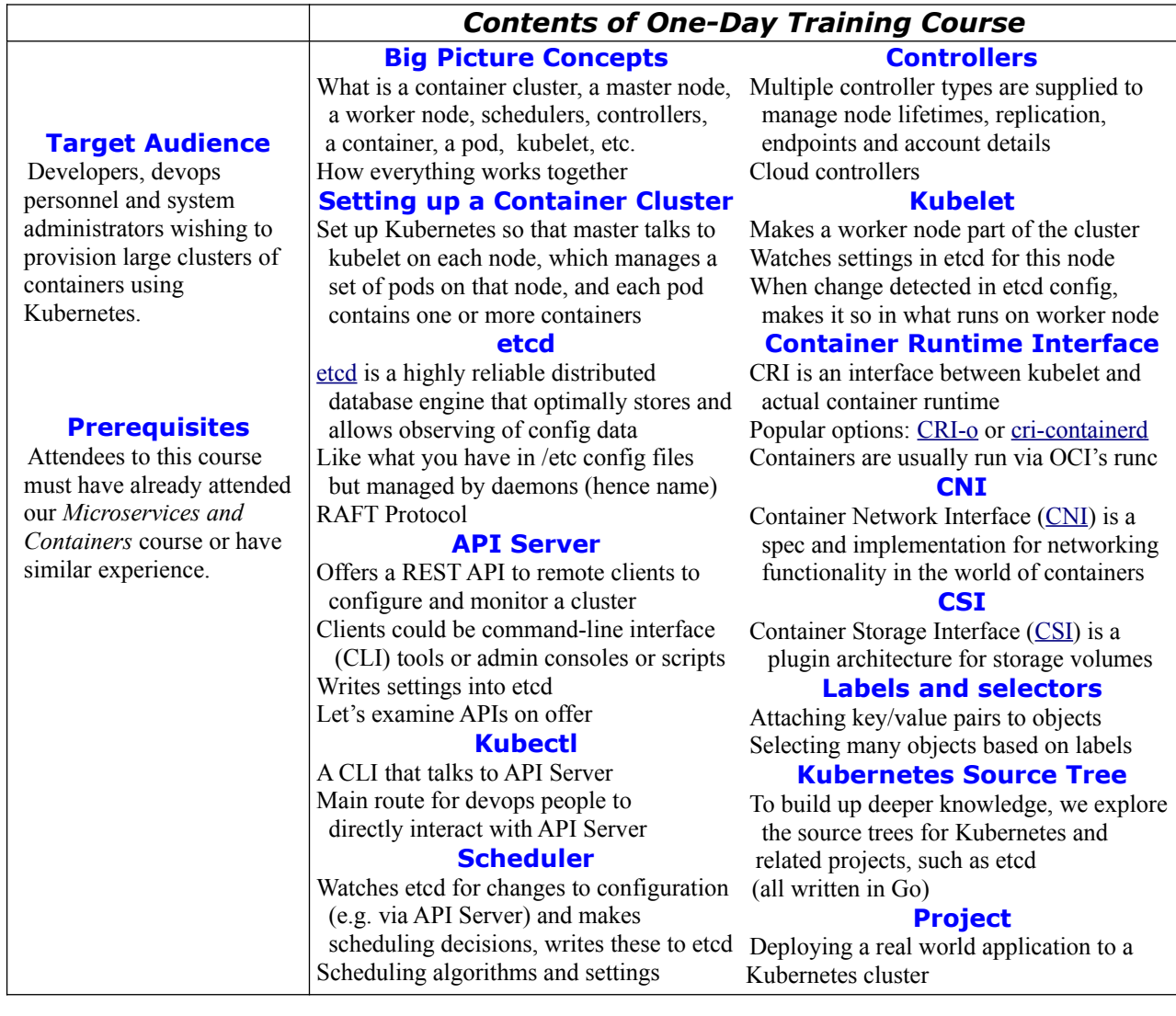

### **Communication Faculty / UX School**

### **Client UI**

- User Interaction Design
- HTML5.3 And DOM5.3 Using TypeScript
- CSS
- Angular 8 Fundamentals
- Advanced Angular 8
- Angular Components 8 (Material, CDK)
- PWA using Angular 8 Service-Worker
- Angular 8 Internationali[z|s]ation
- NgRx 8
- Web Components/Angular Elements/Microfrontends

### **Server UI**

● Node.js 12 HTTPS/Express/PUG Using TypeScript

### **Hybrid UI**

● Ionic 4

### **RTC**

● WebRTC

### **Graphics**

● Web 2D Graphics Programming

### **Media**

● Web Media Programming

### **Workspace**

● Windows Shell Namespace Extensions

# **Fundamentals Of User Interaction User Centered Design, Usability Principles, Design Process, Identifying the User, Tools, Usability Tests**

Usability is an intangible software feature - more noticeable by its absence than its presence in an application. This course helps you design it into your products. User interaction design is a branch of software engineering – and needs to be approached in an organized manner. We need to get to know the user, to discover the user interaction requirements, to build the app, and then to test that we have done it correctly. This is both similar and different to how we would code up an algorithm or implement a database schema. Every workitem on a software dev team's project plan should be examined to see if it enhances usability of the app -

if not, it needs to be reconsidered. There is a need to collect as much information as possible from the user – via product demonstrations, usability testing, and after launch, analyzing the helpdesk queries. Just like advertising, 50% of software features are never used – you will need to find out which, and more importantly why – perhaps the unused features are too difficult, perhaps the user does not know they exist (inaccessible), or perhaps they are simply not needed. Designers and developers will benefit from attending this course by gaining an increasing awareness of the processes used to create incredible user-friendly apps.

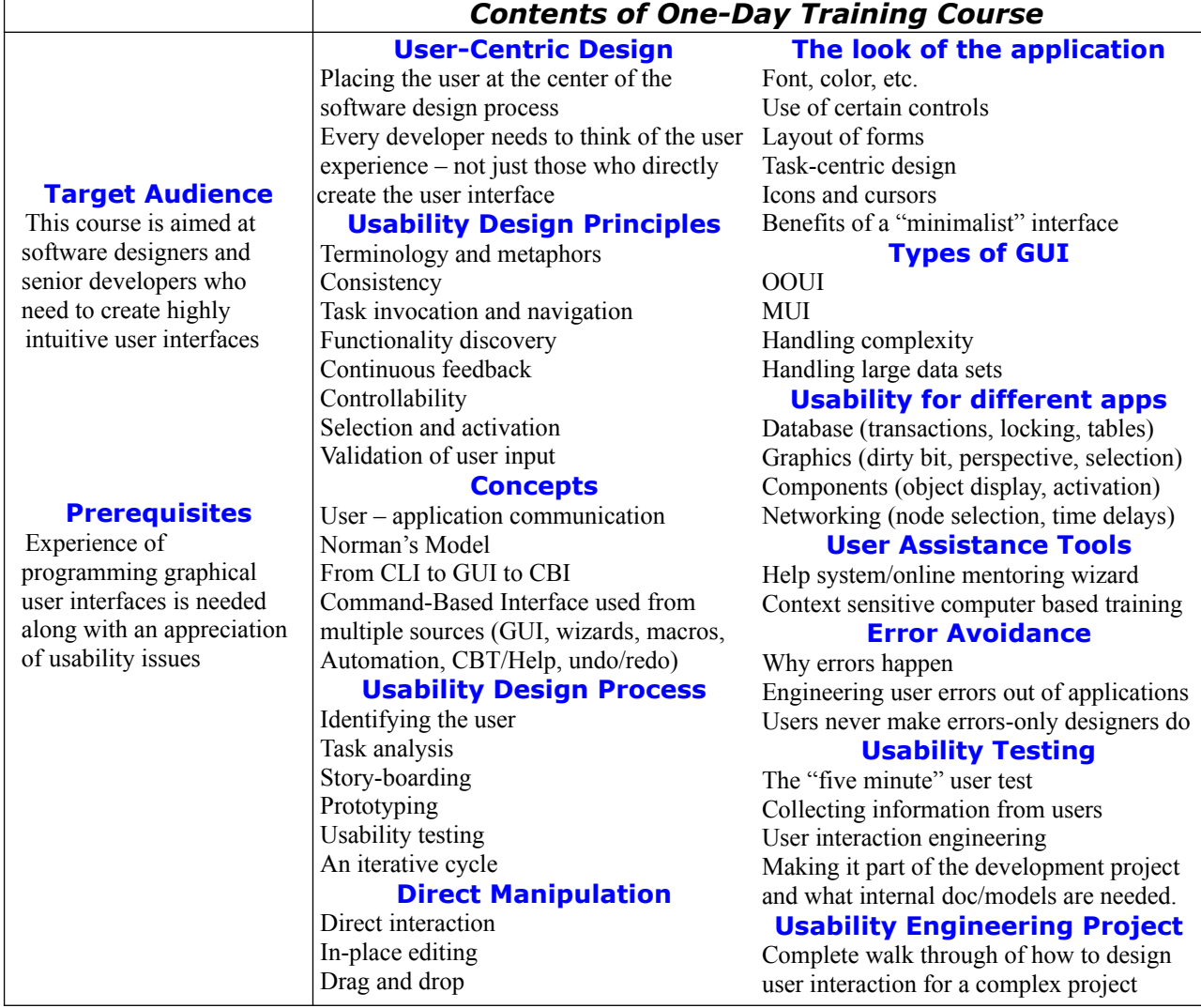

# **HTML5.3 and DOM5.3 Using TypeScript Text, sections, forms, tables, the DOM, events, the canvas and lots more inside modern browsers**

The web platform is undergoing a rapid pace of innovation and its primary standards, HTML and its DOM, are central to how modern browsers work. The HTML markup pre-populates the tree and then the DOM can be used to dynamically edit the tree's content. After a quick review of the fundamentals of HTML and the DOM, this course explores many of the the new and expanded capabilities offered by HTML5.3 & DOM5.3. These latest specs are well supported across modern web browsers from different vendors and offer an increasing range of rich functionality that significantly improve over the simple markup apps of the past.

 $\overline{\Gamma}$ 

Among the many enhancements explored in this course are the shadow DOM, the HTML canvas, better table functionality, improved event handling architecture, the idea of an HTML application with a manifest, better navigation and plenty more.

In the past developers using higher level frameworks were sometimes isolated from directly accessing HTML and the DOM, but there has been a trend in more recent frameworks to re-introduce developers to direct lowlevel access to the full power of HTML and the DOM we will investigate the real benefits of this approach.

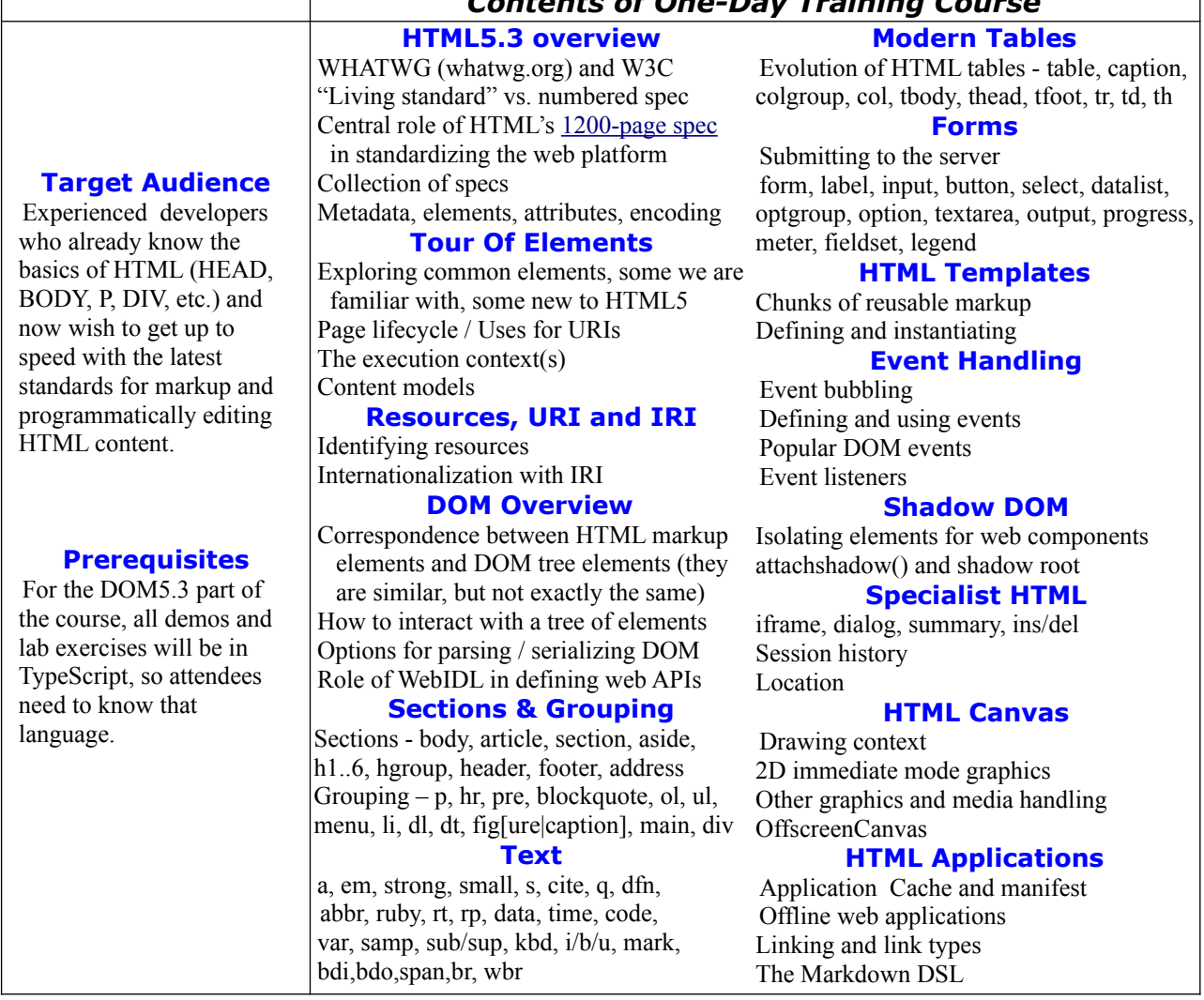

### *Contents of One-Day Training Course*

# **CSS – Cascading Style Sheets Handling Styling, Selectors, Descriptions, Specificity, Priority, Pseudo-, CSS for ..., SCSS**

CSS is not a markup language (unlike HTML5) used to represent content. CSS is not a programming language (unlike JavaScript/TypeScript), used to dynamically change content at run time. Rather, CSS is a styling language used to concisely represent styling information for web content.

CSS is used to declaratively describe the initial hierarchical set of styles that are to be applied to HTML elements which later may be manipulated by TypeScript/JavaScript code. CSS offers considerable flexibility in how styles are specified and how they can

be applied to elements. An important consideration is to maintain the same "look & feel" across multiple pages, Thus a site-wide "house style" is often defined. Also CSS allows the same content to be optimally rendered on output devices with differing capabilities (size, resolution, interactivity) and suitably for people with differing interaction needs.

This course looks at the role of CSS in the world of modern web development, provides a detailed tour of CSS features and explores how you can best deploy it for styling your own web solutions.

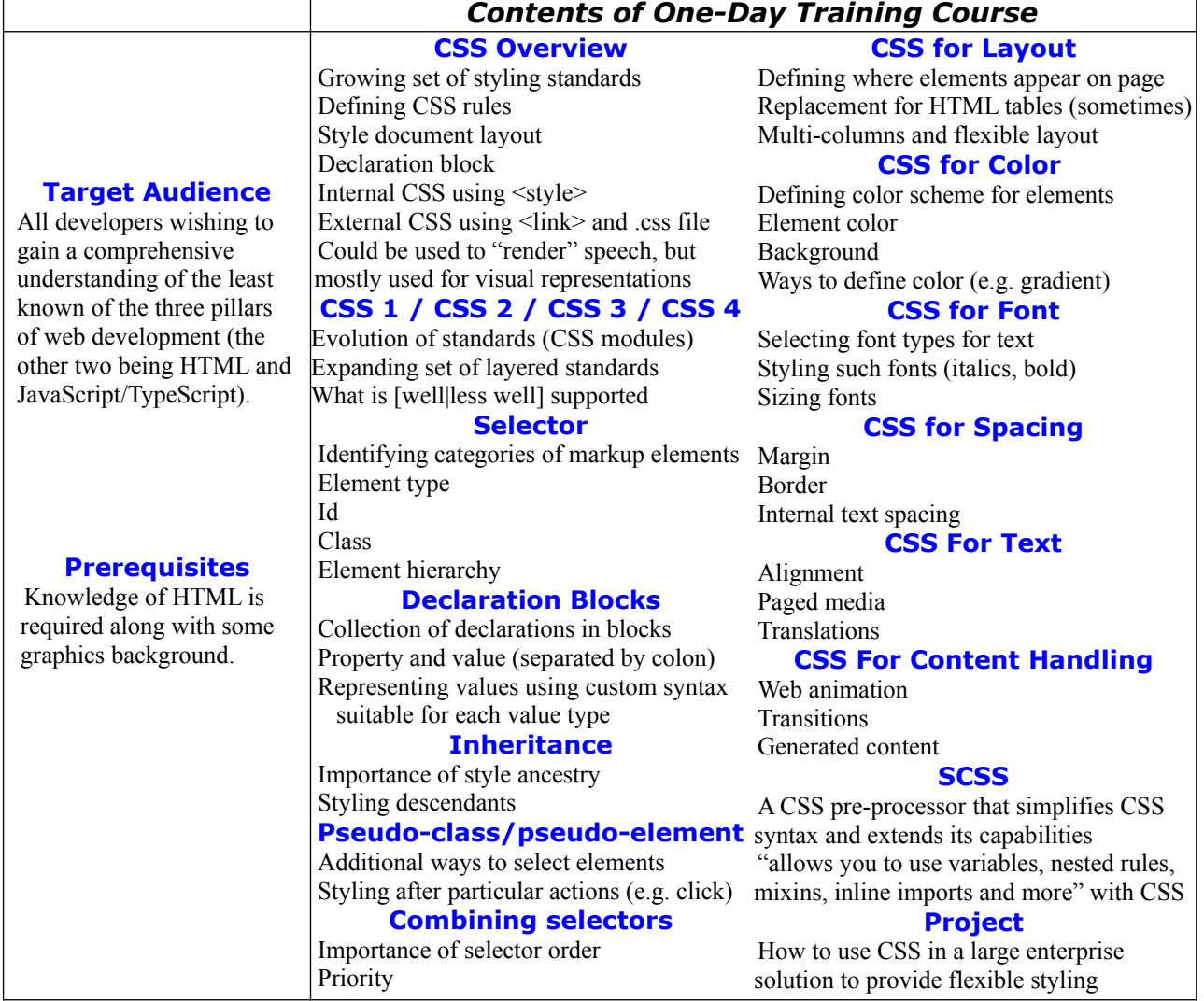

# **Angular 8 Fundamentals Tour, CLI, Building Components, Directives, Databinding, HTTP Client, Forms, Bootstrapping**

Angular 8 is the most advanced web client framework available for production use. It provides a very solid foundation for development of modern web applications and is increasingly being selected by start-ups, cloud vendors and global enterprises for their large scale solutions with demanding needs and tight development time frames.

Angular is a vibrant open source project and is built by a large team from Google and elsewhere. They work to further evolve the framework and they regularly add interesting enhancements. This course covers the latest

Angular 8 that can be used to build web desktop, web mobile, native desktop, native mobile and even server applications (as it has plenty of non-UI functionality).

Angular is a big project, best approached in stages by developers wishing to start building apps. Before this course app developers should learn TypeScript (Angular itself is written in TypeScript, as are most Angular apps). Then app developers should attend this course as their first contact with Angular, optionally followed by our *Advanced Angular 8* course, which looks in more detail at some specialist Angular topics.

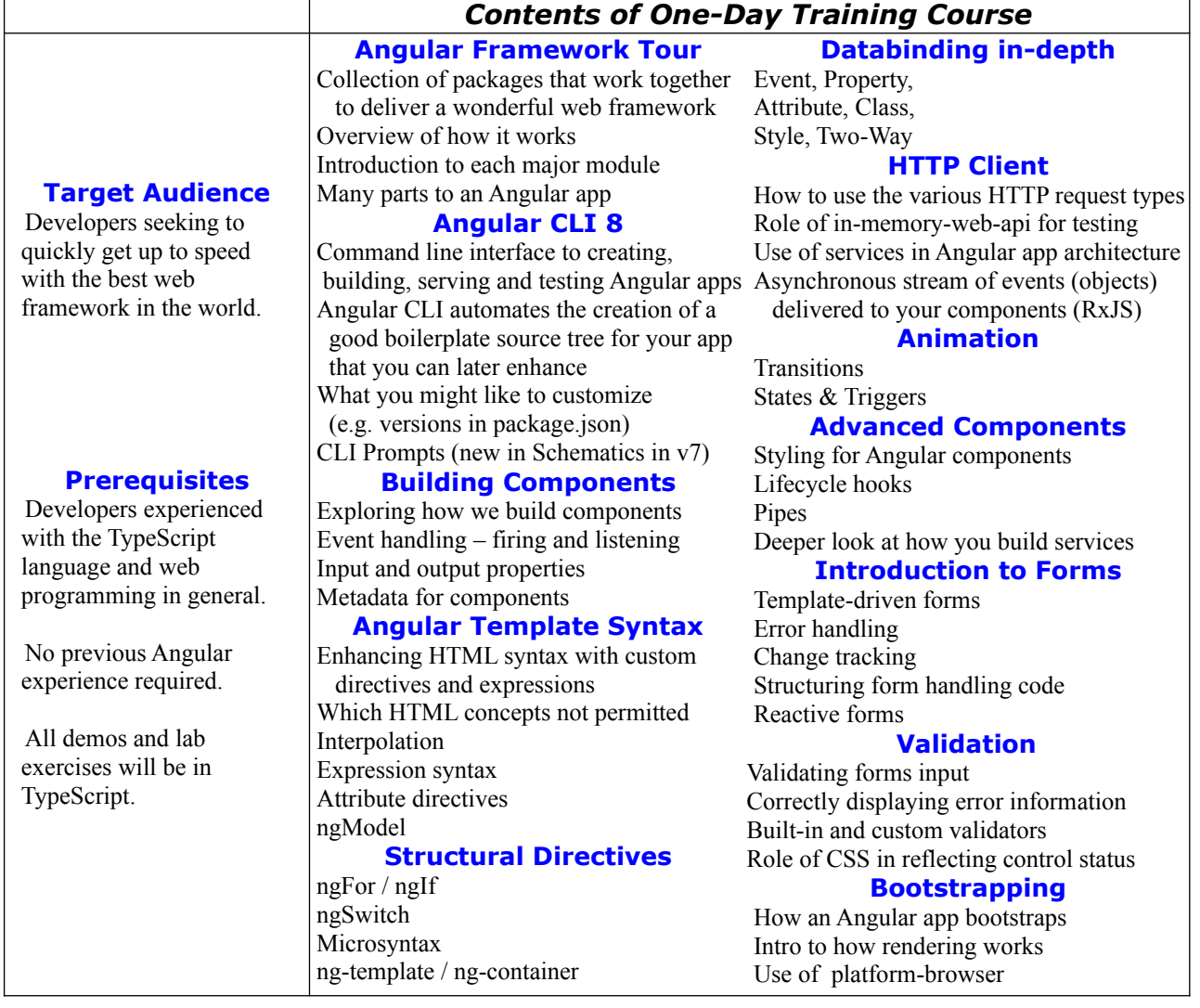

# **Advanced Angular 8 Routing, Libraries, Rendering, Platforms, DI, NgModule, Universal, DevKit, Schematics**

It is in the more advanced capabilities of Angular that we see it distancing itself from simpler frameworks and results in it being more and more selected for largescale important projects that needs a stable, powerful framework as the basis for long-term innovation.

Angular offers a well thought out architecture, its configurable platforms means alternative rendering approaches may be supported (e.g. from a web worker), dependency injection means components can be swapped in and out over time and a wonderful routing engine provides browser-side navigation for views.

Developers already familiar with using Angular to build UI apps will find this advanced course of particular interest as it comprehensively explores how to leverage the rich feature set of the Angular Framework to build more innovative applications that distinguish themselves from the competition in rendering performance and the flexibility of what they offer users.

 Attendees will also benefit from this course's coverage of more specialist Angular topics, such as NgModules, Angular Universal and Angular Dev Kit (including Schematics).

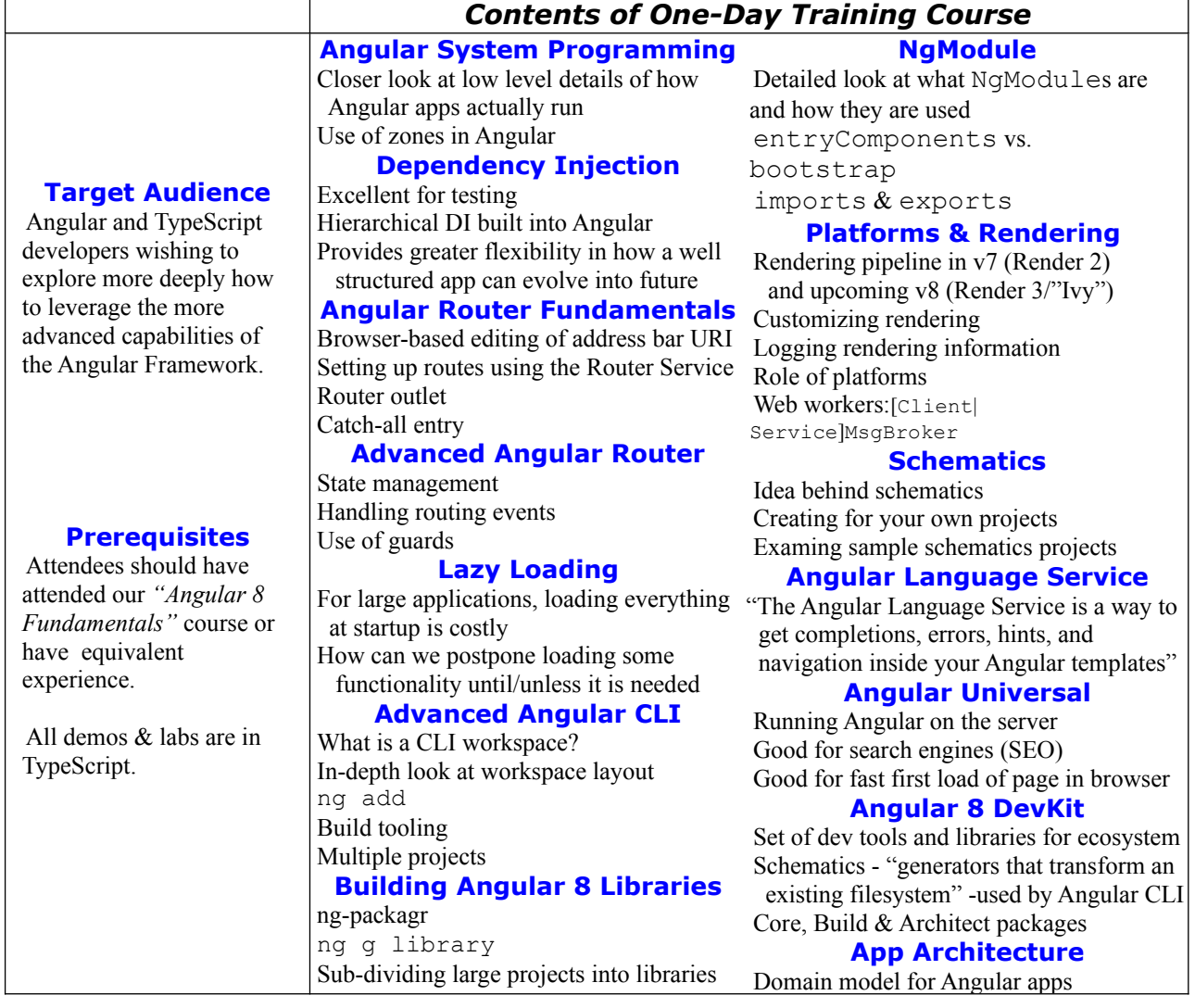

# **Angular Components 8 (Material, CDK) Material Design, Angular Material Tour, Navigation, Layout, Popups, Datatable, Flex Layout, CDK, Project**

After developers get up to speed with the fundamentals of Angular and TypeScript programming, their attention turns from the basics of creating web UIs to more substantial concerns – such as the need to create visually appealing, logically organized and easily navigable applications that responsively react to the devices used by end-users.

Such modern web applications need to be competitive in the marketplace and for this consistent styling, layout and component architecture is needed – hence the need for material design [\(https://material.io](https://material.io/)) and its implem-

entation for Angular 8, which comes in the form of the new [Angular Components](https://github.com/angular/components) repo (evolution of the Angular Material repo). Hundreds of millions of users worldwide see material design everyday when using Google Search, Gmail, Youtube and Android; hence it makes sense to adopt it for your own website too.

The three main parts of Angular Components are a well crafted set of components, the flex layout engine and CDK (for building your own components). All of these are covered in this specialist course as we explore how best to create modern web UIs that look well/work well.

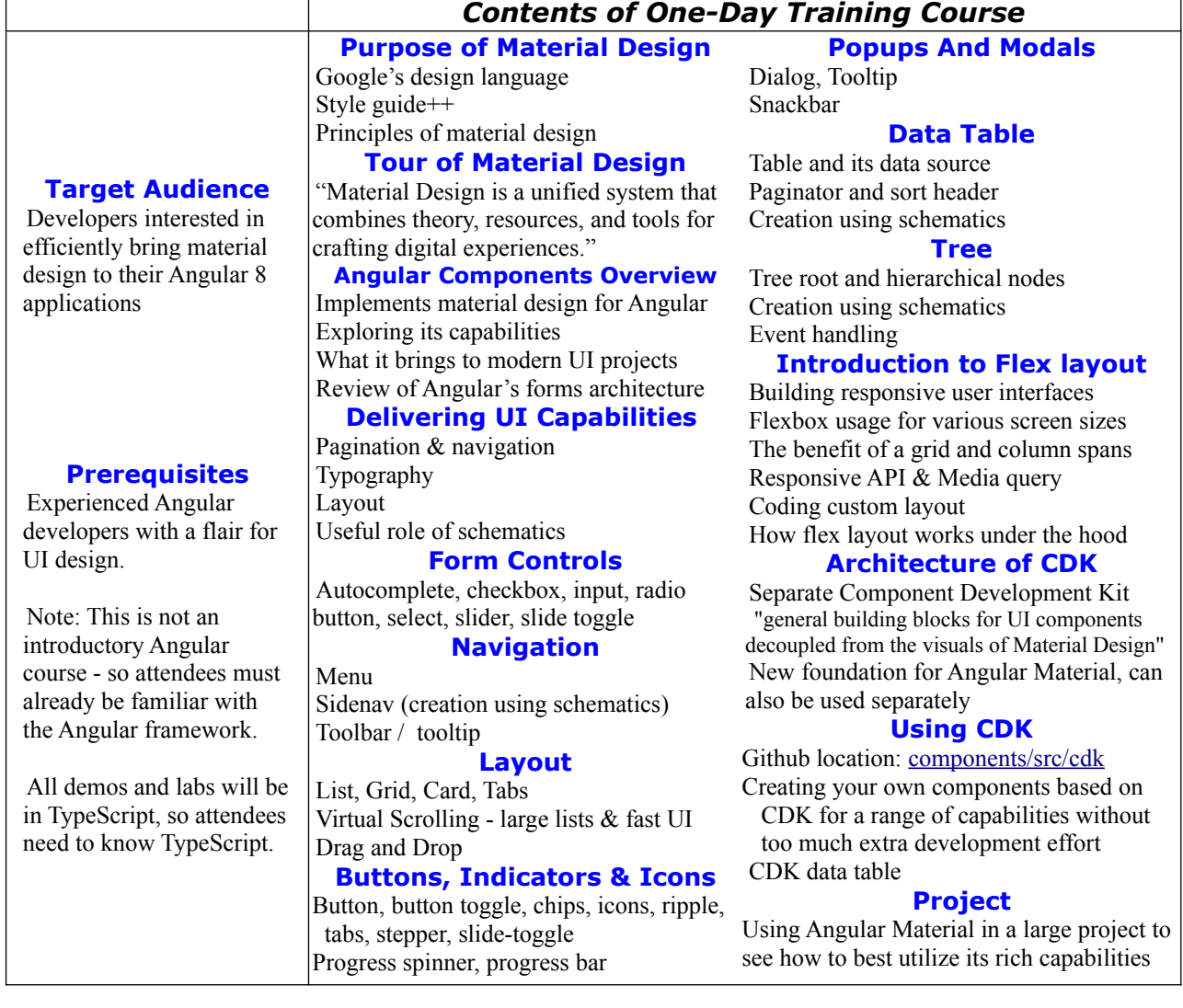

# **PWA using Angular 8 Service-Worker PWA Ideas, AppShell, Manifest, Service Worker spec, CLI's --service-worker, Implementation, Project**

Web developers have been enviously glancing over at native app developers and admiring all the shiny extra toys they have – the sometimes connected app, instant app start, app store for discoverability, notifications, etc. (of course, web developers do not forget the unique advantages they have – a ubiquitous platform, use of URLs for deep linking, avoiding version hell, etc.).

With the arrival of Progressive Web Applications (PWA), now web developers have the best of both worlds. PWA makes it easy to build web apps that run in modern browsers and behave like native apps.

A PWA is a web app that uses three key technologies – the manifest, service workers and optionally the app shell. The best way to build PWAs is to use Angular 8 & its *Service-Worker* package. The project source tree can be created as normal using Angular 8 CLI and then run this to add PWA support: ng add @angular/pwa

The aim of this course to to bring Angular 8 developers up to speed with how a PWA works, to review the underlying spec and then to dive deeply into how to implement a powerful PWA using Angular's Service-Worker package.

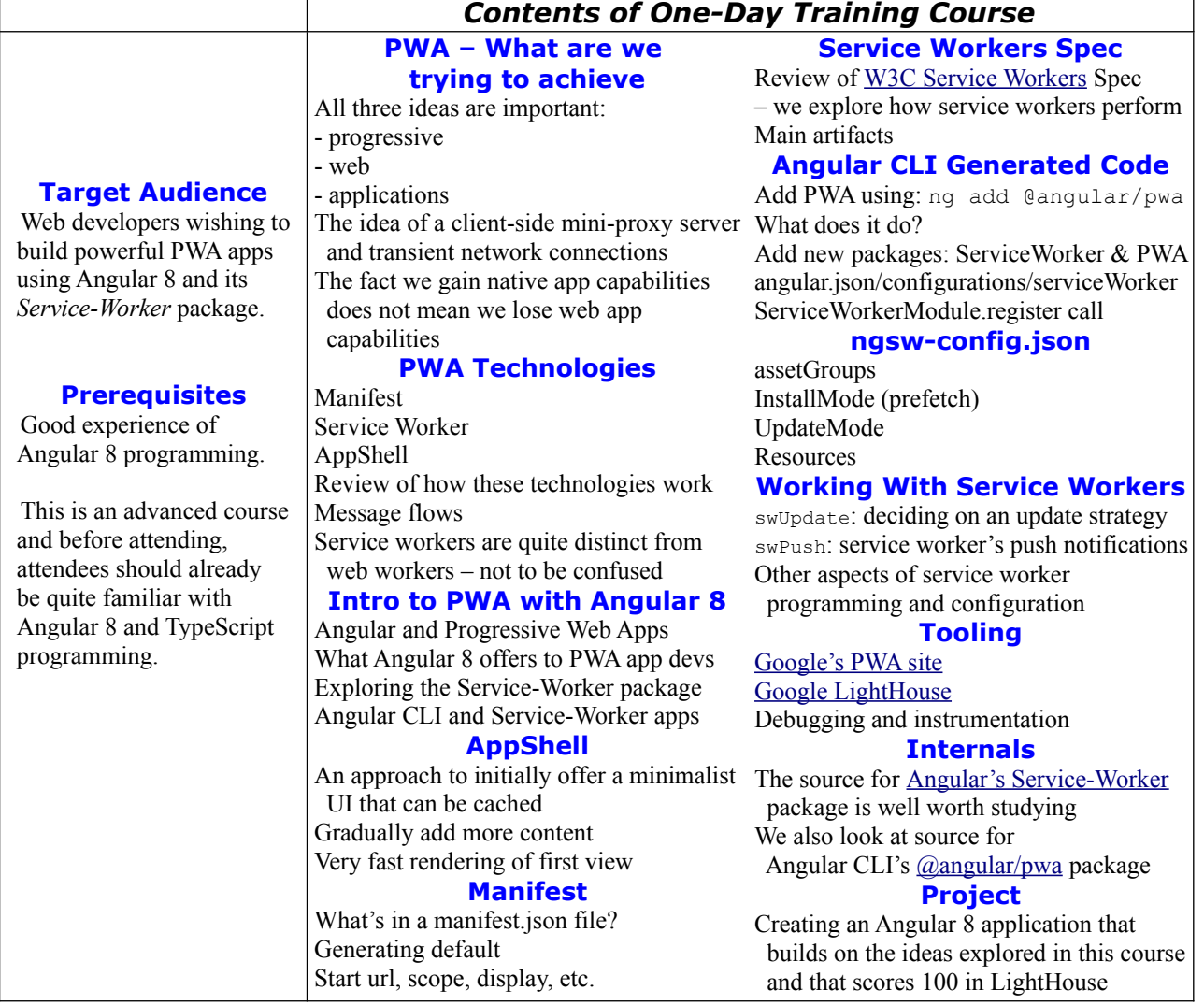
## **Angular 8 Internationali[z|s]ation Regional settings ng i18n, i18n Pipes, ngx-translate, Unicode, CDLR, Country Packs**

Do you know the wonderful(ly complex) Japanese writing system has three kinds of symbols: kanji, hiragana & katakana. Do you know in Germany street addresses have the house number at the end rather than the beginning (so "7 Main Street" is written as "Hauptstraße 7"). Do you know in Bahrain, the currency has three subunits rather than the usual two (BD 123.456 rather than \$123.45). Do you know the social rules of formality and politeness are much more complex in many cultures compared to Englishspeaking lands. Do you know that 96% of the world's population do not live in the USA. All this goes to show

**Target Audience** Experienced Angular developers with an interest in preparing their Angular 8 apps for international

**Prerequisites** This is not an introductory Angular 8 course - so attendees must already be familiar with the Angular

All demos and labs will be in TypeScript, so attendees need to know TypeScript.

markets

framework.

No prior

Angular 8.

internationalization experience required.

PLEASE NOTE: the first half of this course covers general internationalization programming and the second half covers internationalization with

the world is a big place with fascinating differences and well worth visiting. The aim of this course is to help your Angular 8 apps travel well.

Critically important i18n aspects that Angular 8 app developers need to consider include how to represent strings (in memory, on-screen and in data files); how to input characters in the user interface; how to display numeric, financial and date data according to local customs; how to manage dialog and other resource values and how to develop custom tools to help with localization. This course covers all these and lots more.

### *Contents of One-Day Training Course*

#### **Overview**

Importance of internationalization (i18n) we sell in your language/buy in our own i18n concepts - globalization, internationalization, localization

### **Review of how i18n works**

Common source tree Multiple localization assets Helping the translators Thinking of internationalization from the beginning – not as an afterthought Externalizing assets we need to change

#### **i18n Tooling**

Setting up a suitable i18n dev / test bench Need to get fully local OS installed (not just English OS with international strings) XLF files and xliffmerge

#### **i18n and the modern browser**

How different browsers handle regional settings and language selection Tools in the browser (e.g. dev tools) Languages in use Google Input Tools For Chrome <https://www.google.com/inputtools/chrome> Building (lazily loaded) country packs for **Unicode**

Character set / scripts Text direction & text layout Inputting complex languages **CDLR**

"The Unicode CLDR (Common Locale Data Repository) provides key building blocks for software to support the world's languages, with..repository of locale data"

**Angular's Built-in i18n tools** <https://angular.io/guide/i18n> Overview of Angular and i18n The i18n attribute – translatable strings ng xi18n

#### **i18n Angular Pipes**

i18n and DatePipe, CurrencyPipe, DecimalPipe and PercentPipe

### **Intro to ngx-translate**

[http://www.ngx-translate.com](http://www.ngx-translate.com/)

- This modular library provides:
- A service - A directive
- A pipe
- 

Good for dynamic and static content **Advanced ngx-translate**

#### Idea of loaders

Review of provided loaders Comparison with Angular's built-in i18n tooling

#### **Country Packs**

Often need country specific additions (e.g. for local regulations) country-specific add-on functionality Using Angular CLI 7's ng g library Integrating country packs with main app

### **Project**

A larger sample Angular project showing the right way and wrong ways to manage product development aimed at global markets

# **NgRx 8 Reactive + State, State Store, Side Effects, DevTools, Entity, Schematics, Architecture, Project**

We use the term "state" to describe nuggets of data whose lifetime outlives that of a single call to an event handler (e.g. auth token, contents of shopping cart, custom color selection for sidenav). An Angular app is composed of a hierarchy of components. Sometimes state that is only used by a single component can be stored within that component; state shared between related components (near each other in the hierarchy) can be passed among them directly. Using services with dependency injection is also an option; but for more substantial applications with many components, managing state needs more attention. Enter NgRx ...

 $\overline{1}$ 

NgRx is a well organized suite of packages to manage application state in a RxJS observable cache. It is very popular, because it comprehensively solves the state management issue that every large Angular 8 app ultimately will face. The three key participants in NgRx are actions, state and reducers (which literally reduce an existing state and an action to a new state). Though it can be used on the server, in the real world NgRx is mostly used on the client (on the server, data usually ends up in a database). In this detailed course we explore the world of NgRx and see how it can be of real benefit to larger Angular apps.

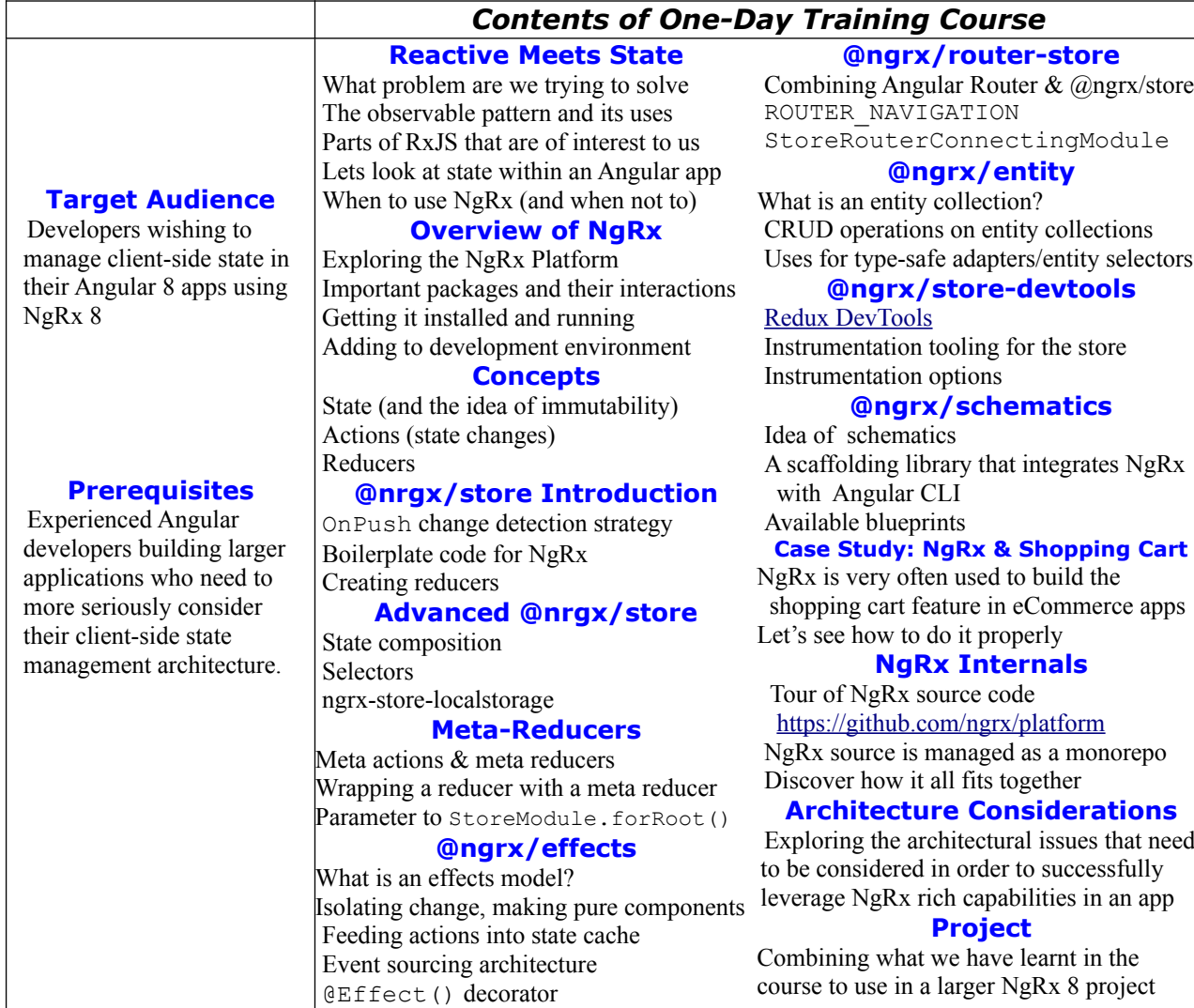

### **Web Components/Angular Elements/Microfrontends Custom Elements, Shadow DOM, NgElement, createCustomElement, App Shell, Architecture**

Full stack developers have been successfully using microservices server-side for a few years and now they would like to apply that architecture client-side, an approach known as microfrontends. In some ways microfrontends are similar to microservices: a clear need to break up a monolith application, allow different parts of a large app to evolve and be deployed at their own pace, perhaps using distinct foundational technologies. In other ways, they are different: microservices can run separately in data centers on a (e.g. Kubernetes) container cluster, whereas we wish a set of microfrontends to run isolated in a web browser

and yet appear to end-users to be a single integrated interactive application, with some shared capabilities. In this specialist course we first review W3C Web Components - a set of standards that allow components to be produced and consumed by different web frameworks (or different versions of the same framework). Then we look at Angular Elements, which allows the construction of web components using Angular. Then we explore microfrontends - what are they, how to best build them using Angular Elements, how to host them (app shell) & how to design largescale web applications using them.

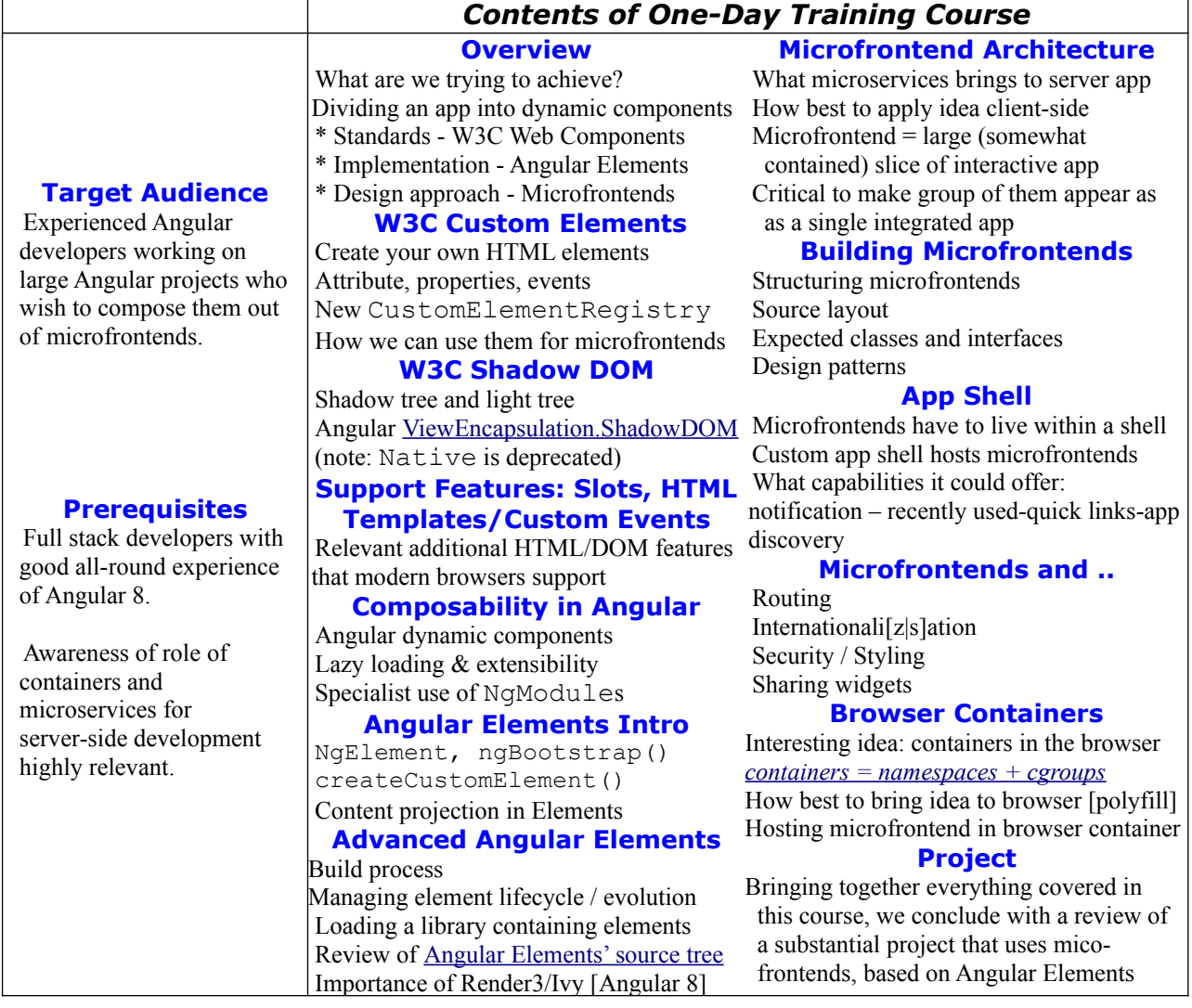

### **Node.js 12 HTTPS/Express/PUG Using TypeScript Web UI app, REST API app, Node HTTPS, Express, Generator, Routing, PUG, Project**

Because of its ease of development, similarity with web client-side programming, maturity along with its expanding framework and tooling story, a Node-based approach to server-side development is very compelling. Since TypeScript is usually used clientside, it make sense to also use it server-side.

This course explores using TypeScript to develop server-side web UI and REST API applications using the latest technologies based on Node.js 12. It covers a mix of technologies that together allow developers to quickly build robust server-wide web solutions.

The Node.js HTTP(S)&HTTP/2 modules are how Node apps talk to the HTTP protocol family. The Node-based Express Application Framework is how rich web UI and web API apps can be built. It exposes powerful routing and middleware capabilities. The PUG template engine (the latest version of what used to be called Jade), transforms an HTML-like template syntax plus supplied data values into HTML which is sent to the web browser for rendering. In some ways PUG competes with Angular on the client – we contrast what they offer and investigate how to use them together in the same solution (often a sensible approach).

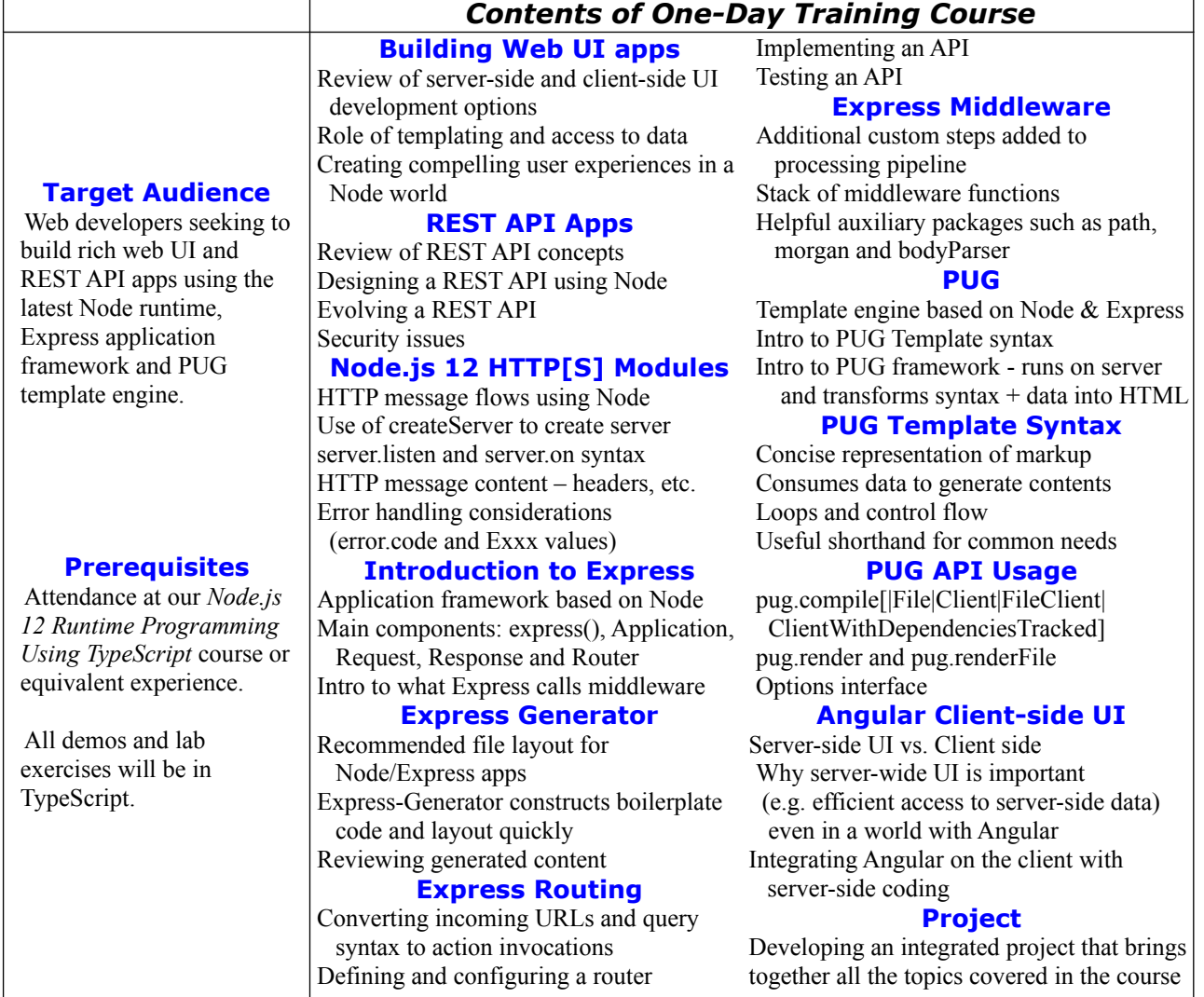

# **Ionic 4 System Model, Ionic/Core, Ionic/Angular, CLI, Stencil, JSX, Capacitor, PWA Toolkit**

Ionic 4 is a complete re-imagination of how Ionic works based on W3C Web Component standards, while retaining most of the existing Ionic API used by apps.

User interface developers have for decades been creating apps by weaving together their own code with pre-built blocks of functionality – these are sometimes called widgets, custom controls or just components. With [Web Components,](https://en.wikipedia.org/wiki/Web_Components) this approach is now becoming a reality for the Web Platform also. We can now have, say, a small Ionic component consumed by a larger React component hosted by a plain JS application.

Most modern web frameworks are recently adding significant Web Component support (e.g. [Angular](https://github.com/angular/angular/tree/master/packages/elements)  [Elements](https://github.com/angular/angular/tree/master/packages/elements)) and with v4 we see this in the Ionic world.

This course brings web developers with little or no previous Ionic experience up to speed with Ionic 4 programming. We will see how Ionic 4 is a powerful framework that enables developers use TypeScript and familiar web technologies.to build apps for mobile devices. Ionic contains a set of mobile-friendly UI components, a library to interact with native services, a CLI and a toolkit for creating progressive web apps.

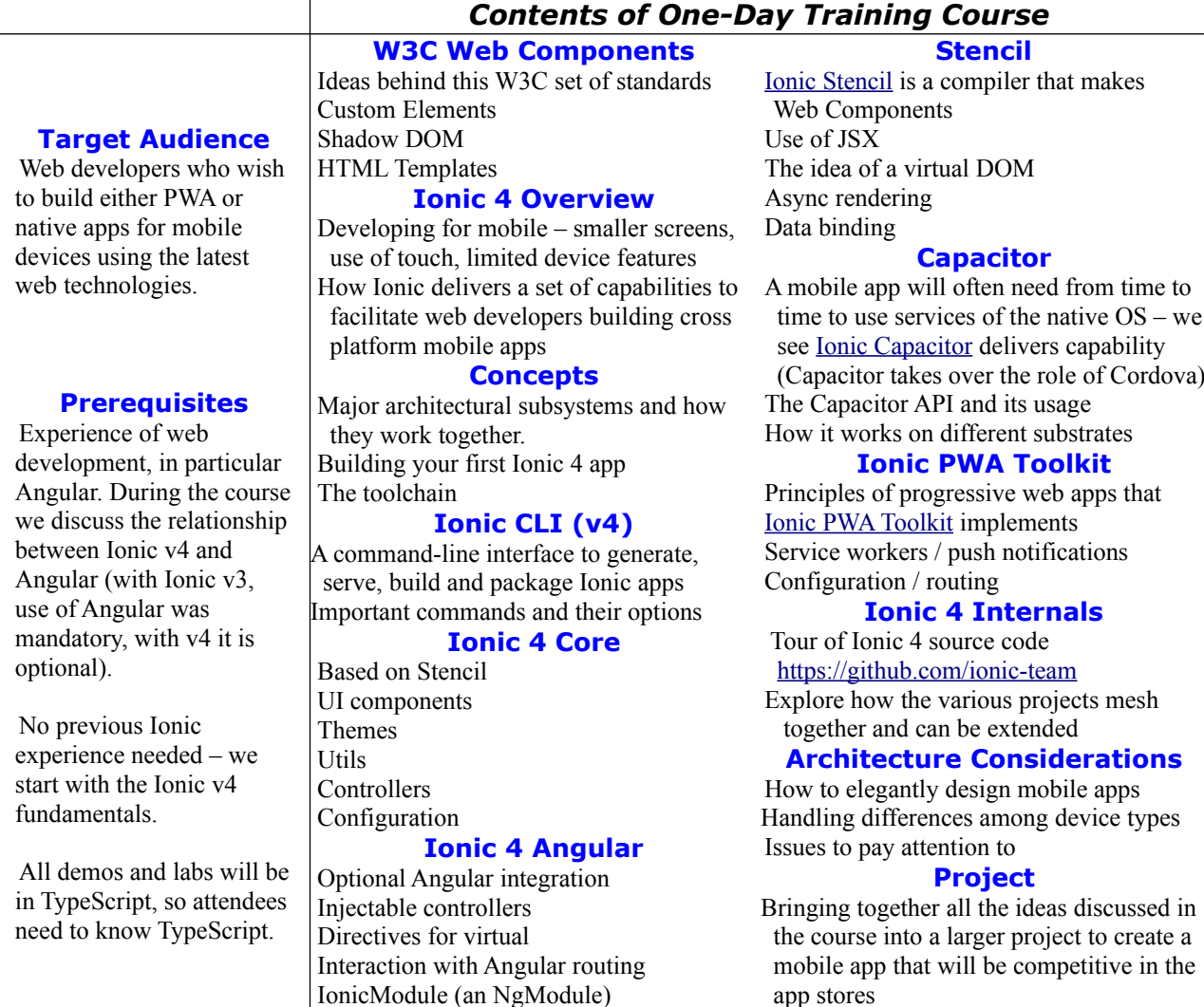

## **WebRTC Protocols, API Tour, Sessions, SDP, PeerConnection, DataChannel, Media, Codecs, NAT, Security, Project**

Real time communication (RTC) is intended for personto-person live communication. WebRTC is built into modern standards-compliant web browsers, mobile devices and IoT devices. WebRTC implements RTC without needing browser extensions or plug-ins and browsers supporting it are already widely deployed. Forms of communication WebRTC supports include audio, video and data exchange (e.g. app data or docs).

WebRTC is the basis for RTC within many interactive apps that are widely used. What is less known is that WebRTC is a programming platform, and apps running

in the browser & on mobile/IoT devices can leverage it. Developers striving to add unique features to their apps would be well advised to consider WebRTC, as once an understanding of how it works has been gained, it is not that time consuming to program. The results are quite powerful and much appreciated by users.

This course starts with an introduction to WebRTC, then looks at the protocols and API standards in detail, then looks at how to program it using TypeScript, paying close attention to everthing app developers need to know, both on the client and the server.

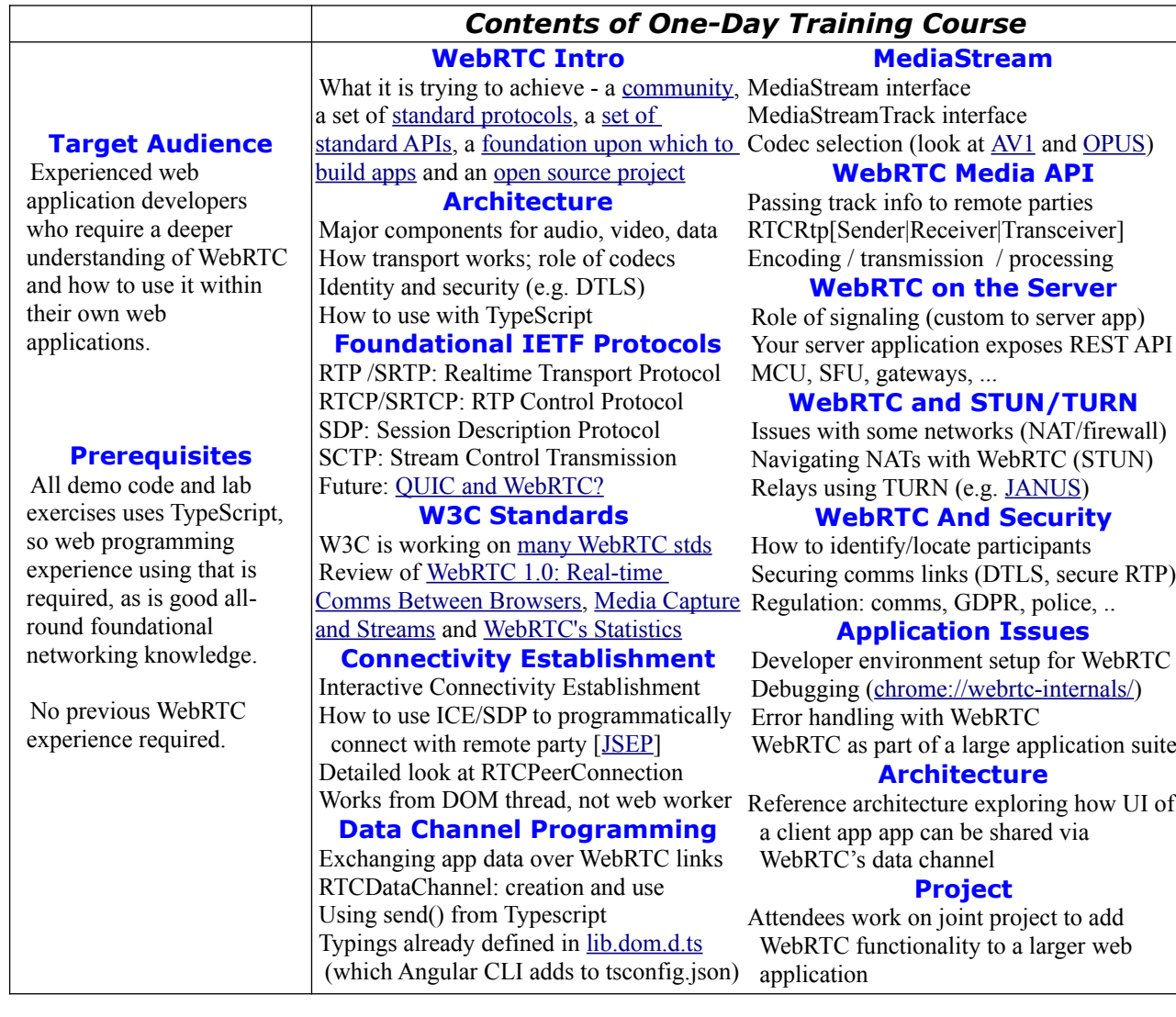

Securing comms links (DTLS, secure RTP)

Reference architecture exploring how UI of

# **Web 2D Graphics Programming HTML Canvas, SVG, Web Animation, Web Fonts, Image Element, Conversions, Coordinates, Files**

This focused course explores all aspects of 2D graphics programming on the web. There are many 2D graphics options available to the modern web app developer; and they need to know which to choose for different sets of requirements.

This course covers in detail how to render onscreen & offscreen in 2D, create visual effects, download/upload image content, capture and animate visuals and how to handle fonts. We also look at user input and how to correctly respond to events (e.g. mouse moves) and how to handle screen refresh and window resizing.

Specific technologies covered include the HTML canvas element and its contexts, Canvas 2D graphical APIs, structured graphics with SVG, fonts with WOFF2, web animations using CSS and lots more.

We also investigate 2D graphics programming as part of larger application development and how to correctly structure how the graphical code interacts with other parts of the larger application – an issue often ignored until it is too late in the development process.

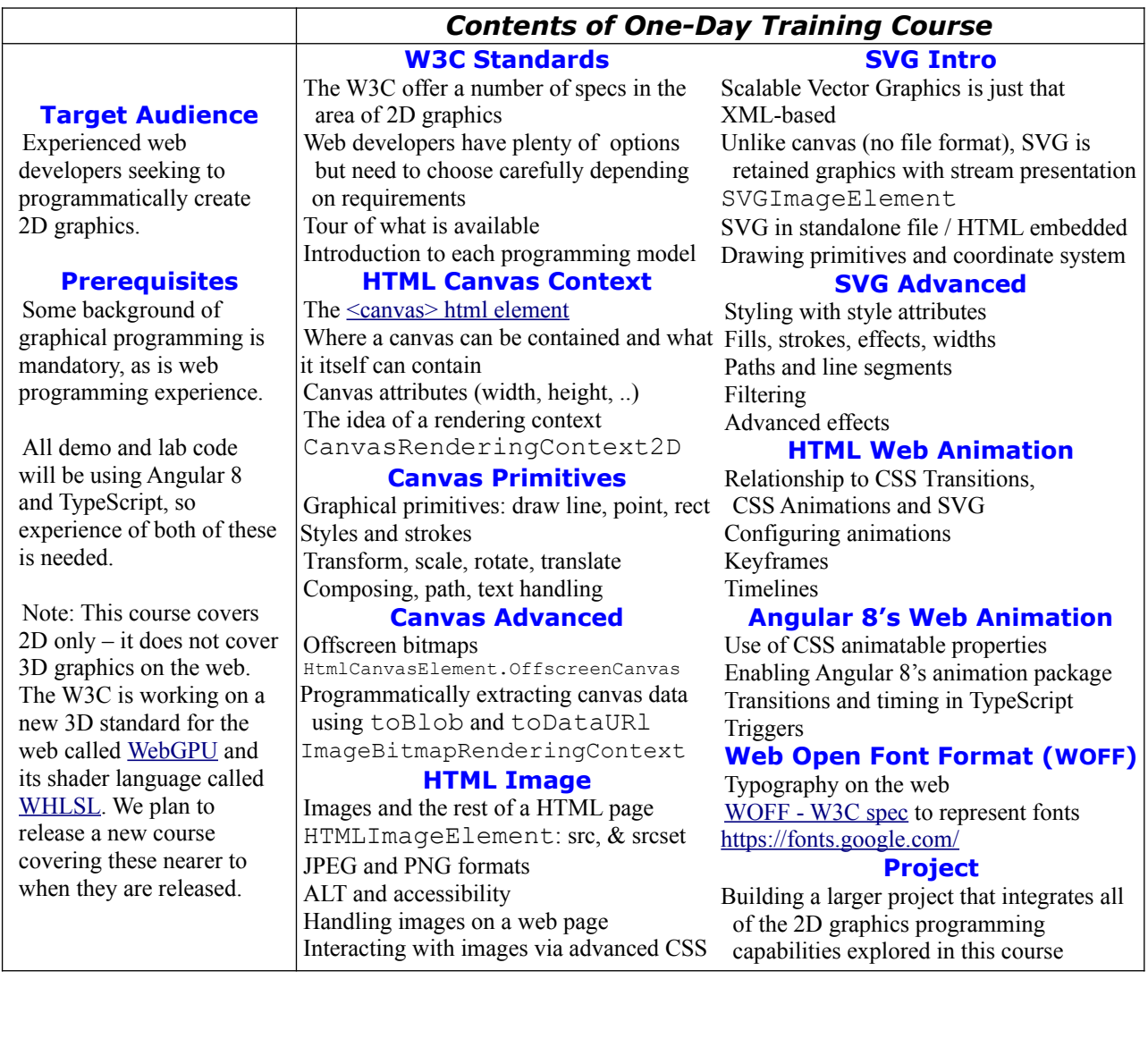

# **Web Media Programming Video/audio in the web browser, Media Stream, Web Audio API, Audio Graph, Nodes, Codecs, Project**

A modern user experience requires content in a multitude of formats, including audio and video. As measured by bandwidth, audiovisual media content is the most popular type of content on the web. Media plays a very important when showing products at trade shows, at sales presentations, use of a deployed product, training, support and more. Web application developers need a clear understanding of how media on the web works, how to program against the exposed media APIs, how to choose codecs and how to incorporate media functionality as one (important) part of a larger userfacing web application.

The goal of this wide-ranging course is to help experience d web application developers become web media programmers. Media functionality can in added to new & existing web applications in a number of way, often with a surprisingly small amount of code (the hard work has already been done inside the browser itself).

This course also covers some of the more recent additions to web media programming, such as the new Web Audio spec, the AV1 codec, and the Media Recorder API; along with the recent evolution of the existing web media specs.

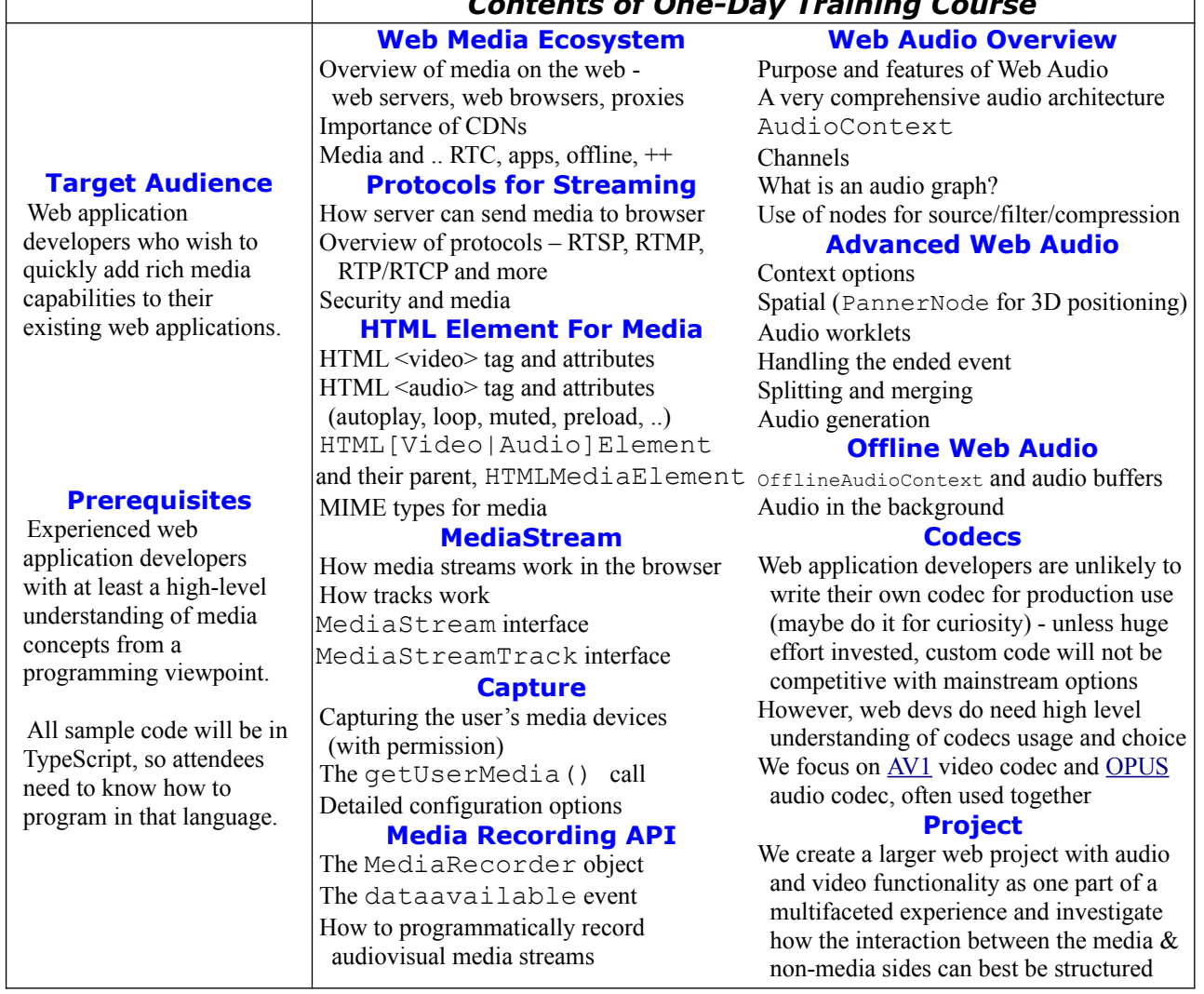

### *Contents of One-Day Training Course*

# **Windows Shell Namespace Extensions Extend Windows Explorer with IShellFolder2, IEnumIDList, IContextMenu3, IDataObject**

On the Windows Desktop, shell extensions enable independent software vendors to extend the Windows Shell and its namespace with their own functionality. The Windows shell namespace is an extensible hierarchical collection of naming and other info related to directories, files, printers and networks. The Windows Shell, including the Desktop, File Explorer and the common file open/save dialogs used by most apps, provides extensible graphical browsers / editors for the shell namespace. All users of Windows are familiar with the File Explorer tool, which lets them browse the content of the hard disk/LAN/Control Panel.

There are a number of custom sources of hierarchical data that would nicely extend the "system" namespace. By programmatically extending File Explorer we may provide integrated browsing capabilities for these.

Shell namespace extensions are an ideal solution where there is a requirement to list items and attributes in a hierarchical manner, or when data files should be managed on a medium other than file systems (e.g. in a database, cloud backup or on remote devices). Other forms of shell extensions provide access to extended functionality such as context menus or property pages.

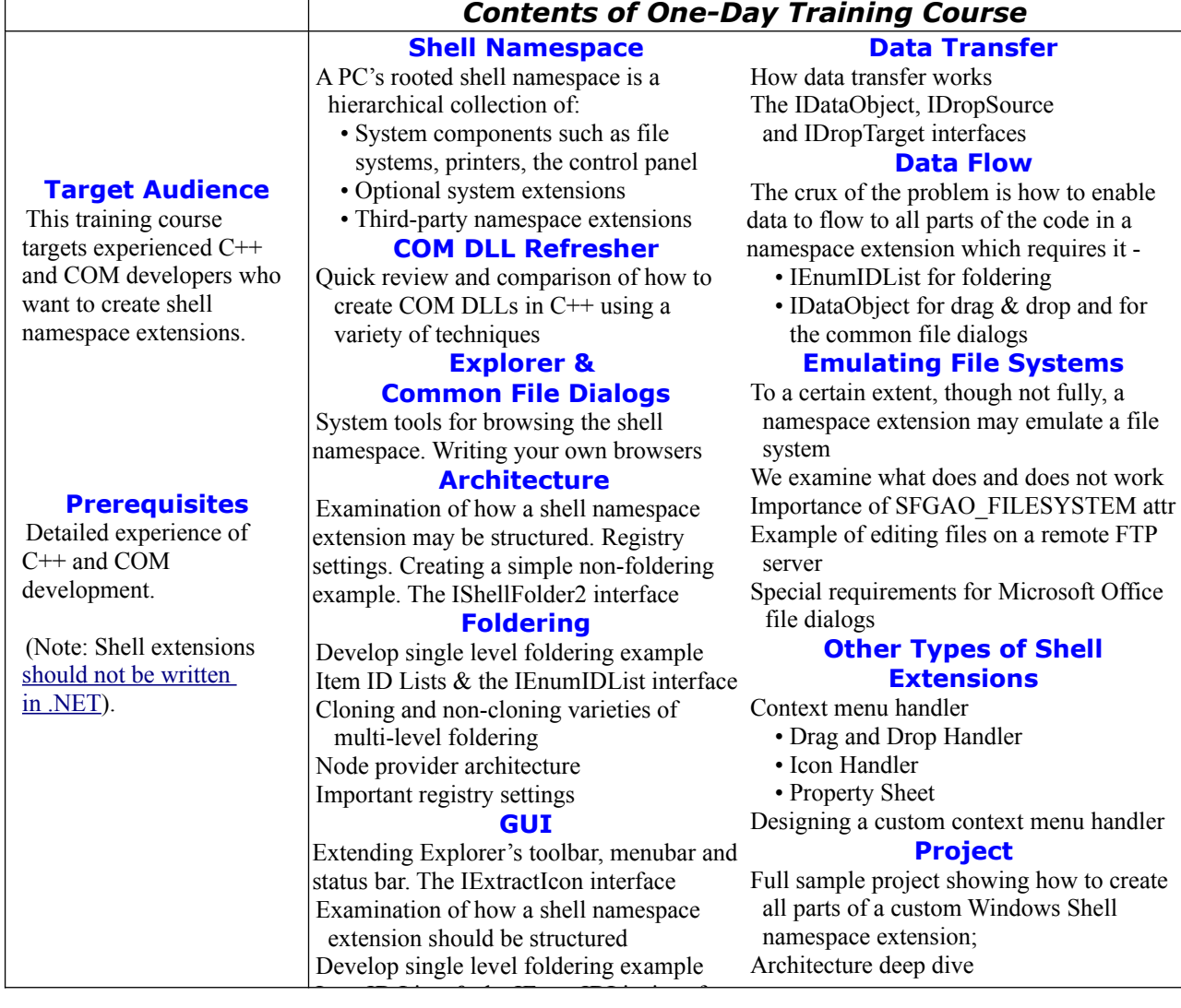

### **Operations / DevOps**

### **Toolchain**

- $\bullet$  C/C++ Toolchain
- TypeScript/Node 12/Angular 8 Toolchain

### **Project-Manager**

● Agile Development Process

# **C/C++ Toolchain Understand, Organize, Build, Write, Document, Test, Optimize, Verify, Debug, Package, Explore, Deploy**

Lots of things have to happen correctly in order to efficiently transform source code on developers' computers into commercial digital products in use by customers around the world.

After writing the source, the code has to be built, unit tested, documented for developers, stored in repositories, optimized, debugged, the performance monitored, the source style has to be verified, libraries and components packaged & applications deployed. For C/C++ developers, a toolchain is needed with appropriate tools for each of these tasks.

The C/C++ toolchain often gets less attention than the languages themselves or high-profile libraries (such as STL) but it is vital for highly productive developers to have a deep understanding of the  $C/C++$  toolchain and what it can offer. As projects get larger and there is pressure to deliver updates in shorter time frames but with higher quality expectations, successfully leveraging the  $C/C++$  toolchain and all its rich capabilities makes all the difference.

This course explores a range of useful developer tools that when used together achieves just that.

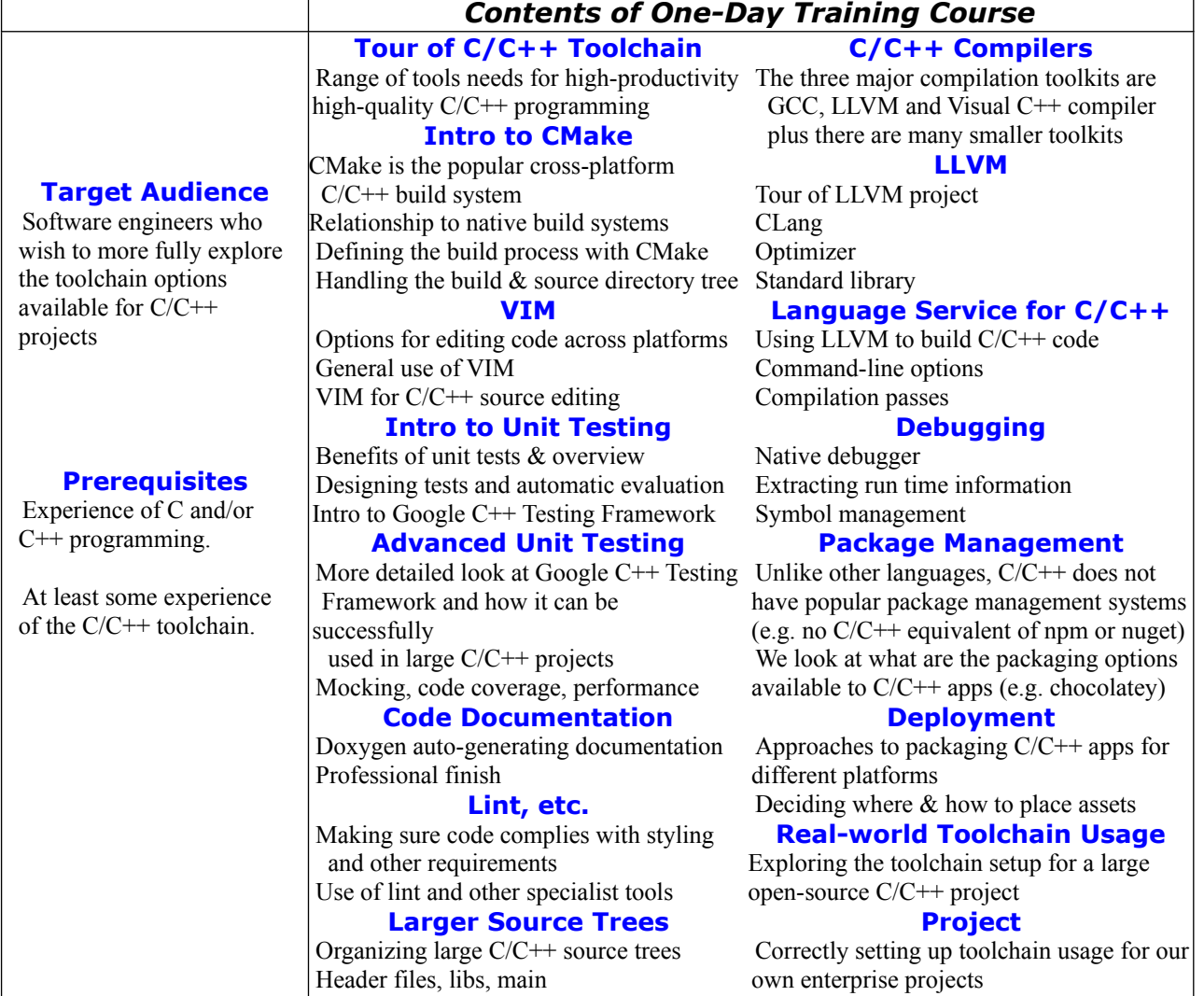

Pre-compiler usage

# **TypeScript/Node 12/Angular 8 Toolchain Understand, Organize, Build, Write, Document, Test, Optimize, Verify, Debug, Package, Explore, Deploy**

Lots of things have to happen correctly in order to efficiently transform source code on developers' computers into commercial digital products in use by customers around the world.

After writing the source, the code has to be transpiled, unit tested, documented for developers, stored in repositories, optimized, debugged, the performance monitored, the source style has to be verified, libraries and components packaged, minified & applications deployed. For TypeScript developers, a toolchain is needed with appropriate tools for each of these tasks.

The TypeScript/Node/Angular toolchain often gets less attention than the language/runtimes themselves but it is vital for highly productive developers to have a deep understanding of the toolchain and what it can offer. As projects get larger and there is pressure to deliver updates in shorter time frames but with higher quality expectations, successfully leveraging the TypeScript/Node/Angular toolchain and all its rich capabilities makes all the difference.

This course explores a range of useful developer tools that when used together achieves just that.

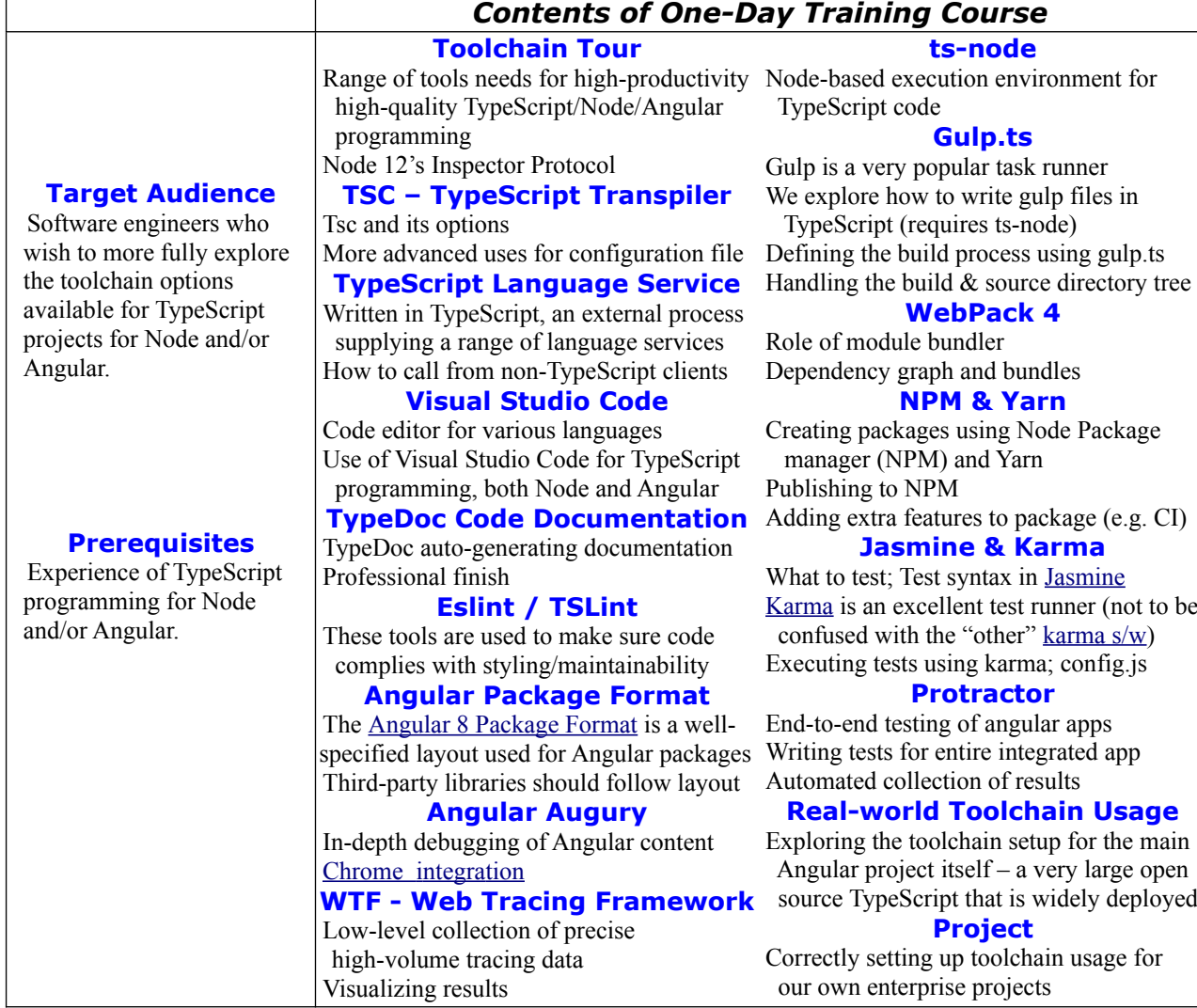

# **Agile Software Development Methodology, Values, Principles, User Stories, Pairing, Individual/Team Dynamics, Test First, Refactoring**

Agile software development is a highly productive strategy for organizing project teams. It allows software to be quickly written for today's needs and that can easily evolve to keep up with an every-changing business environment. It exploits the best of individual and team creative efforts. Agile shuns the heavy "ceremony" of documentation-rich rigid software development processes; and instead advocates a codecentric approach with just enough documentation to genuinely satisfy all stakeholders' needs. This approach is more satisfying for developers and is more finely aligned with customers' true requirements. It results in

much richer contributions from all project participants. It advocates short iterations that fulfills the "release early and release often" aspiration. Teams are based on a flat organizational structure with a high-degree of face-to-face communication with a "product owner". It treats the software development business as an iterative subscription model, rather than a once-off event. It is a simpler approach to writing software – and easier for a team to use. In today's highly competitive environment, whichever software team can write quality code fastest wins. This course is ideally suited to dev teams making the agile move to gain competitive advantage.

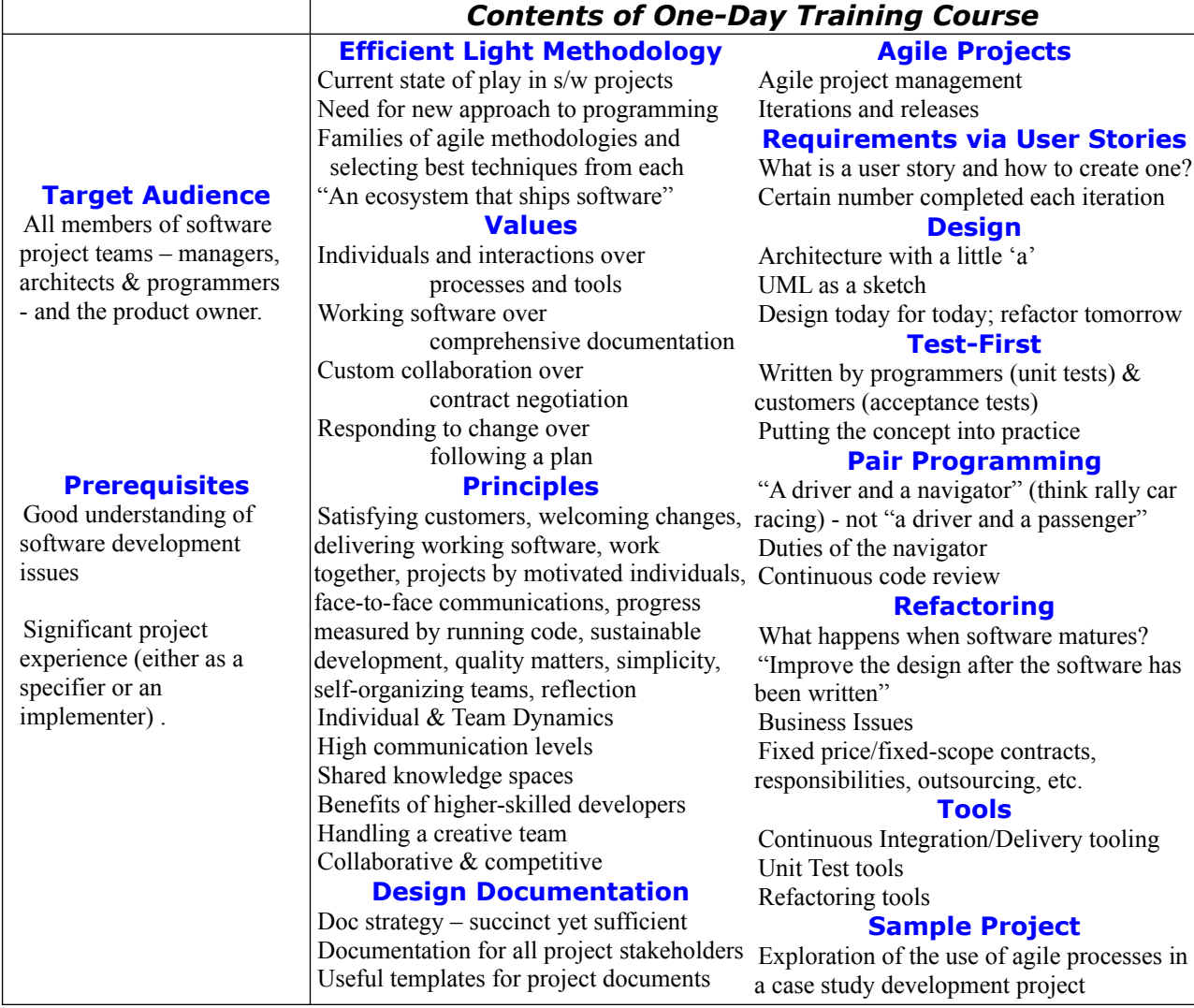

### **Operations / Identity**

### **Security**

- Fundamentals of Security
- Angular 8 Security and Authentication

# **Privacy**

● GDPR & CCPA

# **Fundamentals Of Security Security Concepts, Crypto, Certs, Identity, Trust, Attack Patterns, ISO2700x, Reviews, Processes**

The entire software user base - specifiers, management, users, developers, administrators – all demand security and all have a role in delivering it. The goal of this course is to teach participants a common core set of fundamentals that is the first step in achieving this. Security should be treated as part of the expected skill set of every software professional. They need a fundamental understanding of security issues, before considering how to address them in the apps they develop and deploy (or better, as an integral part of the design). Security considerations must be part of software decision making, though they should not

overwhelm it. Most software pros already have some awareness of security issues – this course builds on this basic knowledge and ensures the entire dev and infrastructure teams have a heightened and consistent appreciation of security concepts, along with a deep understanding of the core security standards.

This course focuses on the fundamental concepts and standards behind security. It is independent of any operating system or software environments Those attending will be well placed afterwards to think about optimum implementation strategies for their platforms.

#### *Contents of One-Day Training Course* **Security Services Common Attack Patterns**

**Target Audience**

Software developers and IT. professionals who need a good grounding in all the important security concepts

### **Prerequisites**

Experience of working on software projects, including development, deployment and ongoing service provision.

No previous security programming or infrastructure experience is required, though any such knowledge would be beneficial.

Message integrity Authentication Non-repudiation Proof of submission/delivery Confidentiality Privacy Anonymity

#### **Security Concepts**

Network authentication, authorization, auditing, ciphers, key exchange, hashing, salting, least privilege, default lockdown-mode, canonicalization, leaks, buffer overflows, attacks (dictionary,mitm)

### **Cryptography**

Symmetric and asymmetric crypto Latest crypto standards AES and SHA-3 Elliptic Curve Cryptography Comparison of performance & robustness Problems with older specs [des/md5]

### **Digital Certificates**

Public Key Infrastructure (PKI) Revocation and CRL Attributes, certificate fields

#### **Identity**

Identity management Identity and federation Limiting dispersal of identity

#### **Trust Services**

Offloading work to trusted third parties Whom to trust, how, and to what extent? Trust server

#### Social engineering Web app attacks and insider attacks Human factors

#### **ISO 2700x**

International standards for identifying, documenting and countering threats The proposed ISO 2700x series Purpose of ISO 27001 Information Security Management Systems

#### **Security Reviews**

Conducting security reviews Security threats – from inside and outside Building a threat model

#### **A Security Development Process**

Integral part of how we write software Best practices as part of dev process Ongoing influence

#### **A Security Infrastructure Process**

Security policy in the enterprise Secure deployment and operations Advisories – CERT, vendor-specific

#### **Design Patterns for Security**

How to correctly design security features into your software systems

#### **Security and …**

Storage, backups, networking, WiFi, user interface, identity, kernel, etc.

### **Project**

Designing a secure programmable infrastructure for a sample system

# **Angular 8 Security and Authentication CSP, Contexts, Sanitizers, Schema, XSS, CSRF, CORS, XSSI, Authentication Workflow, Web-Authn**

There are many design choices web developers make every day that can positively/negatively impact web app security. Security is not a task just to be left to security experts (though having them on the team is certainly a good idea). No, every web developer needs a strong grounding in both web security in general and the security of the web framework they use in particular. This course supplies both for Angular 8 app developers. We start with a thorough review of general browser security and then proceed to see how Angular can help in building secure web applications, including exploring in detail how to build authentication.

Angular has a compelling security story, responding well to potential attack vectors. By default an Angular CLI-generated app is very secure. As code is added, security settings can be carefully adjusted as needed.

Authentication is one of the most complex and yet most important aspect of any substantial Angular application. By breaking it into manageable chunks, attendees will appreciate how a well organized authentication workflow should be, and see how to build this inside an Angular application (using  $NgRx$  to store the auth token). We also look at authorization and auditing.

this course to design and build a platform

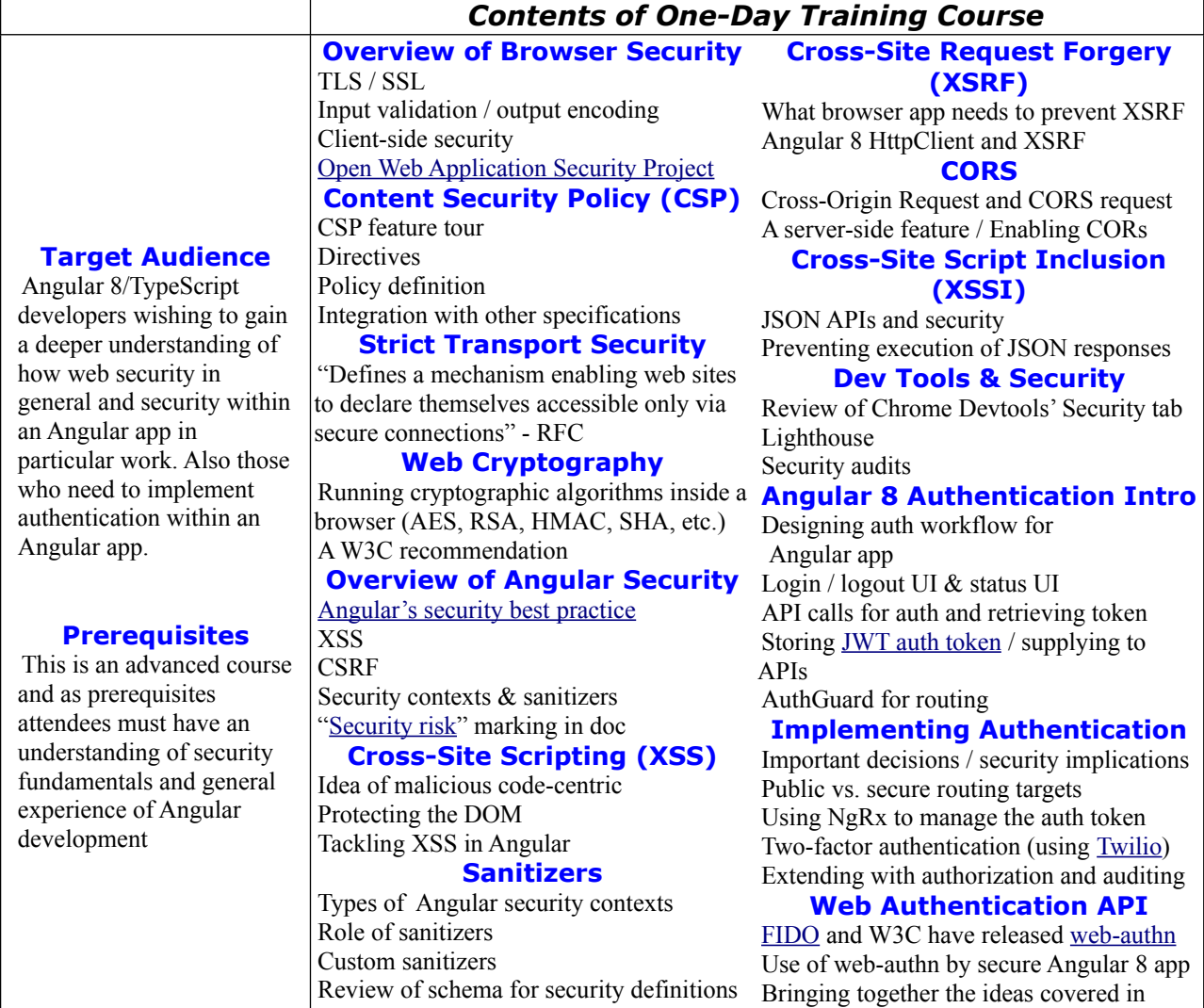

# **GDPR & CCPA – A Developer's Viewpoint Privacy Primer, Privacy & Software Platforms, Implementing Consent, SAR, Breach, Compliance**

One of the most significant yet understated achievements of the European Union in practically helping its 500 million citizens is the GDPR – [General Data](https://eur-lex.europa.eu/legal-content/EN/TXT/HTML/?uri=CELEX:32016R0679&from=EN)  [Protection Regulation \(EU\) 2016/679.](https://eur-lex.europa.eu/legal-content/EN/TXT/HTML/?uri=CELEX:32016R0679&from=EN) The upcoming California Consumer Privacy Act (CCPA), sometimes called the ["American GDPR"](https://securityintelligence.com/understanding-californias-consumer-privacy-act-the-american-gdpr/), is substantially similar to the GDPR but has some differences. Though somewhat bureaucreatic, when you understand how GDPR and CCPA work, they are actually quite a sensible approach. If you were asked to invent your own data protection framework that genuinely protects citizen data privacy rights, you probably would end up with something

close to GDPR/CCPA. Global companies are being encouraged to [implement GDPR on a world-wide basis](https://privacyinternational.org/feature/1754/why-should-companies-facebook-commit-applying-gdpr-globally) (with suitable local adjustments), because it is good for their customers and to be ready for the equivalent rules that are likely to be adopted by governments around the world over the next few years.

This specialist course for software developers explores how the architecture of their global software platforms can be adjusted to accommodate implementing GDPR / CCPA and similar. It focuses in on how to implement software features needed to deliver robust data privacy.

### *Contents of One-Day Training Course*

### **Target Audience**

Experienced software engineers who need to implement GDPR-/CCPArelated functionality in the software platforms they are developing.

IMPORTANT: This course is not legal advice. This course is written and presented by a software engineer, not a lawyer. To get a complete all-round explanation of all aspects of GDPR/CCPA and to get legal advice on how their organizations should implement these, attendees also separately need to consult with qualified lawyers licensed for the jurisdiction(s) relevant to their project(s).

#### **Prerequisites**

Good all-round experience of software development, at a CTO, software architect or senior software developer level.

What are the possible rights that could be conferred on citizens/companies? The idea of a data protection framework and how it might work Categories of data / heightened protection for some (e.g. personal health data) Introducing GDPR is like when recycling arrived - a bit of a change at first, soon became embedded in how we behave **A layman's GDPR/CCPA Intro** What is the GDPR/CCPA/similar? Organizations [have responsibilities](https://dataprotection.ie/en/organisations) Individuals [have rights](https://dataprotection.ie/en/individuals) What are data controllers, data processors and data subjects? [CCPA vs. GDPR](https://www.exonar.com/ccpa/#av-layout-grid-6) Lawful reasons for processing their data

**Privacy and Data Protection**

What are we trying to protect?

[Adequacy Decision](https://www.linkedin.com/pulse/gdpr-after-deal-brexit-easier-send-eu-personal-data-o-tuathail/) & international **GDPR/CCPA &**

### **Software Platforms**

What are important features of GDPR/CCPA for cloud and enterprise software platforms? GDPR/CCPA as one feature of the wider corporate software infrastructure

#### **Privacy Model for Software Platforms**

Recommend a corporate privacy model, with input from engineering, ops, sales, ... Want one clear global set of features / procedures that encompass global privacy requirements and can adapt in future

#### **Categories**

Personal data stored needs to be identified and assigned a category-how to implement Some categories (e.g. health details) are required to have higher protection-how?

#### **Consent: Asking For/Recording**

One lawful reason for storing/processing an individual's data is they have consented How software platforms can ask use for consent+record the granted/denied consent **SAR Handling (access request)**

Data subject may ask for copy of their data Software platforms should be adjusted to electronically accept SARs and respond How do we know individual making SAR is really the data subject?

What data to collect (and what format) How to return result via software platform

### **Handling a Data Breach**

When data breach occurs, inform data controller + data subject (if at risk)

### **Handling an Audit**

An audit can check for GDPR compliance – how dev/DevOps best prepare for audit

#### **Specialist Issues**

Personal data appearing in log files What happens when employee joins/leaves What happens with new customer Paying attention to data retention policy

#### **GDPR Software Project**

We examine the practical steps needed to GDPR-enable a software platform

become GDPR-compliant compliant compliant compliant compliant compliant compliant compliant compliant compliant compliant compliant compliant compliant compliant compliant compliant compliant compliant compliant compliant